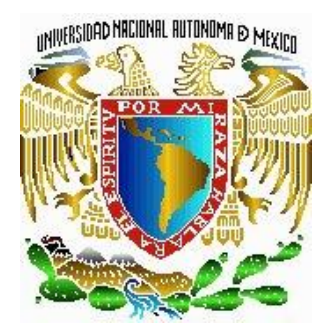

# **UNIVERSIDAD NACIONAL AUTÓNOMA DE MÉXICO**

# **FACULTAD DE INGENIERÍA DIVISION DE CIENCIAS DE LA TIERRA**

LEVANTAMIENTO DE REFLEXIÓN SÍSMICA BELLOTA-MORA-CHIPILÍN Y SUNUAPA

# **I N F O R M E D E T R A B A J O P R O F E S I O N A L**

# QUE PARA OBTENER EL TÍTULO **D E I N G E N I E R O G E O F Í S I C O**

P R E S E N T A **FABIOLA URIBE VERGARA**

**TUTOR: M. EN C. DAVID ESCOBEDO ZENIL**

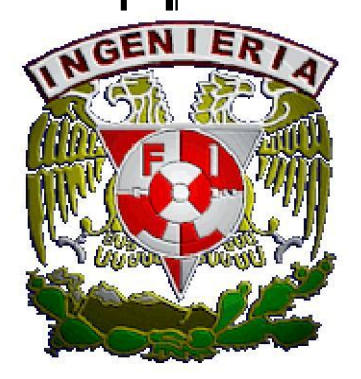

CIUDAD UNIVESITARIA, 2012

# **INDICE**

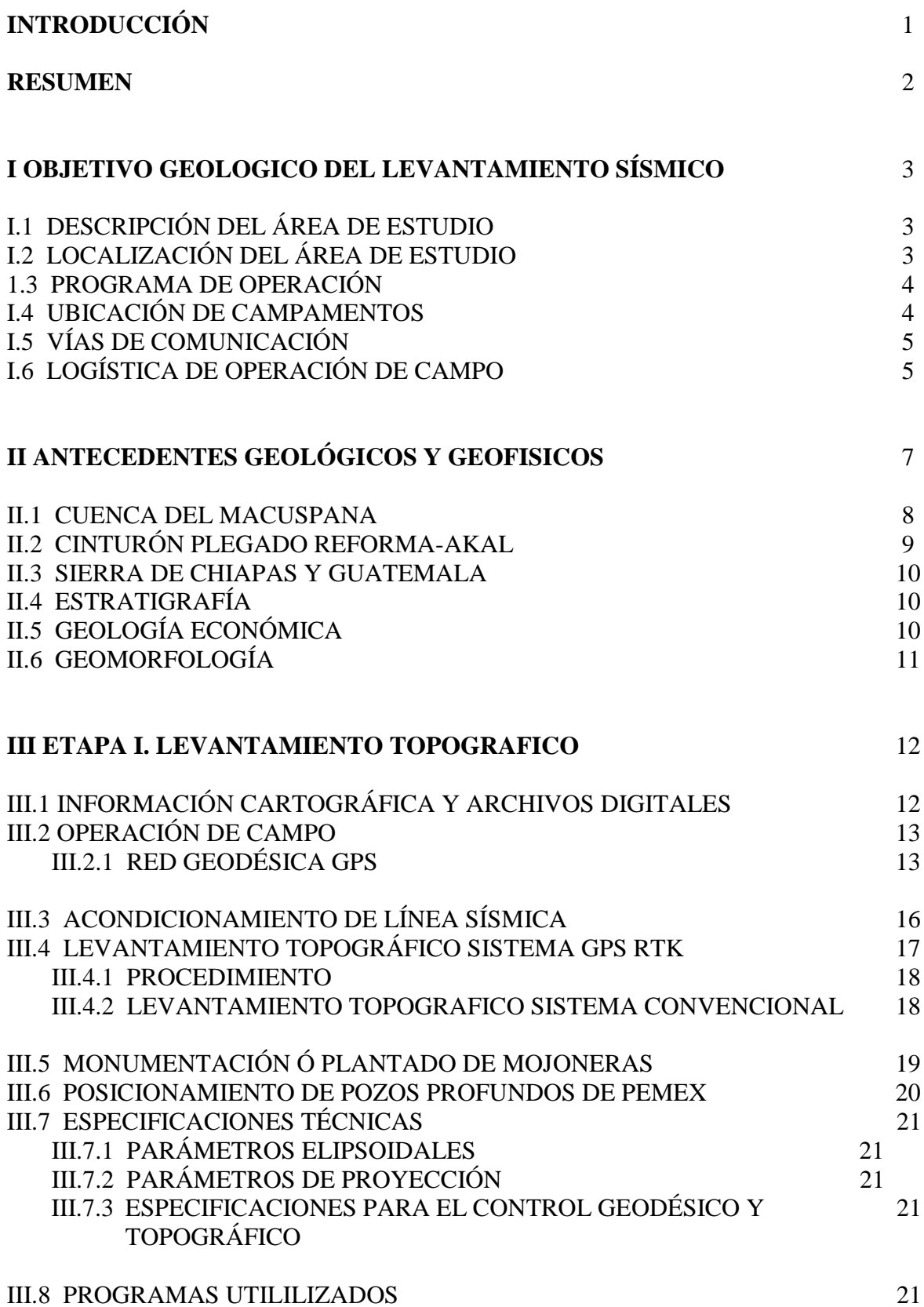

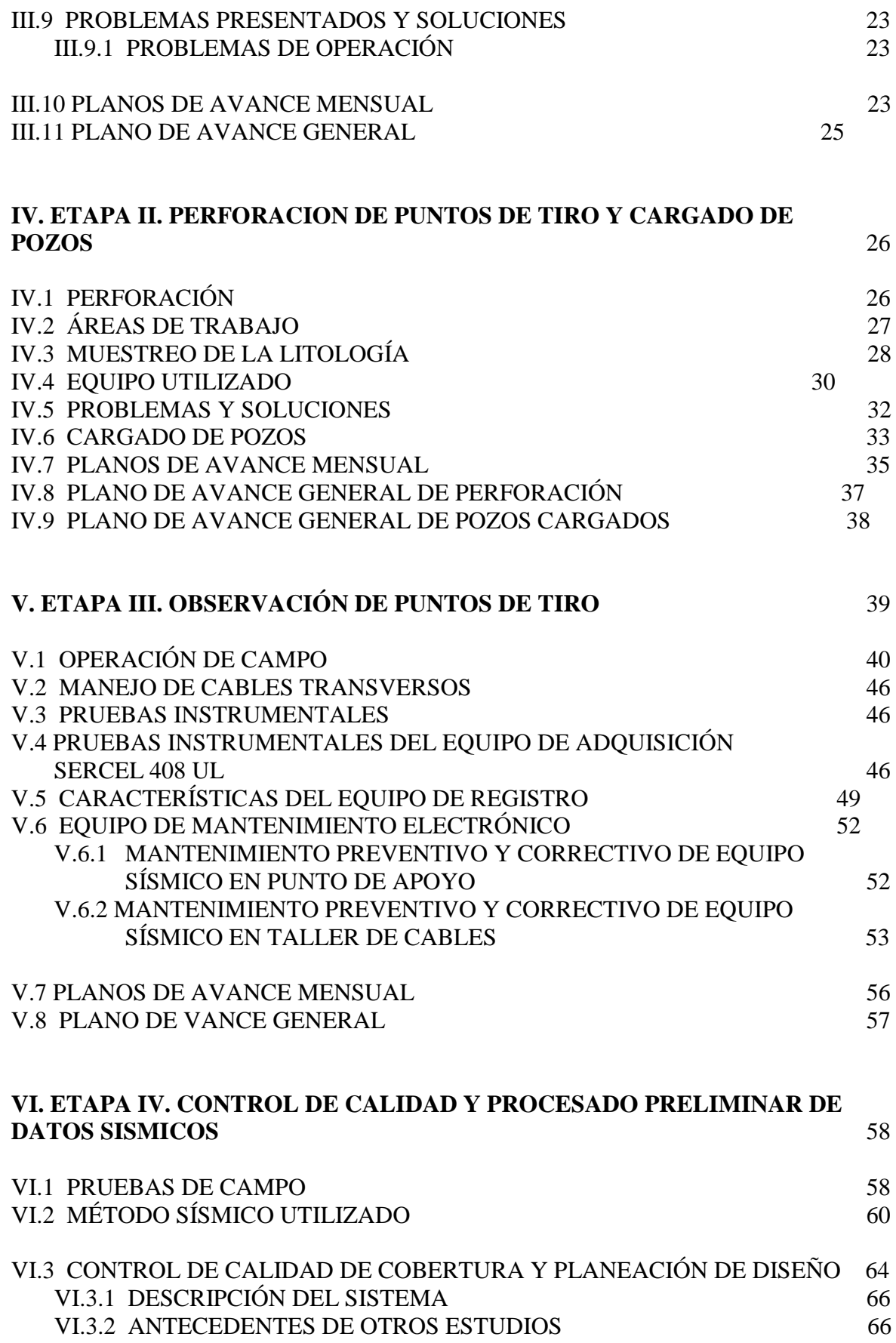

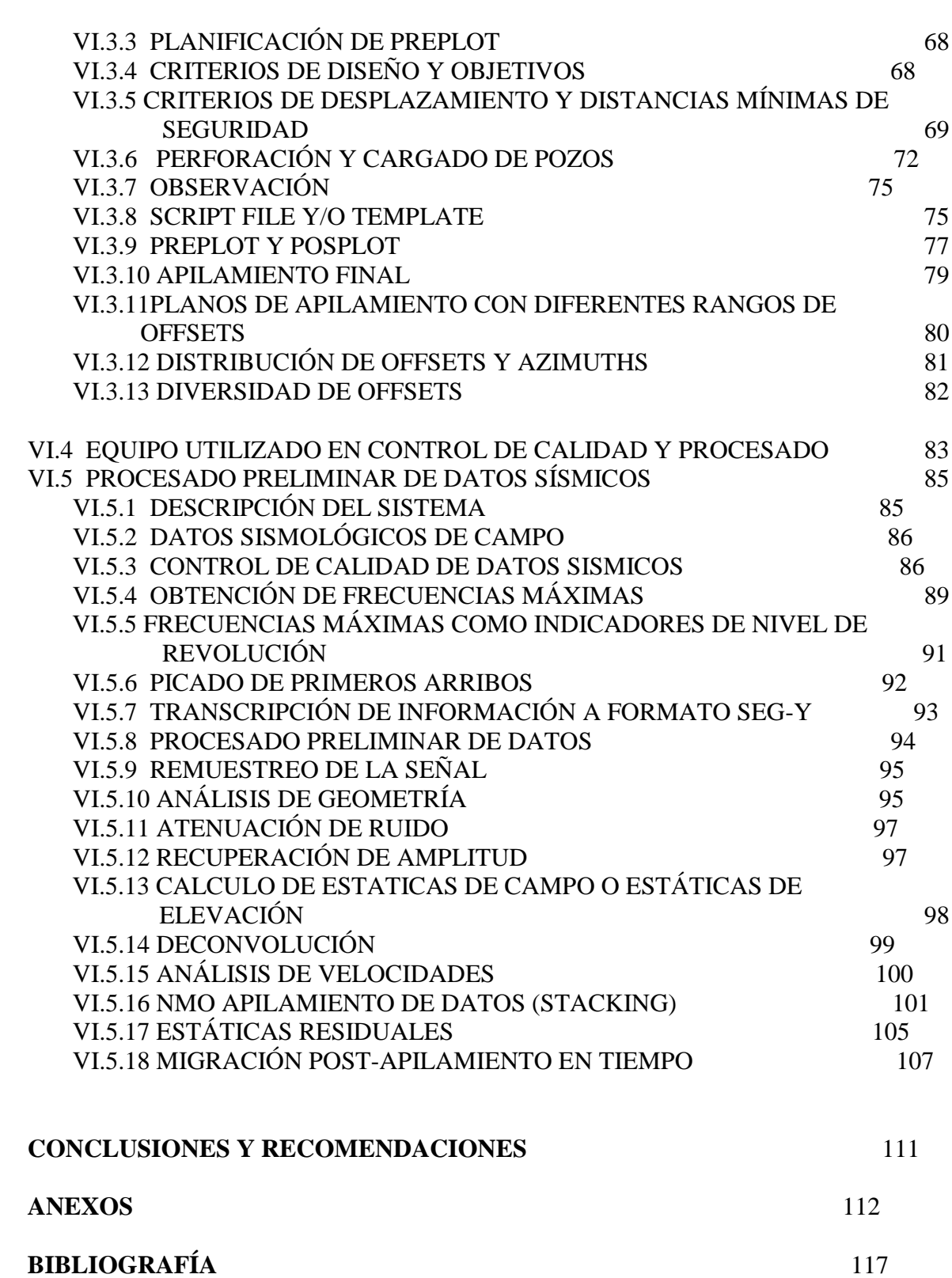

# **INTRODUCCION**

Los hidrocarburos, Gas natural y petróleo, son los Recursos Naturales no Renovables que nos interesan al realizar este estudio Sísmico, ya que en la actualidad el uso de la energía basado en los recursos energéticos se ha vuelto cada día más importante. En la explotación de los recursos energéticos se ha vuelto imprescindible el cuidado del medio ambiente y sus recursos naturales.

Por la complejidad geológica, en donde los hidrocarburos se encuentran, actualmente los estudios sísmicos cada vez son más complicados de realizar. La localización de los yacimientos es compleja por la profundidad de estos, por tanto los modelos geológicos propuestos referentes a la conformación de las estructuras sedimentarias en el subsuelo, deben ser interpretados utilizando metódicamente todas las herramientas geológicas y geofísicas que tengamos a la mano que puedan proporcionarnos una imagen sísmica del medio en profundidad.

Definir las características geológicas del medio que vamos a estudiar es primordial, estas características son:

- La Estructura de la cuenca sedimentaria
- Las características litológicas que la constituyen
- Objetivos geológicos estratigráfico y estructurales

Bajo estos parámetros definiremos las propiedades geofísicas utilizando el método de reflexión sísmica que nos permita caracterizar los paquetes sedimentarios del lugar en donde se realizara el estudio.

#### **RESUMEN**

El desarrollo del levantamiento Sísmico en el área denominada **Bellota-Mora-Chipilín 3D y Sunuapa 3D, en especifico "SUNUAPA 3D"** se realizo mediante una brigada sísmica aplicando "El método de reflexión sísmica" con un sismógrafo radiotelemétrico en la observación de puntos de tiro y material explosivo como fuente generadora de ondas sísmicas.

El área "SUNUAPA 3D" lo constituye un polígono ortogonal ubicado en el estado de Chiapas, específicamente dentro de los municipios de: Juárez, Pichucalco, Sunuapa y una pequeña parte de Huimanguillo, Tabasco.

La oficina técnica se ubico durante la realización de las operaciones en la Ciudad de Juárez, Chiapas, específicamente en Boulevard Benito Juárez #1069, Col. Nuevo Progreso, Municipio de Juárez; Chiapas, el campamento de Topografía y el campamento Intermedio se localizaron durante la realización de las operaciones en la Ciudad de Juárez Chiapas, el campamento de perforación en la carretera de Juárez a Pichucalco,

El presente informe describe las actividades de cada una de las fases operativas como: apertura de brecha, localización de líneas, levantamiento topográfico de planimetría y altimetría de líneas sismológicas con estaciones receptoras, acondicionamiento de líneas sismológicas receptoras y fuentes. Se realiza un control de los puntos que no quedaron en su posición original (pre-plot) debido a los obstáculos culturales (casas, piletas de agua, pozos de agua, etc.) y que son desplazados a otra posición (post-plot).

Al inicio se programan las pruebas de campo, se ejecutan, procesan y se realiza el análisis para definir los parámetros de carga y profundidad de los puntos de tiro.

Ya definidos los parámetros se inicia la perforación de puntos de tiro que se realizara de acuerdo a la logística operativa, posteriormente se realiza el cargado de los pozos ya perforados y cargados con el explosivo, la carga se define en las pruebas de campo.

Cargados los puntos de tiro se da inicio a la observación y grabación de los datos sismológicos de reflexión tridimensional de acuerdo a los parámetros establecidos en el diseño del arreglo fuente-receptor, referidos a la templeta que se utiliza para cada una de las fuentes sísmicas con sus respectivas estaciones receptoras.

En el departamento de control de calidad y procesado preliminar, es el área en donde se verifica día con día el cumplimiento de cada uno de los objetivos del levantamiento, en el sismógrafo se verifica que la adquisición de datos, la imagen obtenida de cada uno de los horizontes de interés sean de calidad.

Cada una de las actividades del levantamiento sísmico se realiza de forma integral tanto en su fase operativa como en su fase realizada en las oficinas técnicas.

Los datos sísmicos obtenidos e integrados en forma adecuada son enviados al centro de procesado especializado en donde se aplicara el procedimiento necesario de acuerdo a la complejidad geológica a resolver y así obtener la mejor imagen sísmica en profundidad,

# **I. OBJETIVO GEOLOGICO DEL LEVANTAMIENTO SÍSMICO**

El objetivo del levantamiento Sísmico en el área denominada **Bellota-Mora-Chipilín 3D y Sunuapa 3D, en especifico "SUNUAPA 3D"** es adquirir información Sísmica 3D, mediante una relación señal-ruido de calidad que represente la geología del área de interés a nivel Terciario y Mesozoico, que nos permitirá establecer el modelo geológico correspondiente a nivel mesozoico situados entre los 2.2 y los 4.0 segundos, a un rango de profundidad promedio de 3,200 a 3,500 m.b.n.m., considerando la longitud de los offset mínimos que nos permitan adquirir la información sísmica entre los 1.0 y los 2.2 segundos de tiempo de reflexión. Lo objetivos generales son: estructural y estratigráfico.

# **I.1 DESCRIPCIÓN DEL ÁREA DE ESTUDIO**

El Levantamiento Sismológico de Reflexión Sísmica Tridimensional se realizo mediante una Brigada Portátil e Integral que opero con equipo Telemétrico en el área denominada Bellota-Mora-Chipilín 3D y Sunuapa 3D. El programa del área Sunuapa 3D lo constituye un polígono ortogonal con una superficie total aproximada de 384 Km<sup>2</sup> de tendido, incluye una área de 218.00  $\text{Km}^2$  de perforación de puntos fuentes, cuenta con 33 líneas fuentes con orientación Norte-Sur y 45 líneas Receptoras de orientación Este-Oeste.

# **I.2 LOCALIZACIÓN DEL ÁREA DE ESTUDIO**

El Levantamiento Sismológico Bellota-Mora-Chipilín 3D y Sunuapa 3D, "Área Sunuapa 3D", se ubica en el Estado de Chiapas, específicamente dentro de los municipios de: Juárez, Pichucalco, Sunuapa y una pequeña parte de Huimanguillo, Tabasco.

Geográficamente se localiza entre los paralelos 17° 31´ y 18° 10' de Latitud Norte y de los meridianos: 93° 07´ hasta 93° 28´ de Longitud Oeste.

Los límites del Levantamiento Sismológico Bellota-Mora-Chipilín 3D y Sunuapa 3D, **"Área Sunuapa 3D"**, están dados en coordenadas UTM Geodésicas en el sistema NAD 27, (de la zona geográfica 15 MC 93°), y son los siguientes:

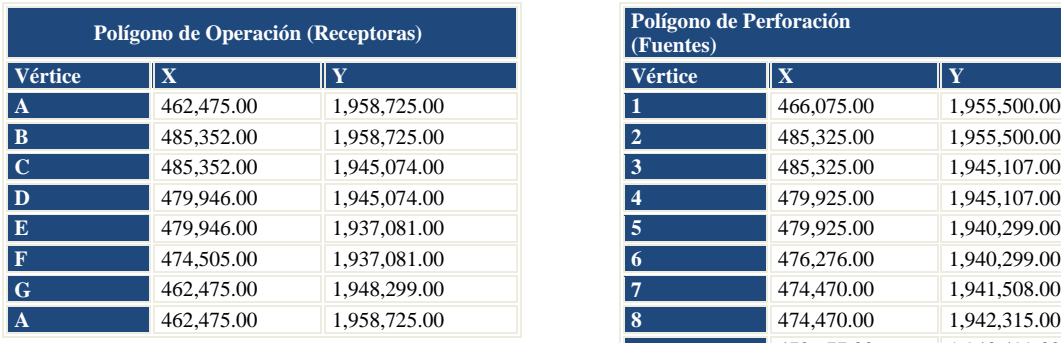

| Polígono de Perforación<br>(Fuentes) |             |              |
|--------------------------------------|-------------|--------------|
| Vértice                              | $\mathbf X$ | Ÿ            |
| 1                                    | 466,075.00  | 1,955,500.00 |
| $\overline{2}$                       | 485,325.00  | 1,955,500.00 |
| 3                                    | 485,325.00  | 1,945,107.00 |
| $\overline{4}$                       | 479,925.00  | 1,945,107.00 |
| 5                                    | 479,925.00  | 1,940,299.00 |
| 6                                    | 476,276.00  | 1,940,299.00 |
| $\overline{7}$                       | 474,470.00  | 1,941,508.00 |
| 8                                    | 474,470.00  | 1,942,315.00 |
| 9                                    | 472,677.00  | 1,943,499.00 |
| <b>10</b>                            | 472,677.00  | 1,944,322.00 |
| 11                                   | 468,475.00  | 1,947,110.00 |
| 12                                   | 468,475.00  | 1,947,923.00 |
| 13                                   | 466,075.00  | 1,949,512.00 |
| 1                                    | 466,075.00  | 1,955,500.00 |

*Tabla No.1.* Vértices del área "SUNUAPA 3D"

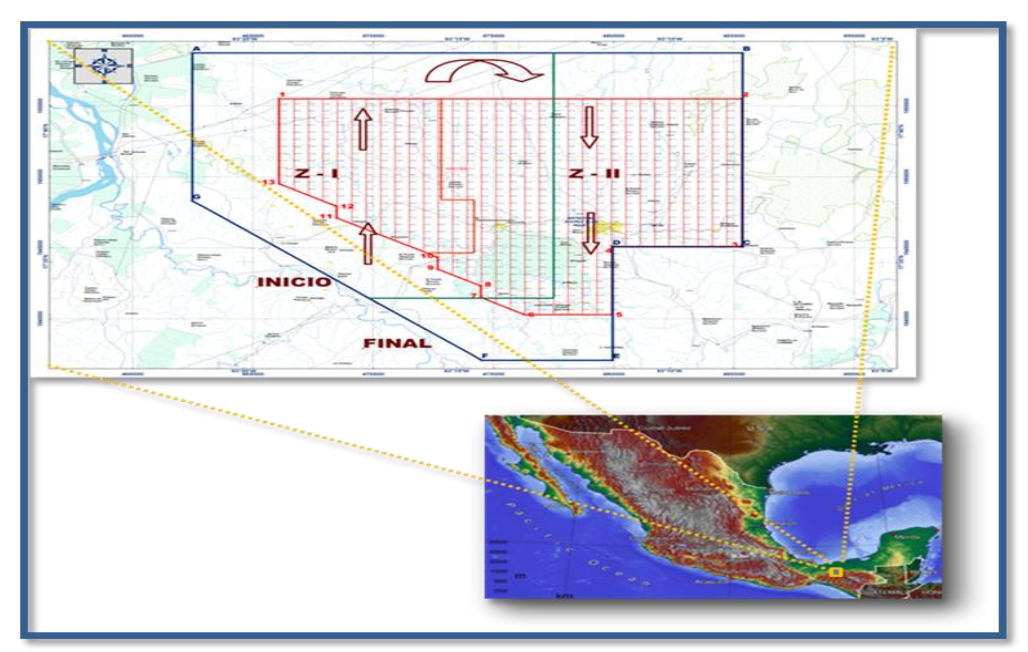

*Figura No. 1.* Mapa de localización área "SUNUAPA 3D"

#### **I.3 PROGRAMA DE OPERACIÓN**

El Estadístico y parámetros de las líneas programadas para este Levantamiento Sismológico Tridimensional fueron realizadas conforme a los siguientes parámetros:

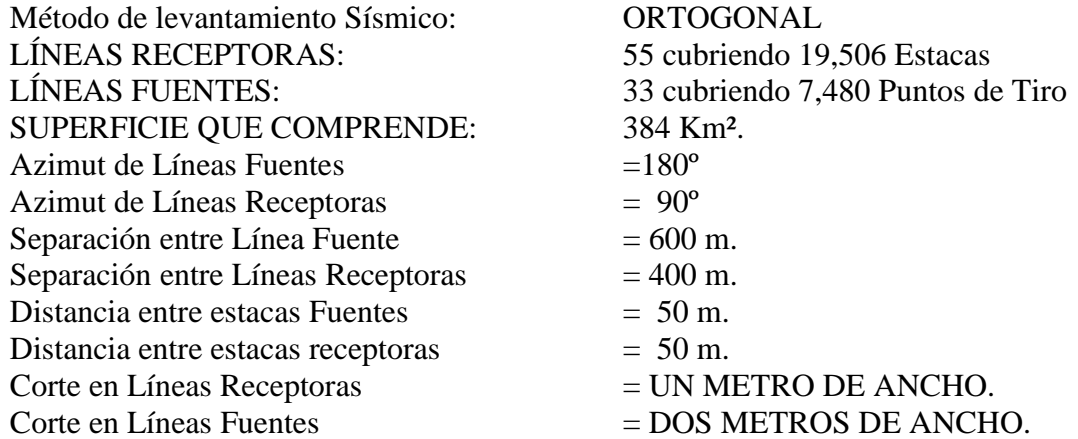

# **6I.4 UBICACIÓN DE CAMPAMENTOS**

La Oficina Técnica se localizó durante la realización de las operaciones en la Ciudad de Juárez; Chiapas, así como el campamento de Topografía y campamento Intermedio:

- **OFICINA TÉCNICA:** Boulevard Benito Juárez # 1069, Col. Nuevo Progreso, Municipio. de Juárez; Chiapas.
- **CAMPAMENTO DE PERFORACIÓN:** Sobre la carretera Juárez-Pichucalco en el Municipio. Juárez; Chiapas.
- **CAMPAMENTO TOPOGRAFÍA:** Calle Independencia No. 53, entre la Av. Juárez y Vía Ferrocarril en el Municipio. Juárez; Chiapas.
- **INTERMEDIO:** Carretera Mundo Nuevo Km 1, Col. Centro, en el Municipio. Juárez; Chiapas.
- **CAMPAMENTO DE OBSERVACIÓN:** Carretera de Juárez a Pichucalco, Rivera Morelos 2ª Sección en el Municipio. Juárez; Chiapas.

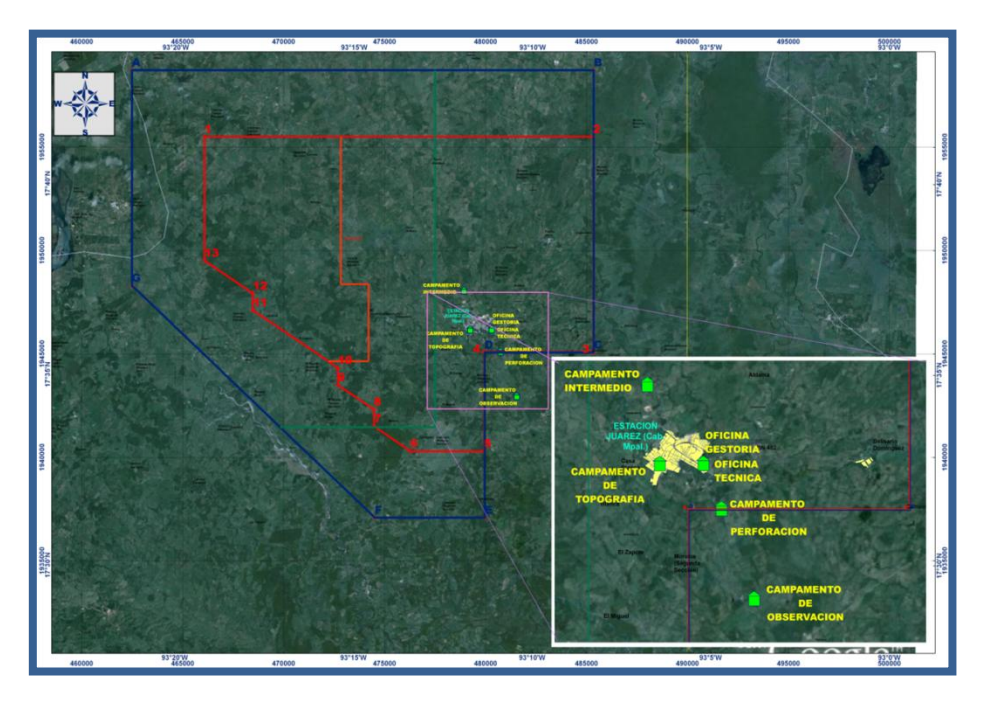

*Figura No. 2.* Ubicación de OFICINA TÉCNICA Y CAMPAMENTOS

# **I.5 VÍAS DE COMUNICACIÓN**

Dentro del proyecto se encuentra la carretera pavimentada de Reforma; Chiapas a Juárez; Chiapas y de la Estación San Manuel a Cd. de Juárez; Chiapas también se encuentran carreteras pavimentadas y de terracerías que comunican a los cuatro puntos cardinales dentro del área.

# **I.6 LOGÍSTICA DE OPERACIÓN DE CAMPO**

Se realizó un reconocimiento del área del estudio, para localizar los principales accidentes topográficos del terreno así como otros elementos naturales y artificiales tales como: cuerpos de agua, tipo de flora y fauna, principales vías de acceso, asentamientos humanos, infraestructura petrolera y obstáculos culturales, ubicación de sitios adecuados para la instalación de campamentos, oficinas y sitios para la colocación de los vértices de la red Geodésica de triangulación de GPS.

Implementando lo anterior, se programaron 2 zipper en los cuáles fue dividida el área. ZIPPER 1 y II.

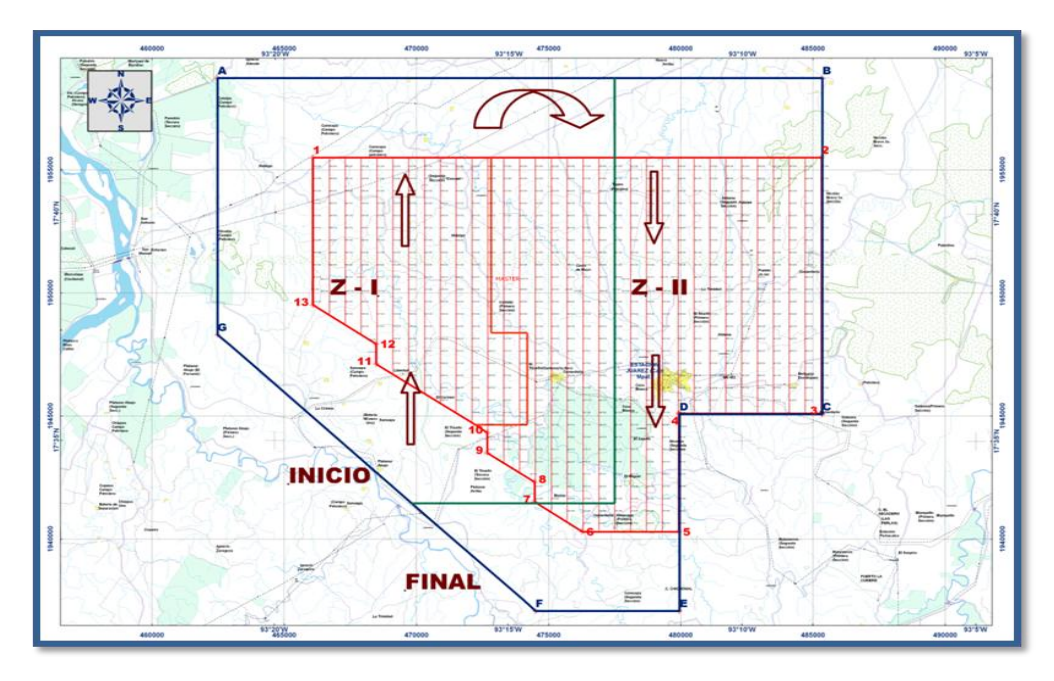

*Figura No. 3.*Lógistica de operación Zipper I Y II

# **II. ANTECEDENTES GEOLÓGICOS Y GEOFISICOS**

La evolución geológica del sureste mexicano es analizada en el contexto regional del Golfo de México que inicia su apertura con la fragmentación y dispersión de la Pangea. La sedimentación en esta depresión empieza con el depósito de lechos rojos continentales durante el Triásico Tardío y el Jurásico Temprano, después de lo cual, durante el Calloviano, se produce una invasión por aguas marinas provenientes del Pacífico que cubren una extensa zona con poca circulación, poco tirante de agua y alta evaporación, condiciones que favorecen el depósito de grandes volúmenes de sal en la zona central de la cuenca.

Desde el Jurásico Tardío hasta el Cretácico Tardío la sedimentación estuvo dominada por carbonatos, cambiando a clásticos a principios del Paleógeno a causa de la Orogenia Laramide, evento tectónico que formó la Sierra Madre Oriental. Durante el resto del Paleógeno la sedimentación clástica se fue alojando en grandes depocentros formados en el antepaís de la Sierra Madre Oriental y en las porciones sur y suroccidental del Golfo de México, en donde el Macizo de Chiapas aportó un gran volumen de sedimentos, mientras que sobre el Bloque Yucatán continuaba el depósito de carbonatos de plataforma somera.

En el Mioceno medio, durante el Serravaliano, la compresión derivada del movimiento lateral del Bloque Chortis y de la subducción de la Placa de Cocos contra la terminación meridional de la Placa de Norteamérica, formó los pliegues y fallas de la cadena de Chiapas-Reforma-Akal en donde también se vio afectada la Sierra de Juárez sobre un décollement al nivel de la sal calloviana; posteriormente estas estructuras se bascularon hacia el NNW cuando la sal se movilizó hacia el norte. El cambio de posición de la masa de sal generó nuevos depocentros y minicuencas, controlados por fallas de convergencia hacia las partes más profundas del Golfo de México y por fallas antitéticas regionales, que limitan las Cuencas del Sureste.

El desarrollo [geológico](http://es.wikipedia.org/wiki/Geolog%C3%ADa) de esta subprovincia está marcado por eventos [estratigráficos](http://es.wikipedia.org/wiki/Estratigraf%C3%ADa) y estructurales de las eras [Mesozoica](http://es.wikipedia.org/wiki/Mesozoico) y [Cenozoica,](http://es.wikipedia.org/wiki/Cenozoico) los factores determinantes en el modelado del relieve de la entidad son el [tectonismo](http://es.wikipedia.org/wiki/Tect%C3%B3nica) por [plegamiento](http://es.wikipedia.org/wiki/Plegamiento) y [dislocación](http://es.wikipedia.org/wiki/Dislocaci%C3%B3n) de las rocas, manifestado en las Sierras de Chiapas y Guatemala; y el relleno de cuencas [marinas](http://es.wikipedia.org/wiki/Mar) y [lacustres,](http://es.wikipedia.org/wiki/Lago) por [sedimentación](http://es.wikipedia.org/wiki/Sedimentaci%C3%B3n) de material terrestre, transportado por las corrientes superficiales, que se manifiesta en la Llanura Costera.

Está compuesta por depósitos palustres, aluviales, litorales y lacustres del período [Cuaternario;](http://es.wikipedia.org/wiki/Cuaternario) correspondiendo con el desarrollo de los ambientes actuales, desde el Plioceno hasta hoy. Un 20.38% está compuesto por [roca sedimentaria](http://es.wikipedia.org/wiki/Roca_sedimentaria) del período [Terciario,](http://es.wikipedia.org/wiki/Terciario) en su mayor parte, en la [subregión](http://es.wikipedia.org/wiki/Subregi%C3%B3n_de_los_R%C3%ADos_(Tabasco)) de los ríos y en el centro del estado.

Una ínfima parte, en la [subregión de la Sierra,](http://es.wikipedia.org/wiki/Subregi%C3%B3n_de_la_Sierra_(Tabasco)) la componen [rocas ígneas extrusivas](http://es.wikipedia.org/wiki/Roca_%C3%ADgnea) del Terciario. Finalmente, la parte meridional del estado presenta rocas sedimentarias del período [Cretácico;](http://es.wikipedia.org/wiki/Cret%C3%A1cico) que se encuentran íntegramente en la zona de las Sierras de Chiapas y Guatemala.

Las perforaciones fluctúan desde 2,700 hasta 5,500 m. y se han realizado en campos productores de aceite crudo, gas y condensados. La mayor producción proviene de rocas [dolomitizadas](http://es.wikipedia.org/wiki/Dolomita) del [Jurásico](http://es.wikipedia.org/wiki/Jur%C3%A1sico) y Cretácico en depósitos calcáreos.

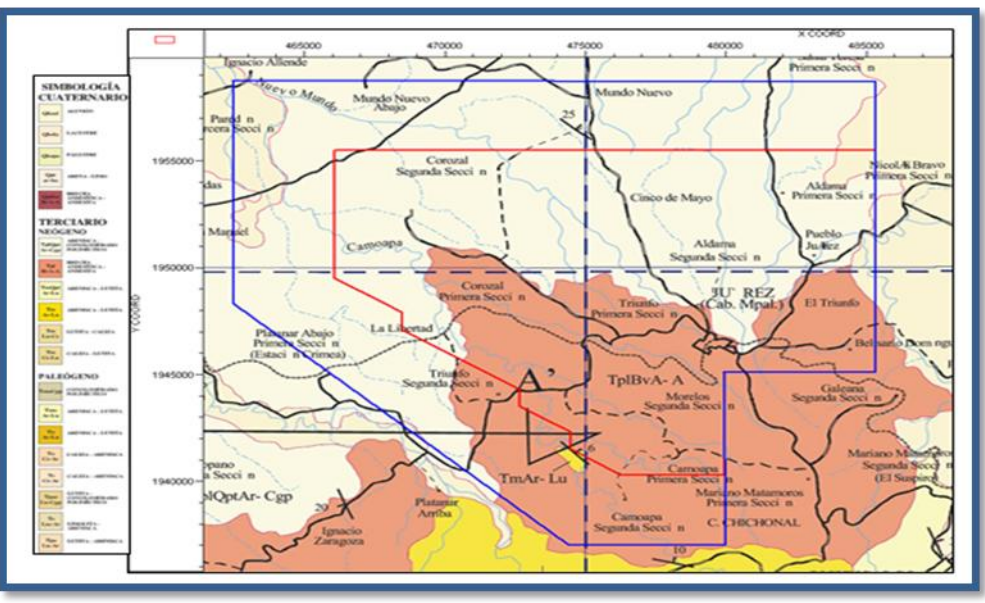

*Figura No. 4.*Plano de Geológia Superficial

Son particularmente dos litologías las predominantes dentro del estudio, por un lado se encuentran las brechas andesíticas del terciario, al igual que la arenisca conglomerado polimíctico del mismo periodo. Se encuentra presente también, aunque en menor proporción litologíca el aluvión de periodo más reciente.

#### **II.1 CUENCA DEL MACUSPANA**

La Cuenca de Macuspana es una gran depresión, cargada con sedimentos cenozoicos, adyacente y paralela a la plataforma de Yucatán. Su formación está relacionada a un sistema de fallas de crecimiento Neógenas. De estas, la más notoria dentro del área de estudio, corresponde a la Falla Topen-Níspero, que limita la cuenca en su porción suroeste.

Durante el Neógeno, también asociadas con la formación de la Falla Topen-Níspero, las masas de arcillas plásticas comienzan a evolucionar y desplazarse lateralmente hacia el este hasta formar las crestas y domos arcillosos que caracterizan el sector occidental de la Cuenca de Macuspana. Este fenómeno resulta de la carga sedimentaria depositada sobre su bloque bajo de la falla, lo que inicia y alimenta el desplazamiento y evacuación de la arcilla y el resultante crecimiento de las crestas.

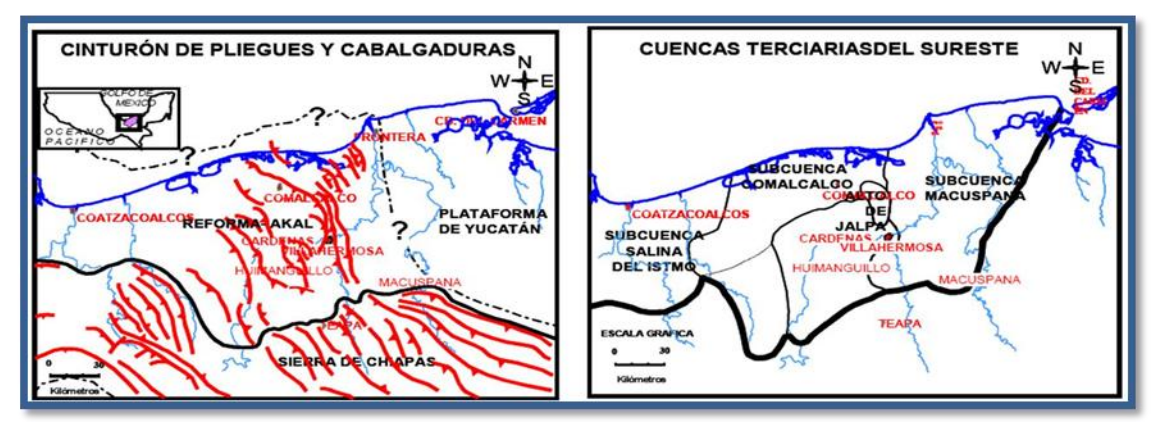

*Figura No. 5.* Elementos estructurales del Cinturón Plegado de Reforma-Akal y las Subcuencas de Comalcalco y Macuspana

#### **II.2 CINTURÓN PLEGADO REFORMA-AKAL**

El Cinturón Plegado Reforma-Akal se ha considerado como la representación en el subsuelo de las estructuras de la Sierra de Chiapas. Fue llamado el Horst de Villahermosa o el Pilar Tectónico de Reforma-Akal por Meneses de Gyves (1980) y Santiago-Acevedo et al (1984).

Sin embargo, como resultado de este trabajo se propone que el uso de los términos Horst de Villahermosa y Pilar Tectónico de Reforma-Akal se abandone, ya que no existen como tales.

El Cinturón Plegado consiste en una serie de estructuras anticlinales y sinclinales de rumbo NW-SE que resultaron de un evento compresivo acaecido en el Mioceno Medio (Serravaliano). Sobre este aparece una gran superficie de desacoplamiento, encima de la cual se encuentra un amplio Sistema Extensional Neógeno de rumbo perpendicular al cinturón plegado.

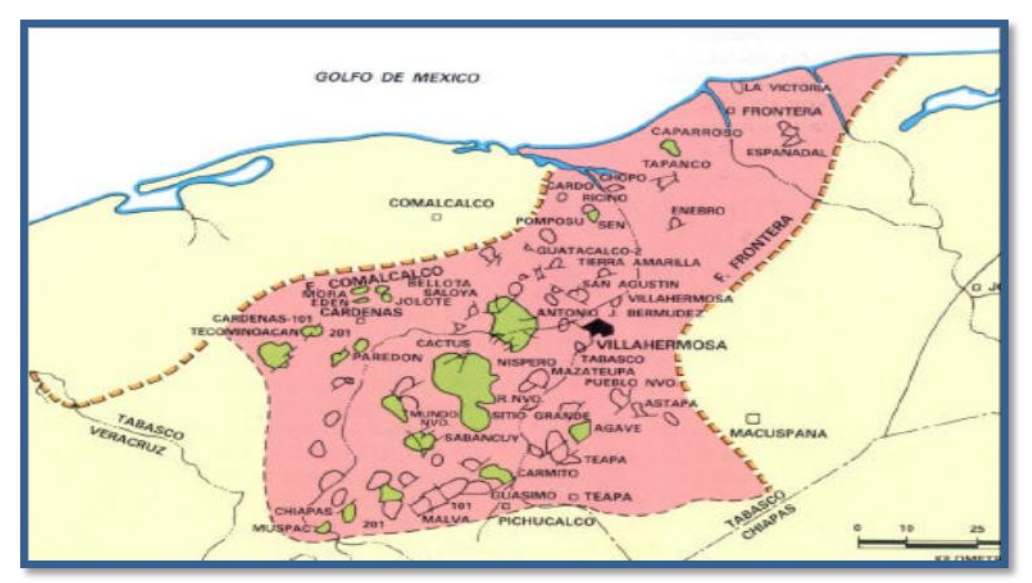

*Figura No. 6.*Elementos estructurales del Cinturon Plegado de Reforma-Akal

Ambos eventos, compresivo y extensional parecen haber estado interactuando, ya que en ciertas áreas se observan plegados tanto los sedimentos del Mioceno Superior, como la superficie de desacoplamiento sobre la que resbalan la mayoría de las fallas lístricas normales.

#### **II.3 SIERRA DE CHIAPAS Y GUATEMALA**

Las Sierras de Chiapas y Guatemala presentan, desde el punto de vista estructural, algunos aspectos complejos, pues el patrón de estructuras conformadas sobre las secuencias rocosas del Mesozoico y Cenozoico, indican una evolución paleogeológica compleja. Esta provincia ha sido configurada a partir de montañas plegadas formadas por un grueso paquete de calizas del Cretácico Superior y por rocas del Terciario Inferior. La altitud de estos elementos topográficos varía de 200 a 500 metros. Estos elementos han sido afectados por una intensa erosión fluvial, controlada en parte por los sistemas de fallas transcurrentes, y aparecen disectados por profundos cañones y gargantas.

Los estudios geológicos realizados por PEMEX, confirmados por perforaciones profundas, han conducido a la postulación de que grandes cuencas salinas ocupaban gran parte de la Llanura Costera y parte de la Sierra de Chiapas durante el Jurásico Superior. Estos depósitos salinos jugaron un papel muy importante en la deformación de las rocas del Mesozoico y Cenozoico, y han influido fuertemente en el desarrollo de trampas estructurales, donde se acumularon los aceites, gases y condensados que PEMEX explota.

# **II.4 ESTRATIGRAFÍA**

En esta provincia se localizan las rocas más antiguas que afloran en el Estado de Tabasco, mismas que pertenecen al Cretácico Superior. Son rocas carbonatadas (calizas) de origen marino, de plataforma, con fósiles índices del Albiano y se encuentran dolomitizadas y fuertemente fracturadas.

Durante el Terciario Inferior (Eoceno), en un ambiente litoral, se depositaron discordantemente sobre los sedimentos del Paleoceno algunas alternancias de capas clásticas de espesor variable (areniscas, lutitas, limolitas y conglomerados), que contienen intercalaciones de calizas. Estos depósitos indican inestabilidad en los terrenos de donde provenía el material terrígeno.

En el Oligoceno (Terciario Inferior) las aguas marinas reinciden sobre el territorio tabasqueño para dejar depósitos de calizas de plataforma, con gran influencia terrígena, que aparecen discordantes sobre los sedimentos del Eoceno.

# **II.5 GEOLOGÍA ECONÓMICA**

El aspecto geológico-económico de mayor relevancia lo constituye el potencial de hidrocarburos, almacenado en las formaciones del Jurásico y Cretácico, no obstante que las porciones de la provincia incluidas en Tabasco son de reducida extensión; las formaciones a su vez, son prolongaciones de las estructuras que se proyectan desde el Estado de Chiapas y Guatemala y subyacen a los sedimentos del Terciario en la Llanura Costera (Fuente INEGI).

#### **II.6 GEOMORFOLOGÍA**

El área del Levantamiento Sismológico presenta un relieve más o menos plano con hondonadas en las que se acumula agua durante la temporada lluviosa, está formada por materiales recientes, que han sido acumulados por la acción de los ríos.

En la mayor parte del área de estudio no presenta rasgos sobresalientes en el terreno. Solo en la parte sureste comienza a aumentar la elevación del terreno, yendo desde los 60 m.s.n.m. hasta los 320 m.s.n.m. dando pie a la aparición de la zona montañosa al oriente del estado de Chiapas.

La mayor parte de la superficie presenta suelos [arcillosos](http://es.wikipedia.org/wiki/Arcilla) con algunas intercalaciones de arenas. También se presentan suelos con presencia de gravas, producto de la cercanía con los lechos de los ríos en algunos casos.

En lo particular el área del Levantamiento Sismológico Sunuapa 3D presenta una geomorfología de lomeríos planos a semiplanos, con algunas zonas donde el relieve va aumentando de manera gradual, sobre todo en la parte sureste del estudio.

A continuación se muestra un modelo de elevaciones del Levantamiento Sismológico "Bellota-Mora-Chipilín 3D y Sunuapa 3D", "ÁREA SUNUAPA".

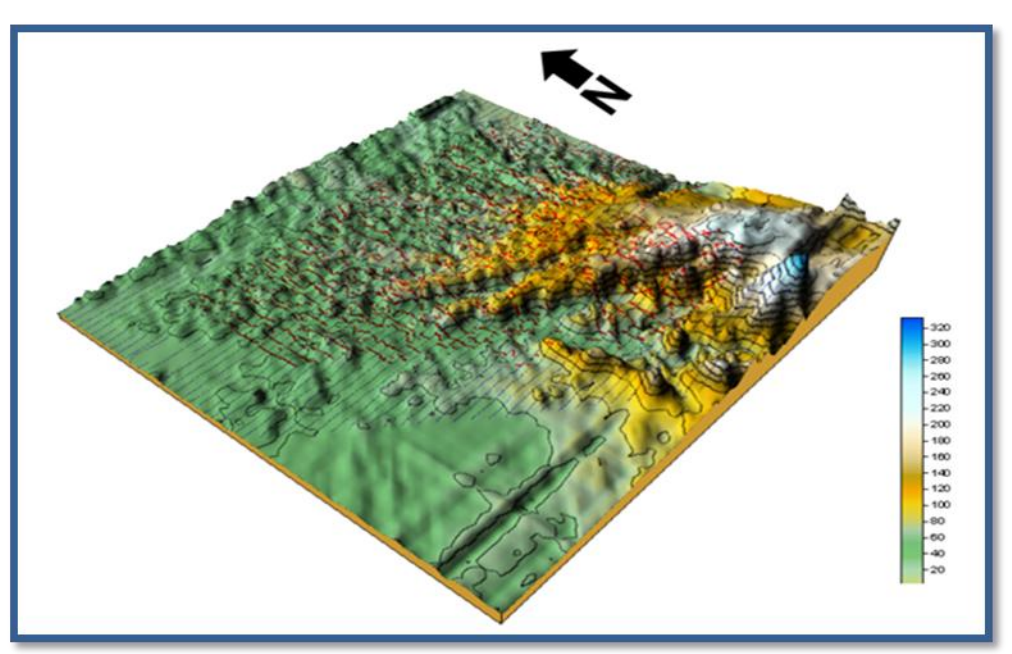

*Figura No. 7.*La imagen muestra de una forma gráfica el relive presente en el área de estudio

# **III. ETAPA I. LEVANTAMIENTO TOPOGRÁFICO**

El acondicionamiento de las líneas sísmicas y el levantamiento topográfico se llevó a cabo simultáneamente, inició el día 10 de Octubre de 2009, culminó el día 07 de Abril de 2010.

Para el Levantamiento Topográfico se utilizo el Sistema GPSRTK con equipo marca Trimble, receptores modelo R8 4700, 5700, colectores de datos TSC2 Y TSC1. Para lugares en los cuales no se pudo utilizar GPS, se usó equipo para levantamiento convencional, con estación total marca Trimble modelo 5601 y S8.

Trabajaron 15 grupos de topografía, 12 equipos con GPS y 3 equipos de convencional, asignándolos de acuerdo a las necesidades de la operación de campo, hubo días en que se trabajó con 12 grupos de GPS y tres equipos de convencional y días en que se trabajó con 13 GPS y dos de convencional.

# **III.1 INFORMACIÓN CARTOGRÁFICA Y ARCHIVOS DIGITALES**

Para la elaboración del plano topográfico de referencia del área, se tomo como base, la información disponible cartográfica digitalizada del INEGI y se actualizó la información topográfica del área, levantando con equipo GPS Portátil: carreteras, caminos de terracería, arroyos, detalles culturales, nuevos núcleos de población, en general obstáculos existentes en el área.

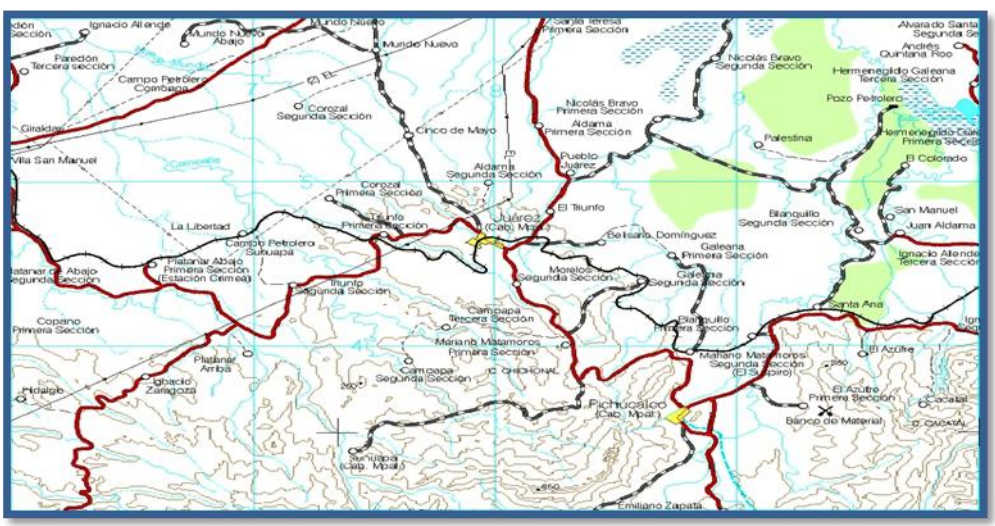

*Figura No. 8.* CARTAS 1:50,000 INEGI

Información adquirida en la dependencia de INEGI.

#### **III.2 OPERACIÓN DE CAMPO**

# **III.2.1 RED GEODÉSICA DE GPS**

### **A)DISEÑO**

**S**e ubico en un plano gráfico, con cartografía digitalizada de las cartas de INEGI, el polígono del área del levantamiento sismológico Sunuapa 3D, las coordenadas fueron

proporcionadas por Residencia de Obra; se plasmaron las líneas fuentes y receptoras que comprende el proyecto sismológico, de acuerdo al Preplot que proporciono control de calidad, con la finalidad de visualizar la logística de operación.

Se ubicaron todos los Vértices existentes en el área, de redes GPS, de levantamientos anteriores y cercanos al área de estudio, para planear y realizar un reconocimiento de la zona y buscar opciones para la ubicación de la Antena base Maestra.

Posteriormente se llevó a cabo un reconocimiento del área para localizar los puntos de control primario proporcionados por Residencia de Obra, Bancos de Nivel de INEGI y ubicar puntos nuevos de control.

Con la paquetería de Trimble Geomatics Office con su utilidad de Planning, se calculó la gráfica de Visibilidad de Satélites y calidad de las constelaciones: GPS. Gráficas 1 y 2.

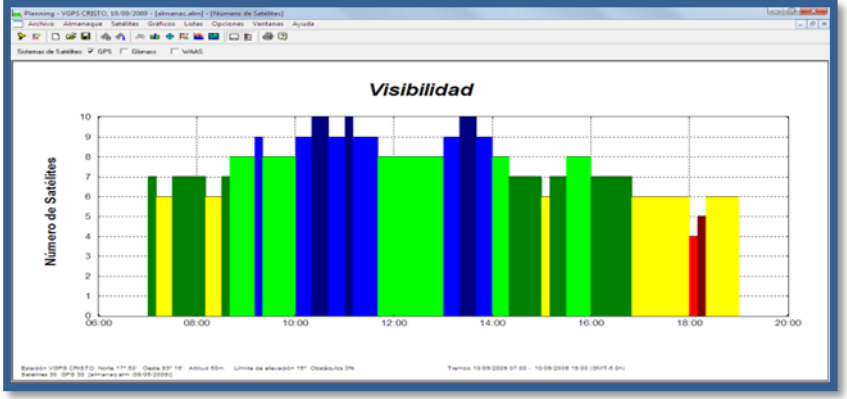

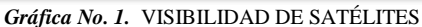

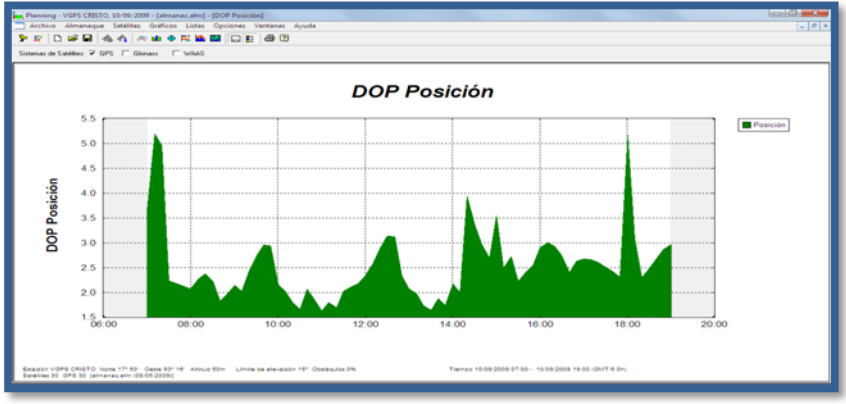

*Grafica No. 2.* CALIDAD DE CONSTELACIONES

Se planificaron las sesiones de campo escogiendo el momento en que se encuentre la mayor cantidad posible de satélites con buena señal para la grabación, minimizando el error de adquisición. Previo al levantamiento estático se actualizó el almanaque de efemérides.

En esta red se estableció 1 vértice nuevo (Artesa), se ligaron 3 Bancos de Nivel del INEGI: Aux BN426, Aux BN482 y Bonanza (establecido a partir del BN 204\_8).

Resultados de la Red GPS. Para cada uno de los puntos se tomaron las siguientes consideraciones:

- a) Libre de obstáculos hacia la bóveda Celeste (árboles, líneas de alta tensión, antenas de Microondas)
- b) Buena figura geométrica con respecto a los otros puntos GPS (triángulos equiláteros)
- c) Vectores con longitud no mayor a 20 Km.
- d) Buena elevación con respecto al resto del terreno (para establecimiento de equipo de estación base maestra de GPS).

# **B) METODOLOGÍA Y AJUSTE DE RED GPS**

Se tiene un registro para las sesiones de grabación, en el cual se anota el nombre del vértice el tipo de receptor marca y serie, tipo de antena, la altura de la antena, horario de grabación, el nombre del operador, fecha en día juliano, hora de UTC, hora local y número de la sesión. También se realiza un croquis de itinerario para la localización del mismo.

Los datos anteriores se utilizan para identificar a los archivos de datos de campo, ya que las sesiones grabadas derivan en las líneas base y los vértices que las unen.

El día 16 de Septiembre de 2009, se vincularon las mediciones hechas de las 10:30 AM a las 12:30 PM, ligando la figura conformada por los siguientes vértices: Calco, Aux BN482, Corozal y Sunu. Después de 15:00 a 17:00 se conformó la figura con los siguientes vértices: Aux BN426, Platanar, Corozal y Sunu. El día 17 de Septiembre de 2009, se vinculó la sesión efectuada de las 10:00 AM a las 12:00 PM, ligando la figura que conformaron los vértices: Aux BN426, Platanar, Corozal y Sunu. En la segunda sesión del mismo día en horario de 14:00 a 16:00 horas, se ligaron los vértices: Aux BN426, Platanar y Corozal. Después el día 18 de Septiembre de 2009, de las 09:30 a las 11:30 horas, se conformo la figura formada por los vértices: Sunu, Corozal, Aux BN426 y Platanar. En la segunda sesión de 13:00 a 15:00 horas, se ligaron los vértices: Mundo, Corozal, Allende y Platanar. Para concluir el día 19 de Septiembre de 2009, en horario de 09:30 a 11:30 horas, se ligaron los vértices: Corozal, Mundo, Aux BN482 y Artesa, en la segunda sesión de 13:00 a 15:00 horas, se ligaron los vértices: Platanar, Allende y Bonanza.

El proceso de la red se efectuó con el software **Trimble Geomatics Office V.1.63.** Los datos crudos de campo de los archivos almacenados en los receptores fueron descargados mediante la utilidad DATA TRANSFER de Trimble, verificándose el tipo de antena, tiempo de grabación, altura de la antena, nombre del vértice y la fecha.

El primer cálculo de las líneas base, nos proporciona los resultados de cada una de ellas; así como el cierre de las figuras, el cual debe de cumplir la tolerancia. En este resumen se observa la base, la distancia de la misma, las alturas de antena, la proporción, la varianza y el tipo de solución.

Se analizaron los valores de proporción, varianza y tipo de solución, hasta que los resultados fueron satisfactorios. De acuerdo a estos resultados se pueden eliminar vectores que se consideren que puedan afectar el proceso.

- RESULTADOS OBTENIDOS EN LOS CALCULOS "Red GPS secundaria", se procesó obteniendo los siguientes resultados:
- SUMARIO DE AJUSTES

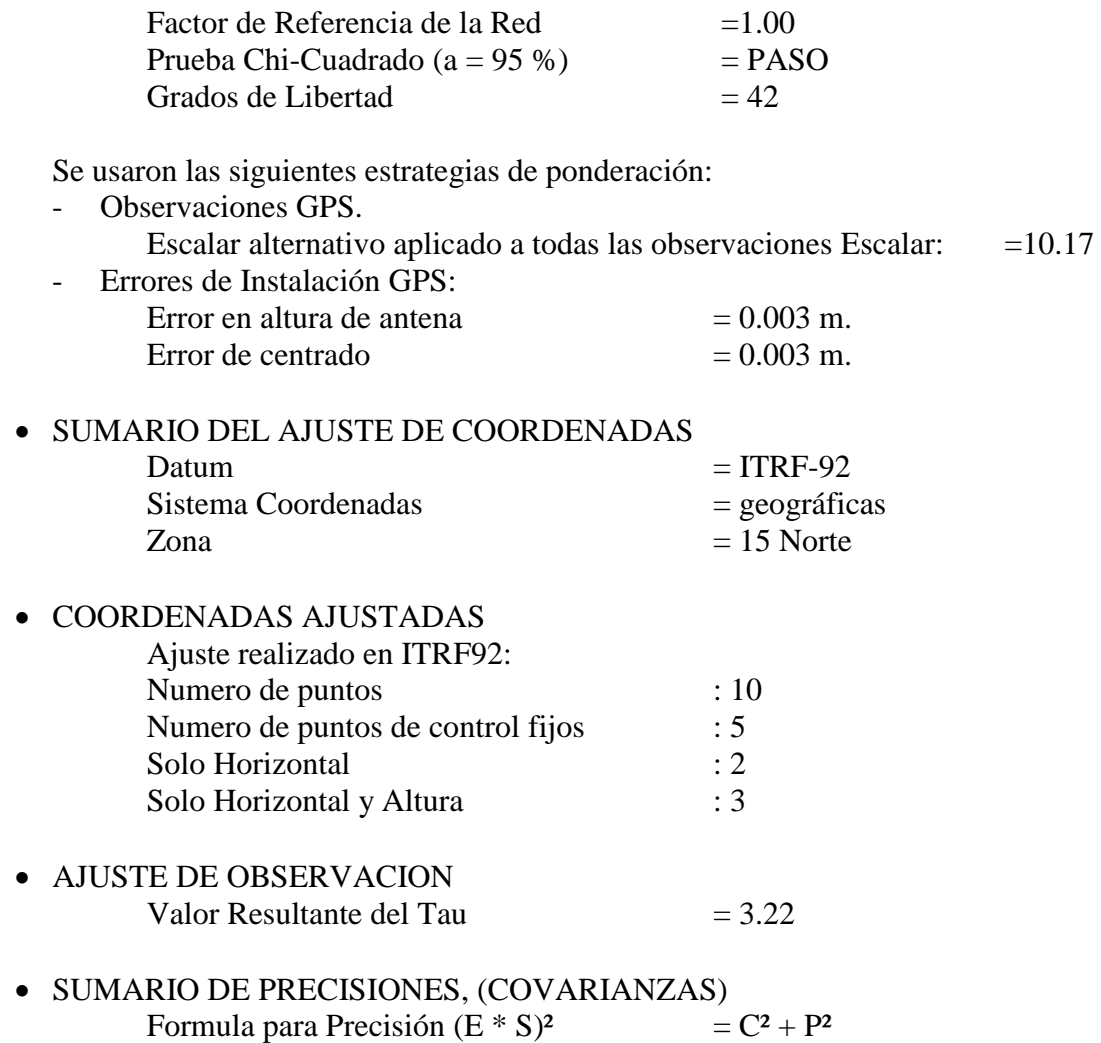

Los Resultados Finales arrojados están en Sistema ITRF92.

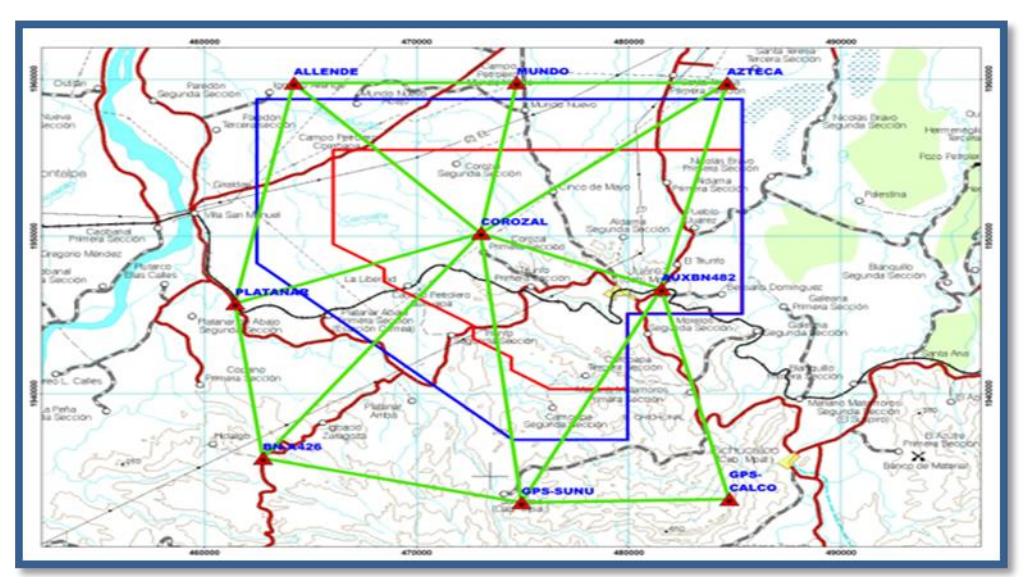

*Figura No. 9.* ESQUEMA RED DE GPS

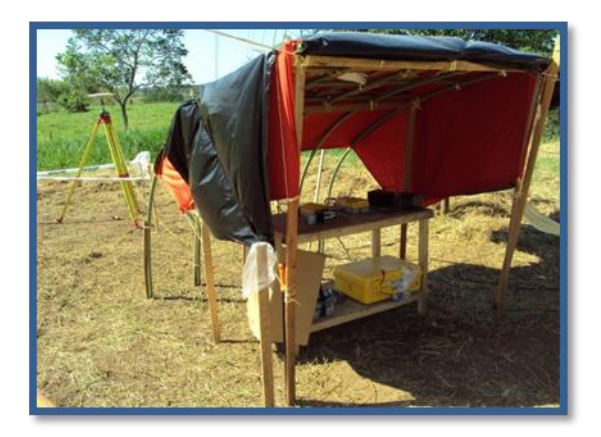

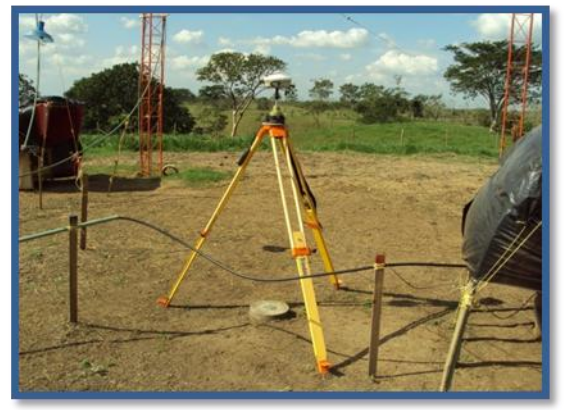

*Fotos No. 2 y 3.* BASE MAESTRA GPS

# **III.3 ACONDICIONAMIENTO DE LÍNEA SÍSMICA**

Acondicionamiento de línea sísmica se realizó de acuerdo a las estipulaciones marcadas:

- Un metro de ancho en líneas receptoras.
- Dos metros de ancho en líneas fuentes.

El trazado de líneas sísmicas, se realizó, marcando las estaciones con estacas de madera de 1, 2 y 3 metros, estaciones fuentes pintadas de color rojo y estaciones receptoras de color azul.

En la apertura de brecha se respetaron las normas y reglas de seguridad, ecología y medio ambiente, se fueron identificando y respetando en campo los ejemplares protegidos de flora y fauna emitida en la guía de especies.

En el acondicionamiento de líneas sísmicas se utilizaron herramientas manuales (machetes), no se cortaron árboles o arbustos de más de 10 cm. de diámetro, se efectuó simultáneamente con el Levantamiento Topográfico, recogiéndose al final todos los desechos de materiales utilizados.

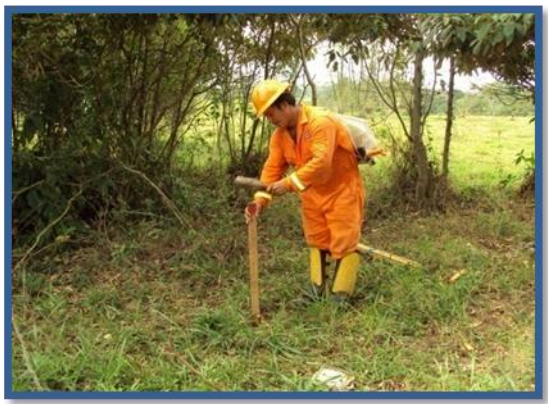

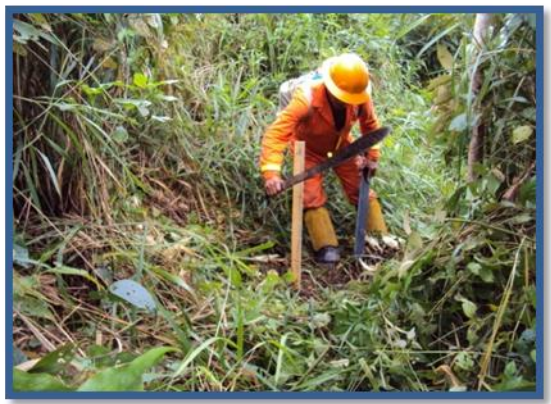

*Fotos No. 4 y 5.* ACONDICIONAMIENTO DE LÍNEA SÍSMICA

# **III.4 LEVANTAMIENTO TOPOGRÁFICO SISTEMA GPS RTK**

El método de levantamiento se usa en lugares despejados o con vegetación baja, permite la recepción de la señal de satélites, simplifica los cálculos en gabinete. Reduce tiempos de operación.

Se utilizaron receptores marca trimble, modelo R8 GNNS, modelo 5700 y modelo 4700. El posicionamiento RTK (Cinemático en tiempo real), funciona con un enlace entre la estación maestra de GPS, se le introducen coordenadas conocidas, ésta funciona como emisora y transmite un mensaje de corrección CMR plus, propiedad de Trimble Navigation LTD hacia uno o más receptores remotos, los cuales usan la información para calcular un vector preciso entre la base y el receptor remoto.

La medición RTK se inicializada con el objeto de obtener precisiones al nivel del centímetro.

El sistema GPSRTK el modo más preciso en la actualidad para efectuar mediciones GPS en tiempo real. Se pueden esperar precisiones en el orden de 1cm +/- 2ppm (según el fabricante de TRIMBLE NAVIGATION LTD).

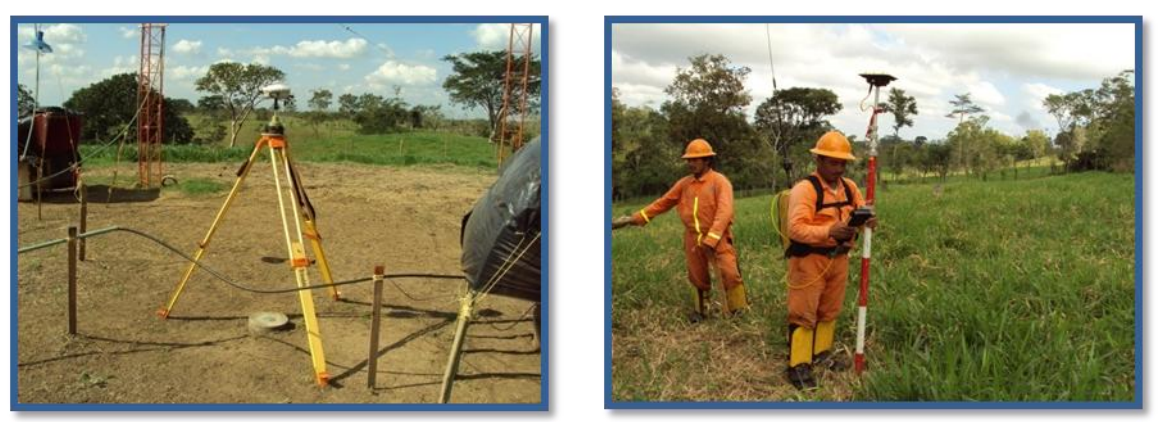

*FOTOS No. 6 y 7.* Levantamiento Topográfico con Sistema GPSRTK

#### **III.4.1 PROCEDIMIENTO**:

- Se instala la estación base maestra de GPS en uno de los vértices de la Red GPS, se inicia el receptor introduciendo coordenadas del punto, en el sistema WGS-84.
- Antes de iniciar el levantamiento se verifica el funcionamiento correcto de los receptores colocando los equipos remotos en otro vértice de la Red, la posición no debe de variar más de 0.20 m. en horizontal y 0.30 m. en vertical. Ésta verificación se hace todos los días.
- Las coordenadas teóricas (preplot), se transfieren de la computadora al colector de datos, con éste se navega a la posición requerida (generalmente una línea de puntos en secuencia), se graban las coordenadas reales a una distancia en radio no mayor de 0.20 m. de la estación teórica (preplot), las coordenadas son obtenidas en el sistema WGS-84 con el nombre de la estación.
- En gabinete se recibe el colector de datos, se transfiere el archivo a la computadora, se realiza transformación de coordenadas de WGS84 A NAD27 y de altura elipsoidal a altura ortométrica usando el paquete Gpseismic V.2005.5.

En zonas densas de vegetación o zonas bajas, se utilizaron radios modem configurados como repetidores para que los receptores móviles recibieran la señal de radio transmitida desde la estación base maestra GPS.

Todas las posiciones definitivas (Posplot) de las estaciones fuentes y receptoras fueron analizadas por medio del software de control de calidad de Topografía GPSEISMIC, para verificar que estuvieran dentro de los atributos del Bin.

Con el método de Levantamiento GPS-RTK. Se levantó el 99 % de las estaciones fuentes y receptoras, el 1 % restante se midió con el método Convencional.

Se utilizaron 12 grupos de topografía, (En ocasiones y debido a las necesidades de operación de campo, hubo días en que se trabajo con 13 grupos de GPS y 2 equipos de convencional, estos últimos se usaron esporádicamente), un avance promedio de 0.930 Km. El grupo estuvo integrado por el siguiente personal:

EQUIPO DE GPS

1 Topógrafo 1 Cabo de brecha 6 Obreros

#### **III.4.2 LEVANTAMIENTO TOPOGRÁFICO SISTEMA CONVENCIONAL**

En zonas con vegetación alta y densa la señal de los satélites y radio no era captada por los receptores GPS-RTK. Por lo que se utilizo el sistema convencional (1 %), con estación total electrónica marca Trimble modelo TC-5601 y S8. En la brigada se contó con dos Estaciones Totales modelo 5601 y una modelo S8. Por el tipo de vegetación se utilizó una estación esporádicamente, para medir alguna estaca que no fue posible medir con GPS.

El método trabaja simultáneamente la Planimetría y Altimetría, por medio del sistema trigonométrico; consiste en ir levantando las brechas del Levantamiento Sismológico, llevando tres tripies para los cambios de estación, (para evitar errores de movimiento en señales visadas y errores de centrado), también se usó el bastón de aplomar para los puntos intermedios radiados.

Este método de levantamiento consiste en la lectura simultánea de ángulos horizontales y verticales; los ángulos horizontales se observan en posición directa e inversa, con el objeto de eliminar el error instrumental de la línea de colimación, se observan una o dos series de cada ángulo, llamadas reiteraciones. Los ángulos verticales se observan en posición directa e inversa se efectúa la lectura de estos en forma recíproca, de una estación a otra, para eliminar el efecto producido por el fenómeno de refracción.

Este sistema de levantamiento, se lleva a cabo apoyándose al inicio y al final del polígono en dos trompos medidos con GPS-RTK; para el inicio del cálculo y algunos ajustes de las poligonales se tomaron las coordenadas obtenidas del Posicionamiento con GPS.

El cálculo de las coordenadas de las estacas que fueron levantadas con Estación Total se utilizó el modulo QuikCon del software Gpseismic, requiere de coordenadas de inicio y azimut de referencia. Las coordenadas obtenidas por este método se mezclaron con las obtenidas por el sistema GPSRTK, de esta forma el control de calidad se hizo en conjunto, usando el paquete Gpseismic.

# **EQUIPO**

1 Topógrafo 1 Cabo de brecha 4 Obreros

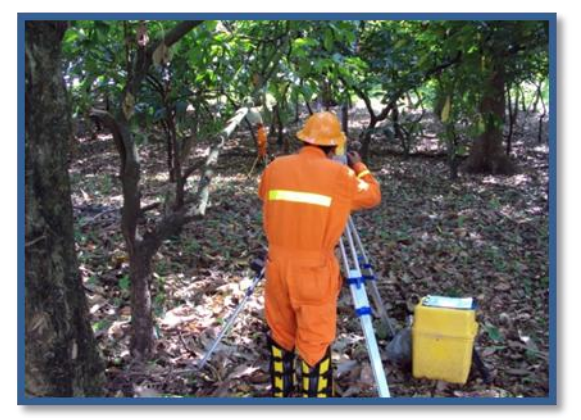

*Foto No. 8* Levantamiento Topográfico Método Convencional.

# **III.5 MONUMENTACIÓN Ó PLANTADO DE MOJONERAS.**

Se plantaron y posicionaron 5 mojoneras, instaladas de acuerdo a las necesidades de Residencia de Obra, colocadas en lugares estratégicos (caminos y sitios firmes).

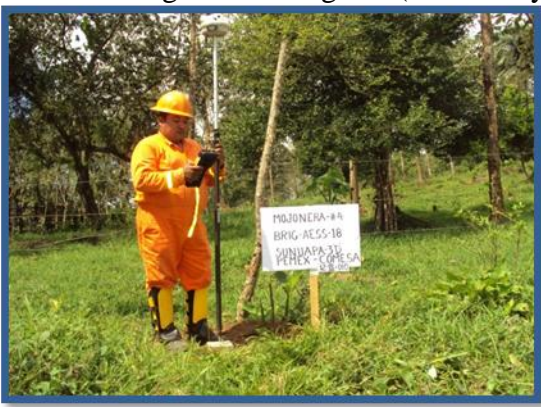

*Foto No. 9.* Plantado y Posicionamiento de Mojoneras.

# **III.6 POSICIONAMIENTO DE POZOS PROFUNDOS DE PEMEX**

Para la ubicación y posicionamiento de Pozos petroleros se utilizó el método GPS RTK, pozos posicionados 5, en el área del levantamiento Sismológico Sunuapa 3D.

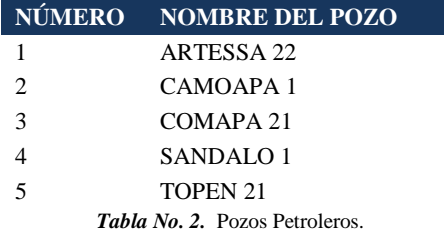

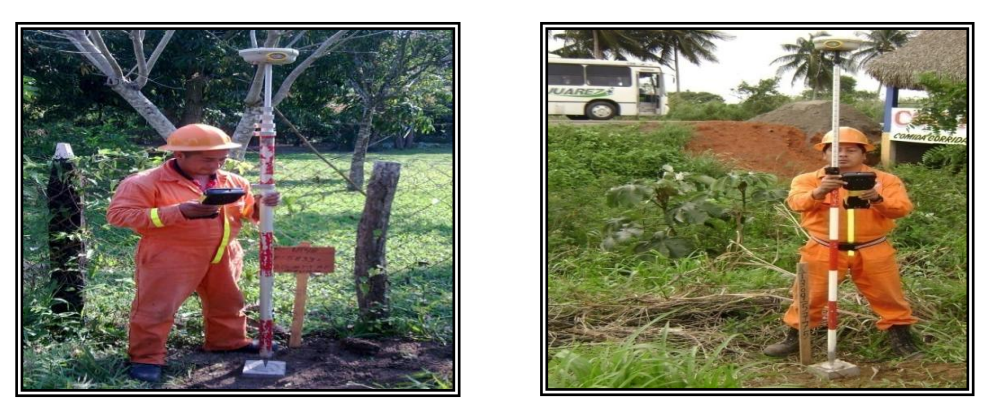

*Fotos No. 10 y 11.* Posicionamiento de Pozos Petroleros

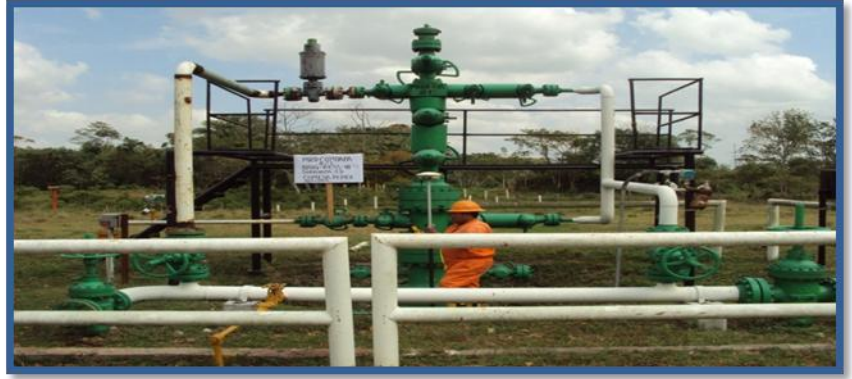

*FOTO No. 12 –* Poaicionamiento de Pozos Petroleros

# **III.7 ESPECIFICACIONES TÉCNICAS**

# **III.7.1 PARÁMETROS ELIPSOIDALES**

Las especificaciones técnicas que se llevaron a cabo, para el cumplimiento del levantamiento Geodésico y topográfico de las líneas sísmicas, fueron las siguientes:

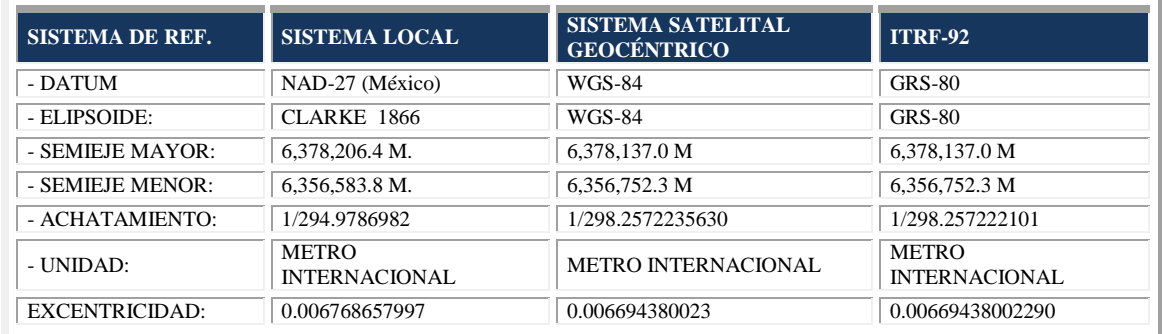

*TABLA No. 3.* PARÁMETROS ELIPSOIDALES

# **III.7.2 PARÁMETROS DE PROYECCIÓN**

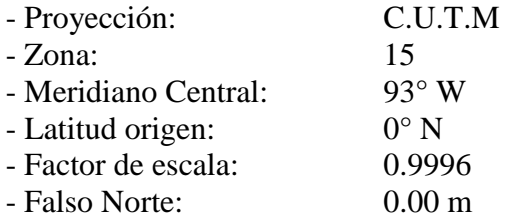

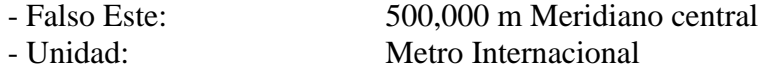

# **III.7.3 ESPECIFICACIONES PARA EL CONTROL GEODÉSICO Y TOPOGRÁFICO**

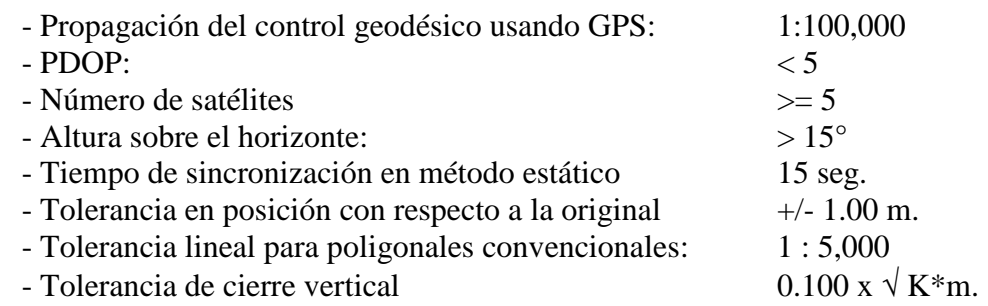

\* K = Desarrollo en Kilómetros.

#### **III.8 PROGRAMAS UTILIZADOS**

Programas de computación utilizados para el proceso de datos Geodésicos y topográficos en el levantamiento sismológico.

# **GEOMATICS OFFICE (Ver.1.63)**

Secuencia para el ajuste de la Red Geodésica con GPS (método estático).

- Planear las sesiones de GPS.
- Descarga de datos de receptor Trimble modelo 5700, 4700, 5800 y R8.
- Procesamiento de líneas base entre dos o más receptores.
- Ajuste de Red GPS.
- Informe de resultados y gráficas.

#### **GPSEISMIC. (Ver. 2005.5) KSM SOLUTIONS**

Generación de coordenadas teóricas (Preplot), carga y descarga de los colectores de datos, procesamiento de datos GPS RTK, Planimetría, Altimetría empleando el modelo Geoidal México-97 E, para corrección por Ondulación Geoidal, transformación de archivos de formato SEG-P1 a DXF y control de calidad.

Se continuo utilizando el modulo GPSQL del GPSEISMIC, utiliza un control de calidad aplicado a una base de datos.

# **GEOGRAPHIC CALCULATOR. (Ver. 3.09)**

Utilizado para transformación de coordenadas, y la obtención de Datums locales, estando configurado con los parámetros de transformación apropiados.

Estos parámetros también son obtenidos con este programa.

#### **MEXICO 97E.**

En el Levantamiento Sismológico Bellota-Mora-Chipilín 3D y Sunuapa 3D, Área Sunuapa 3D, se utilizó el Modelo Geoidal MEX97E, con resultados satisfactorios.

Transforma alturas elipsoidales a alturas Ortométricas sobre el nivel medio del mar.

#### **DRAFIX CAD. (Ver. 4.11)**

Elaboración de planos Topográficos en diferentes escalas y representaciones, importación de coordenadas definitivas de formato DXF a Drafix Cad. Exportación de archivos de dibujo en formatos DXF y DWG.

#### **AUTODESK MAP 3D (Ver. 2005)**

Elaboración de planos Topográficos en diferentes escalas

#### **KEDIT (Ver. 1.5).**

Editor de textos para Microsoft Windows.

#### **TRANINV (INEGI)**

Transformación de coordenadas de NAD-27 a ITRF-92 o viceversa.

#### **SURFER. (Ver. 8.04)**

Modelado de superficies, planos de relieves.

#### **III.9 PROBLEMAS PRESENTADOS Y SOLUCIONES**

#### **III.9.1 PROBLEMAS DE OPERACIÓN**

Caminos restringidos ocasionaron que algunos grupos de levantamiento Topográfico ingresaran a pie al área de trabajo.

Problemática social con Sindicatos de la región.

Permisos negados temporalmente unos, y otros definitivamente por altas pretensiones de parte de propietarios.

Gran cantidad de obstáculos, especialmente al inicio del primer zipper parte Sur (casas, manantiales, jagüeyes, pozos de agua).

Terreno pantanoso con vegetación alta en la parte Oeste del área y accesos difícil de tránsito por condiciones climáticas y difíciles para el acondicionamiento de las brechas.

Área restringida por la Semarnat.

### **III.10 PLANOS DE AVANCE MENSUAL**

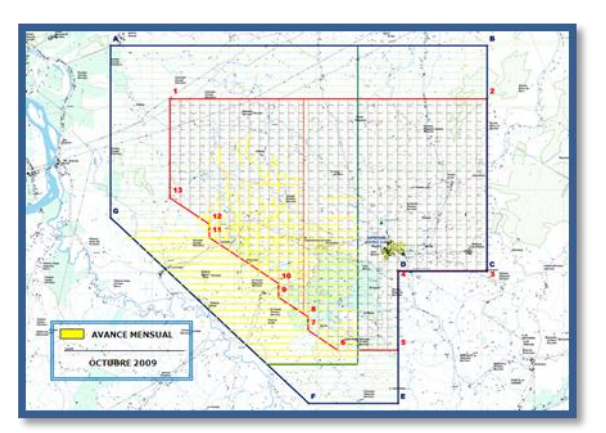

#### **PLANO MENSUAL OCTUBRE PLANO MENSUAL NOVIEMBRE**

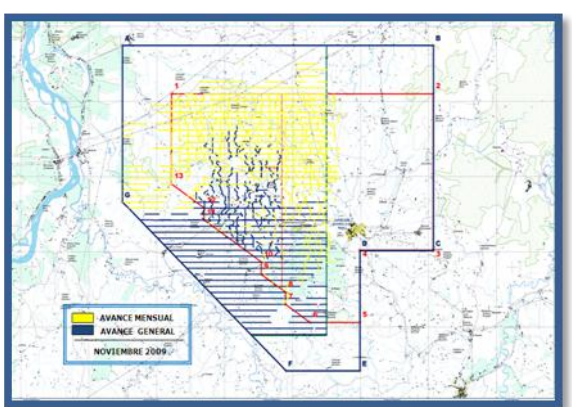

*Figura No. 10.* Plano mensual, octubre 2009. *Figura No. 11.* Plano mensual, noviembre 2009.

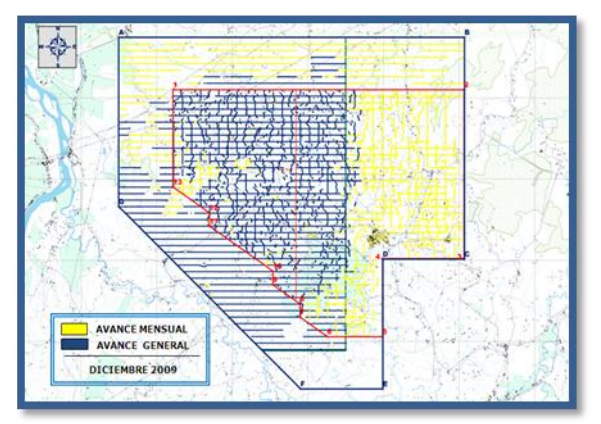

*Figura No. 12.* Plano mensual, diciembre 2009 *Figura No. 13.* Plano mensual, enero 2010.

#### **PLANO MENSUAL FEBRERO PLANO MENSUAL MARZO**

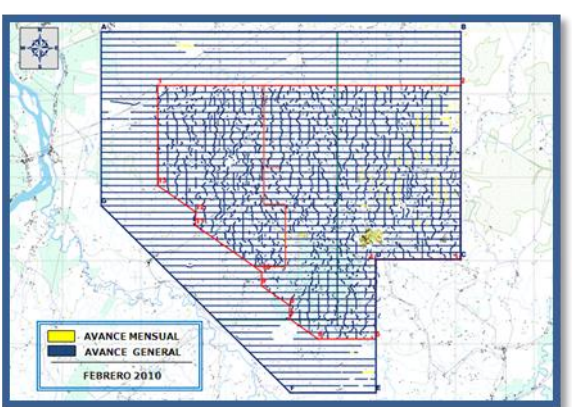

*Figura No. 14.* Plano mensual, febrero 2010. *Figura No. 15.* Plano mensual, marzo 2010.

#### **PLANO MENSUAL DICIEMBRE PLANO MENSUAL ENERO**

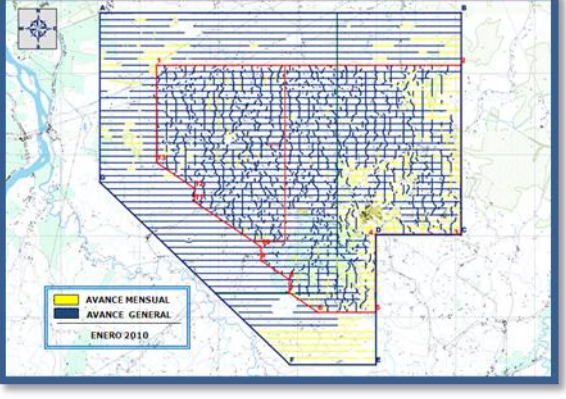

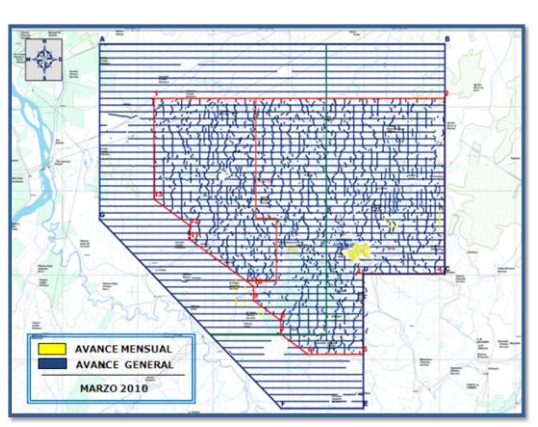

#### **PLANO MENSUAL ABRIL**

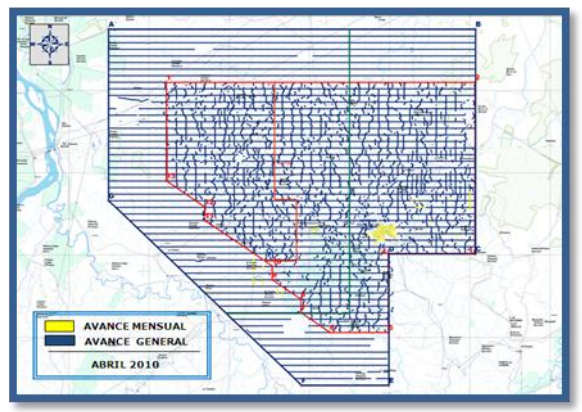

 *Figura No. 16.* Plano mensual, abril 2010.

# **III.11 PLANO DE AVANCE GENERAL**

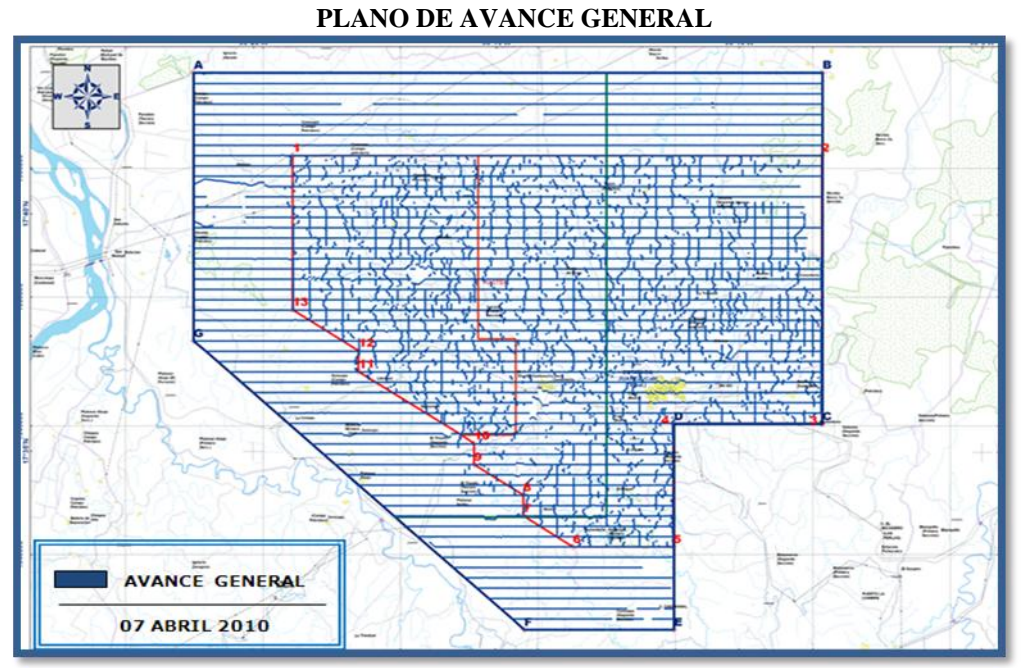

.

*Figura No. 17.* Plano General 07 abril 2010.

# **IV. ETAPA II. PERFORACIÓN DE PUNTOS Y CARGADO DE POZOS**

Las actividades de perforación de puntos del levantamiento Sismológico Sunuapa 3D se realizó, en la porción norte del estado de Chiapas y una mínima parte en el estado de Tabasco, el relieve topográfico presenta las siguientes características: Sinuoso de poca elevación, algunas partes bajas y otras de mayor elevación en la parte sur. En general, Fisiográficamente el área está conformada por terreno del tipo lomerío y montaña.

Se localiza al norte del estado de Chiapas, en el Municipio de Juárez y Pichucalco; limitado al norte por el municipio de Reforma y el estado de Tabasco, al Sur con el Municipio de Pichucalco y Sunuapa, al Suroriente y al poniente con el Estado de Tabasco.

Operaciones de campo iniciaron el día 19 de Noviembre de 2009, previamente se realizó la instalación de campamentos para el personal de perforación como el de Cargado de Pozos.

Se ubicó e instaló un taller mecánico de especialidades en equipos de Perforación, el cual contó con Ingenieros Mecánicos y Técnicos en máquinas de combustión interna y soldadura especializada; taller ubicado en la población Cd. Juárez; Chiapas.

Planeación operativa se llevó a cabo desde la Oficina Técnica diariamente se planeaban las estrategias operativas, a cargo de los Jefes de Brigada en coordinación con los Jefes de Sección de Perforación y Jefes de Control de Calidad.

#### **IV.1 PERFORACIÓN**

Se utilizaron 20 equipos de perforación portátil del tipo Canterra CT-255, modificada con bomba hidráulica del tipo caudal variable, presión-flujo compensada, de 25 galones por minuto (GPM) de capacidad volumétrica, consta de 6 módulos desmontables y armables con un sistema oleo hidráulico capaz de desarrollar presiones pico de 2800 libras por pulgada cuadrada (PSI), que da una fuerza de empuje y jale, conocida como "pull/up Down" de 4237 libras-pulgada de par torsor*.* 

Las zonas de sedimentos compactos se trabajo con el método de perforación con aire, utilizándose compresores heliportables NCA de 400 SCFM a 150 PSI con motor a diesel de 130 HP. a 2500 RPM.

Además de compresores portátiles del tipo CAMALEON con capacidad volumétrica en la entrega de aire de 220 medida en SCFM (pies cúbicos/minuto) con presión de 125 PSI con 3 motores a gasolina de 25 caballos de potencia (H.P.) cada uno a 3600 revoluciones por minuto (RPM), para dar la potencia motriz.

Las áreas semiplanas de sedimentos suaves y zonas de grava se utilizó el sistema de perforación con inyección de agua, utilizándose motobombas con motor a gasolina de 13.5 H.P., como lodos de perforación se aplico Bentonita y Súper Mud entre otros.

Los puntos de tiro fueron perforados respetando las distancias para lo cual se utilizaron orto-mapas, con la finalidad de evitar daños a terceros, fueron tapados después de la carga con grava, cemento y arena, para aprovechar la energía al máximo.

Parámetros a seguir para la perforación de pozos fueron los siguientes:

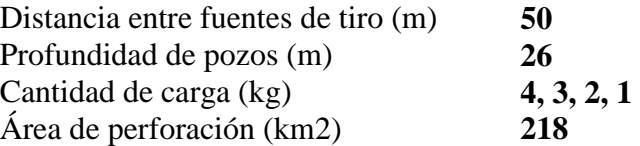

El estándar que se manejó en la carga para los puntos de tiro fue de 4 kg para pozos unitarios y 2 kg para gemelos esto con base en las pruebas realizadas y verificando que no existiera algún obstáculo próximo (natural o artificial) que pudiera verse afectado.

# **IV.2 ÁREAS DE TRABAJO**

Esta obra original de 7,480 puntos de tiros distribuidos en 2 Zipper dentro de un área de perforación de 218 Km<sup>2</sup> . Iniciándose las operaciones de perforación el día **19 de Noviembre de 2009 y el cargado de pozos el día 3 de Diciembre de 2009.**

El Zipper I se trabajo en su totalidad con el método de inyección con agua, para ello se conto con un total de 87 motobombas con motor a gasolina de 13.5 H.P.

El avance de producción del Zipper I se realizó de Sur a Norte de acuerdo a la liberación de los permisos de paso. En el mes de Diciembre se inició la perforación del Zipper II en los predios con permisos liberados. El Zipper II se trabajo de Norte a Sur.

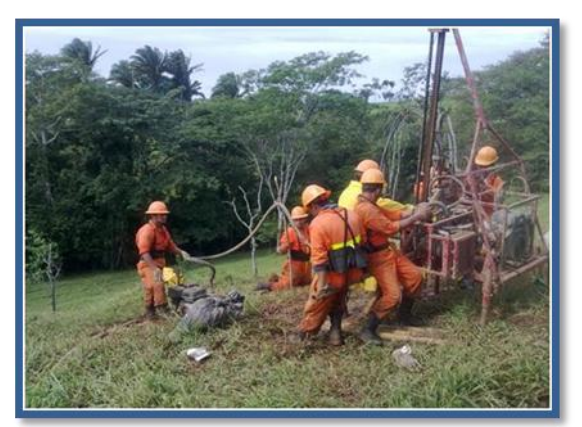

*Foto No. 13***.** Perforación con Inyección de Agua.

La falta de continuidad de permisos liberados complico la logística de operación, ya que los equipos estuvieron dispersos en el toda el área, difícultando el control de avances.

La mayor parte del Zipper II se trabajo con aire a partir del Swath 29 hacia el oriente de la línea fuente 5421 a la 5457 hacia el sur, extendiéndose hacia el poniente a partir del Swath 20 hasta la línea fuente 5253 hasta el final del proyecto en la porción Sur.

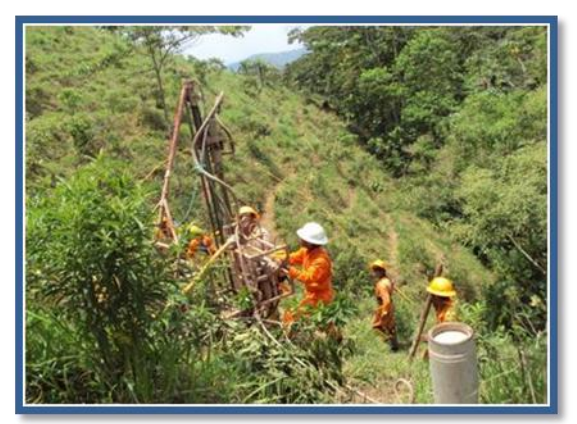

*Foto No. 14*. Perforación con Aire, Zipper II.

La porción central del proyecto, en el contacto con las brechas volcánicas del terciario, se complico el avance de la perforación por la presencia de grava y cantos rodados con presión de agua que se han depositado hacia las zonas bajas de la sierra.

# **IV.3 MUESTREO DE LA LITOLOGÍA:**

Norte del Zipper I, se trabajo con inyección de agua (sedimentos suaves del terciario).

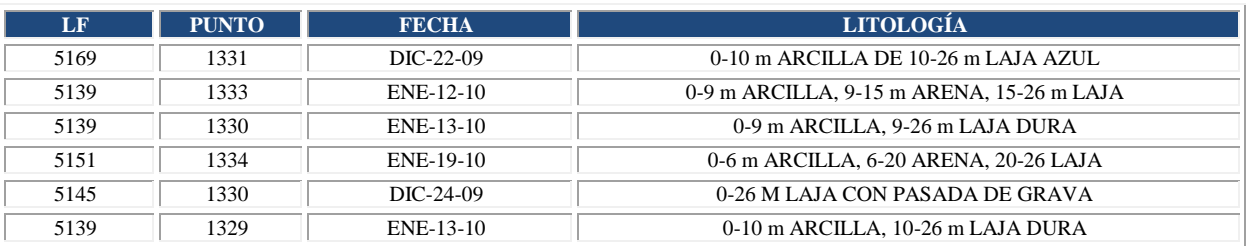

# **Porción Sur del Zipper I.**

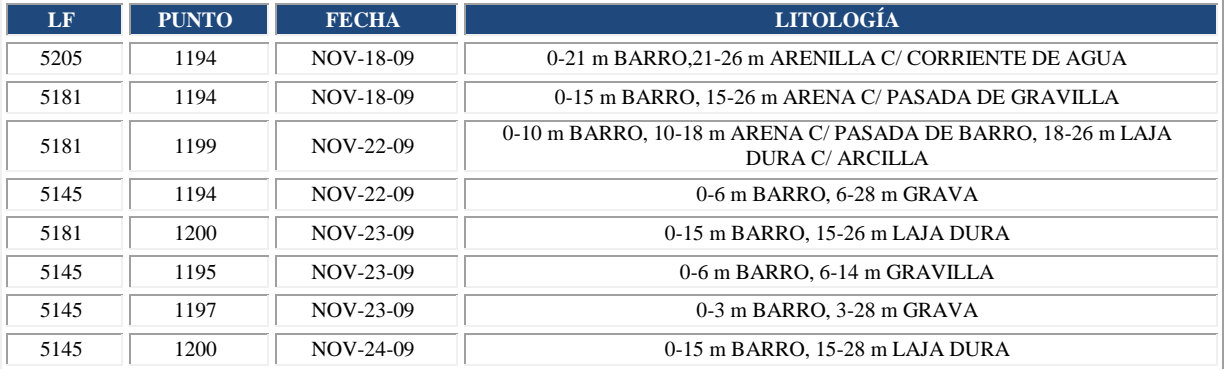

Norte del Zipper II a la altura de los Swath 32 al 30 sobre las líneas 5421, 5433 y 5445 encontramos una zona con sedimentos de mayor dureza, zona pantanosa de grava con fuerte presión de agua, lo que dificulto el ademado de los pozos, se perforaron a su profundidad, se complica al bajar la tubería de pvc. Esta zona se trabajo con agua, en algunas ocasiones se trabajo con aire y martillo para poder romper la roca.

# **Litología del Norte del Zipper II.**

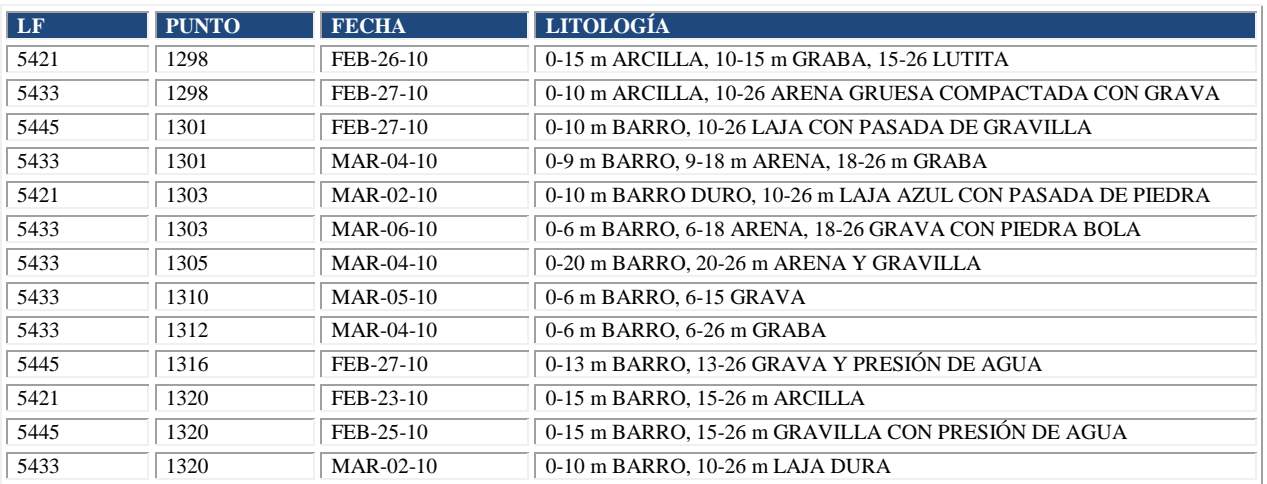

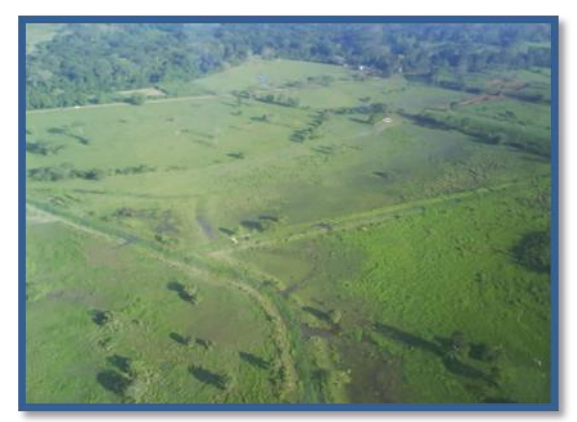

*Foto No.15***.** Fisiografía Zona Norte Zipper II.

El extremo oriente del segundo Zipper a la altura de Swatt 22 el reporte de los perforadores es el siguiente:

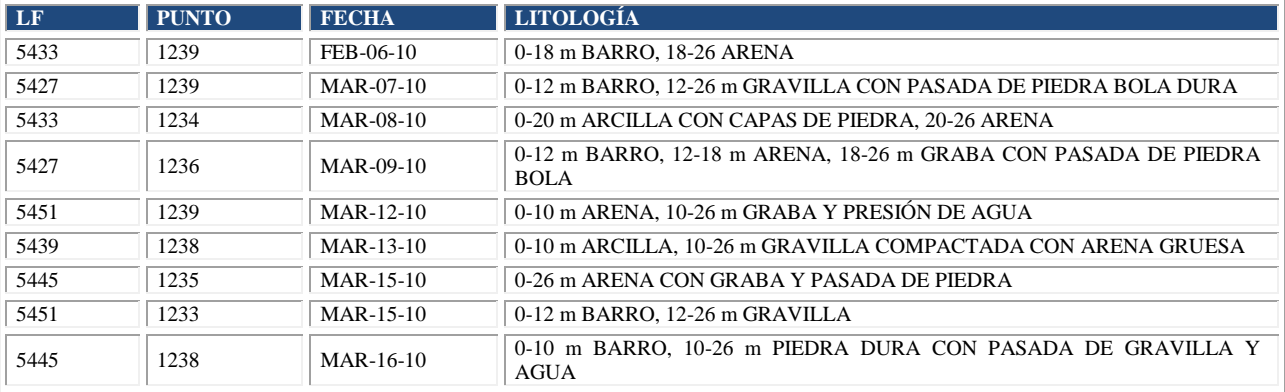

El sur del Zipper II de fuertes relieves y difícil acceso, se trabajo con inyección de aire utilizando compresores NCA, se reporta lo siguiente:

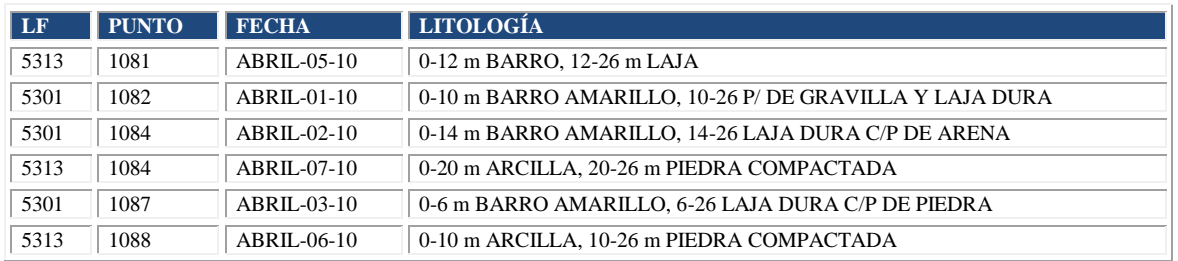

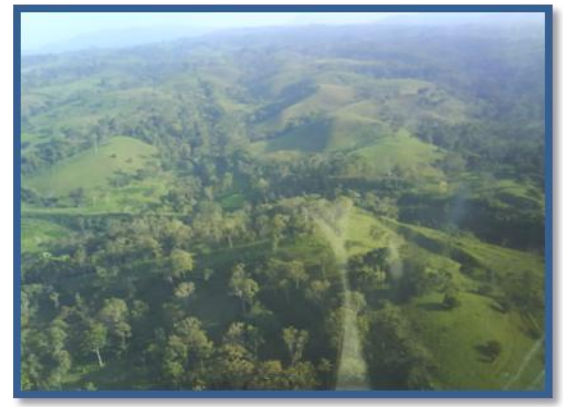

*Foto No. 16.* Fisiografía Sur del Zipper II

# **IV.4 EQUIPO UTILIZADO**

El Levantamiento Sismológico Sunuapa 3D, trabajó con 20 equipos portátiles del tipo Canterra CT-255, modificada con bomba hidráulica del tipo caudal variable, presión-flujo compensada de 25 galones por minuto (GPM) capacidad volumétrica, consta de 6 módulos desmontables y armables con un sistema oleo hidráulico capaz de desarrollar presiones pico de 2800 libras por pulgada cuadrada (PSI) lo que da una fuerza de empuje y jale, conocida como Pull/Up Down de 4237 libras-pulgada de par torsor.

 $\triangleright$  Los módulos que componen un equipo canterra son:

- Bomba hidráulica de tipo pistón caudal variable presión-flujo compensada.
- Torre o mástil de perforación.
- Motor de rotaria (Robín Subaru de 25 H.P.).
- Control de mando accionado por palancas de 4 vías 3 posiciones.
- Tensor tipo "U" para nivelar la torre.
- Mesa o cama de rotaria.

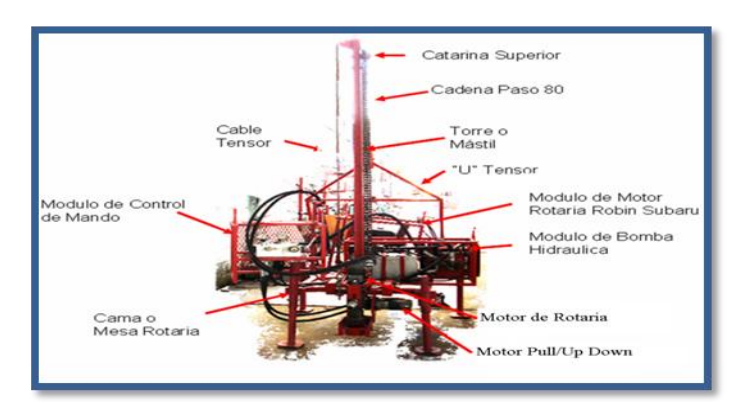

*Figura No. 18.* Perforadora Tipo Canterra.

Las zonas de sedimentos compactos se trabajo con el método de perforación con aire, utilizándose compresores heliportable NCA de 400 SCFM a 150 PSI con motor a diesel de 130 HP. a 2500 RPM.

Además de compresores portátiles del tipo CAMALEÓN con capacidad volumétrica en la entrega de aire de 220 medida en SCFM (pies cúbicos/minuto) presión de 125 PSI con 3 motores a gasolina de 25 caballos de potencia (H.P.) cada uno a 3600 revoluciones por minuto (RPM), para dar la potencia motriz.

Áreas semi-planas de sedimentos suaves y zonas de grava se utilizó el sistema de perforación con inyección de agua, utilizándose motobombas con motor a gasolina de 13.5 H.P., como lodos de perforación se aplico Bentonita y Súper Mud entre otros.

#### **COMPRESOR TIPO CT-256 (CAMALEON)**

- $\triangleright$  Se compone de los siguientes módulos:
	- Base
	- Separador de aire
	- Motor Kohler de 27 H.P. (3)
	- Compresor de tornillo
	- Ventilador

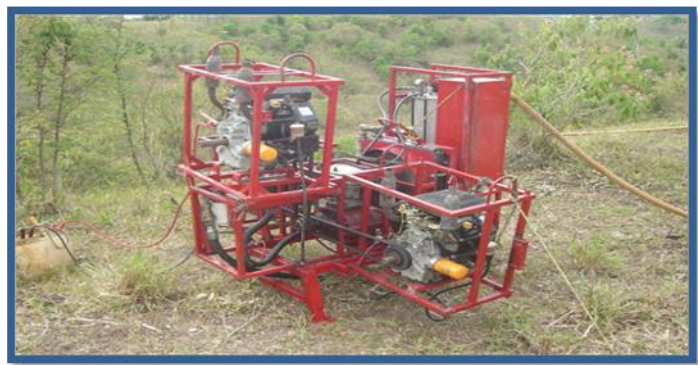

*Foto No. 17.* Compresor Tipo CT-256 (CAMALEON).

#### **COMPRESOR TIPO NCA:**

Consta de un solo módulo heliportable con motor Cummins a diesel con un volumen de aire de 350-400 CFM.

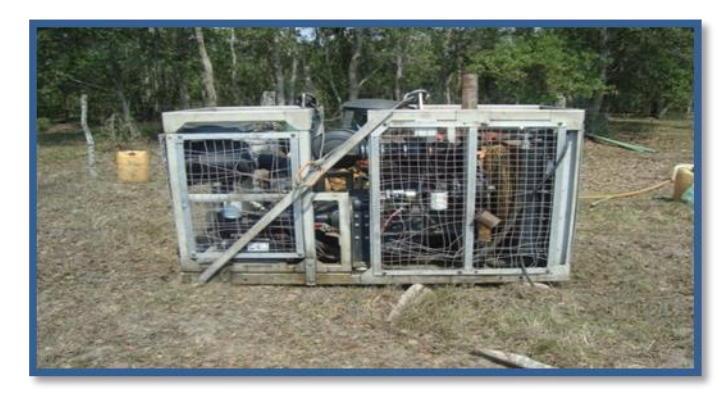

*Foto No. 18.* Compresor Tipo NCA.

#### **ACCESORIOS:**

Accesorios utilizados fueron martillo de percusión BR2, BR3 Y BR33 con brocas del tipo balística cara plana, dómica cara plana, y dómica-balística cara plana y convexa, para diferentes formaciones y durezas de terreno.

También fueron utilizadas las barrenas de arrastre del tipo "manitas" de 2 y 3 "alas" de 3 ¾ "de diámetro con insertos de carburo de tungsteno, tanto para lodos como para aire.

Para la conducción del aire comprimido utilizaron mangueras de poliuretano con recubrimiento epoxico resistentes a 350 PSI y 90°C de temperatura. Relación de equipos y materiales utilizados en este estudio:

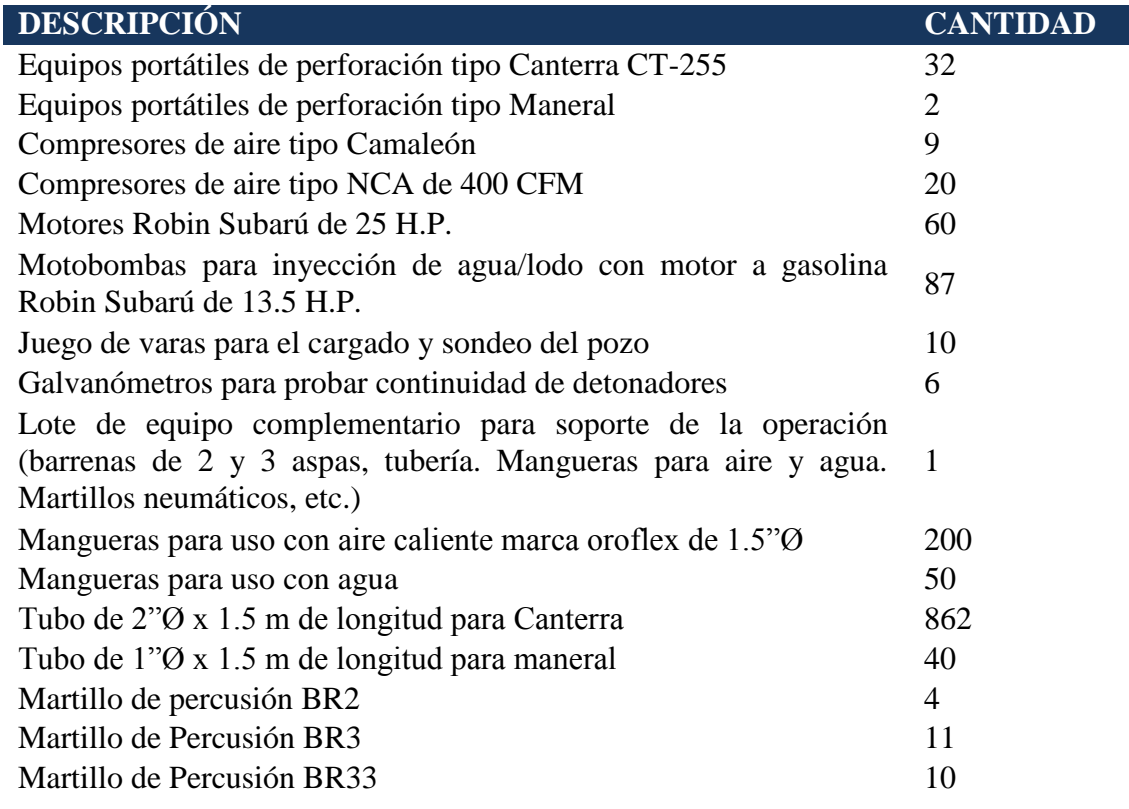

*TABLA No. 4***.** EQUIPO DE PERFORACIÓN

#### **IV.5 PROBLEMAS Y SOLUCIONES**

Durante las actividades de perforación se presentaron algunos problemas que afectaron los avances durante la producción:

PERSONAL DE NUEVO INGRESO:

Al inicio de las operaciones no se tuvo el suficiente personal experimentado para esta actividad, iniciamos con personal de nuevo ingreso que se fue preparando sobre la marcha, reforzando con inducciones diarias y platicas de seguridad, para evitar los riesgos que esta actividad implica. Por lo pesado del trabajo, hubo deserción de obreros.

#### • PROBLEMÁTICA SOCIAL:

Sindicatos de la zona en la contratación del personal produjeron conflictos por las inconformidades. La contratación de personal sindicalizado de nuevo ingreso, da como consecuencia deserciones permanentes y grupos incompletos reflejándose en los tiempos de operación por traslado de equipo.

#### DISCONTINUIDAD DE PERMISOS:

La discontinuidad de permisos de paso en predios, hace que se dejen tramos sin perforar que posteriormente nos obliga a regresar equipos, alterando la logística y retrasando avances de producción.

#### EQUIPOS INCAUTADOS:

Algunos propietarios incautaron equipos. Por inconformidades como el retraso en el pago de sus avalúos, tomando a la fuerza equipos en garantía. Mientras se llega a un arreglo para pagarles, sin permitirnos el acceso de veladores a los equipos.

#### • CONDICIONES CLIMATOLÓGICAS:

Los frentes fríos que se presentaron en la zona produjeron algunas lluvias que dificultaron los accesos con vehículo para el tránsito de equipos, hace que los movimientos sean más lentos.

No se cumplió con el volumen de obra por falta de permisos en predios.

#### **SOLUCIONES:**

- Para perforar en grava, se hicieron pozos gemelos. Y otros se desplazaron.
- En terreno duro ó rocas, se trabajó con martillo y compresor NCA.
- Se Anticiparon trabajos de saneamiento de caminos.
- Se contrataron obreros de sindicatos para resolver problemas sindicales.
- Se apoyaron algunas comunidades con material para poder hacer los trabajos.
- Se dio capacitación a personal nuevo.
- El cargado de pozos se trabajó con personal experimentado de Bellota-Mora Chipilín 3D.

#### **IV.6 CARGADO DE POZOS**

Para las operaciones de cargado de pozos, se implantaron todas las medidas de seguridad sugeridas por Residencia de Obra y la Secretaria de la Defensa Nacional, con el objeto de evitar cualquier situación de riesgo.

Las actividades iniciaron el 3 de Diciembre de 2009 de acuerdo con la logística programada en el Zipper I a partir del Swath 12, hacia el norte.
Se trabajó con 6 grupos de cargado, conformado por personal experimentado en el manejo, uso y transporte de material explosivo, con los implementos de seguridad requeridos para este fin. Se contó con las varas de sondeo necesarias para la operación, así como con los suficientes probadores de continuidad de estopines (galvanómetros), para el cargado de los pozos.

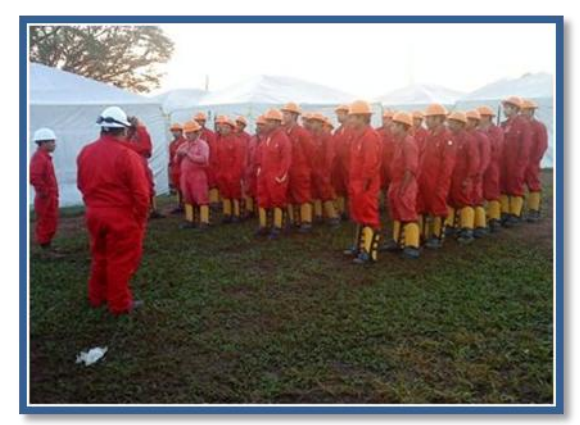

*Foto No. 19.* Plática y Entrenamiento sobre el Manejo de Material Explosivo.

Tipo de explosivo utilizado geoprime tipo pentolite cargas de 4 Kg para pozos unitarios y 2 kg pozos gemelos.

Logística del cargado de pozos a cargo de la jefatura de sección coordinado con el departamento de control de calidad, donde se generan los programas de cargado, mismo que se proporciona a los sobrestantes para la distribución de grupos. Siempre se contó con 1 sobrestante y 1 cabo especializado por grupo que supervisaban la distribución de la carga.

Transporte y manejo de material explosivo a cargo de personal especializado se realizo en vehículos diseñados específicamente para el transporte del material.

Cargado y control del consumo de material supervisión permanente de personal especializado, respetando distancias de seguridad previamente determinadas con respecto a instalaciones y obras civiles. El departamento de control de calidad registra esta información en la base de datos y asigna las cargas adecuadas.

Al cargar el pozo se verifica la continuidad eléctrica del estopín con el galvanómetro, posteriormente se deposita la carga a la profundidad del pozo; ya cargado el pozo se verifica nuevamente la continuidad del estopín y se deja en corto (con las puntas del cable unidos), se tapona con grava, cemento y arena en su totalidad, se oculta el extremo del cable bajo tierra.

- Las herramientas utilizadas en el cargado de pozos se describen a continuación:
	- Juego de varas de sondeo de madera con ganchos de bronce de 3 Mts. De longitud.
	- Cajas antiestáticas para el transporte de los iniciadores eléctricos en campo.
	- Morrales de henequén para el transporte de dinamita en campo.
	- Galvanómetros para verificar la continuidad eléctrica de los iniciadores.
	- Pulseras antiestáticas.
	- Varillas antiestáticas.

### **PROCEDIMIENTO DE CARGADO:**

- $\triangleright$  Resumen de cómo se carga en forma segura y correcta un pozo perforado:
	- 1.- Se confirma la numeración y posición del pozo para cargarlo con la cantidad de material programado.
	- 2.- Con las varas de sondeo verificar la profundidad del pozo.
	- 3.- Alejar a todo el personal del punto a cargar.
	- 4.- Aterrizar a tierra una varilla de bronce de 50 cm de largo en la cual se conecta la pulsera antiestática del personal que maniobre el explosivo para liberar la energía estática acumulada en el cuerpo.
	- 5.- Verificar la continuidad del iniciador eléctrico (estopín), colocarlo dentro del material explosivo y ponerlo en corto haciendo un solo cable uniendo las puntas
	- 6.- Bajar la carga a la profundidad establecida por las pruebas de campo.
	- 7.- Una vez instalada la carga dentro del pozo, se vuelve a verificar con el galvanómetro la continuidad del iniciador eléctrico.
	- 8.- Asegurarse de que el cable del iniciador quede en corto.
	- 9.- Taponamiento del pozo con el material preparado en campamento base, denominado "chorizo", el cual se compone de grava fina, cemento y arena.
	- 10.- Generar reporte indicando el número de pozo y cantidad de material con la que fue cargado.

Durante el proyecto se trabajo con 6 grupos de cargapozos constituidos por:

- 1 Cabo cargador de pozos
- Obreros ayudantes

### **IV.7 PLANOS DE AVANCE MENSUAL**

#### **PLANO MENSUAL DE PERFORACIÓN NOVIEMBRE**

#### **PLANO MENSUAL PERFORACIÓN DICIEMBRE**

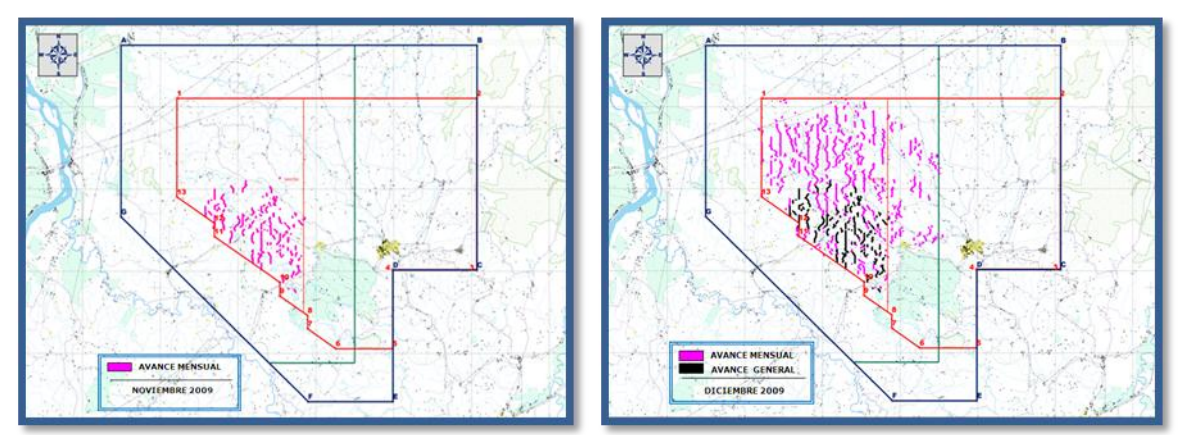

*Figura No. 19.* Plano mensual de Perforación, noviembre 2009.*Figura No. 20.* Plano mensual de Perforación, diciembre 2009.

#### **PLANO MENSUAL CARGADO DICIEMBRE PLANO MENSUAL PERFORACIÓN**

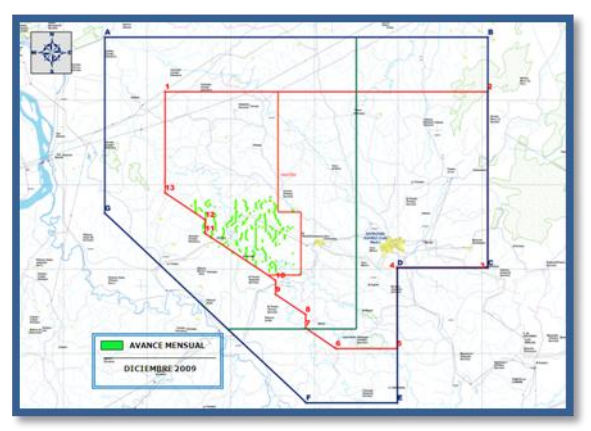

 *Figura No. 21.* Plano mensual de Cargado, diciembre 2009. *Figura No. 22.* Plano mensual de Perforación, enero 2010.

#### **PLANO MENSUAL CARGADO ENERO PLANO MENSUAL PERFORACIÓN**

# **ENERO**

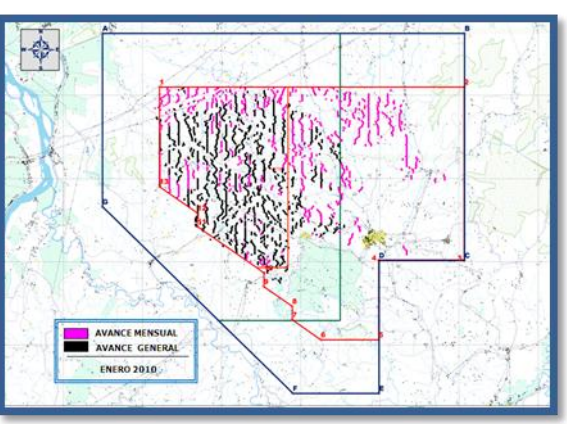

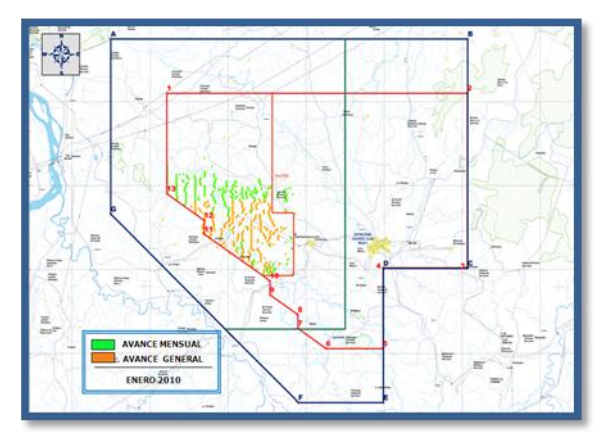

**FEBRERO**

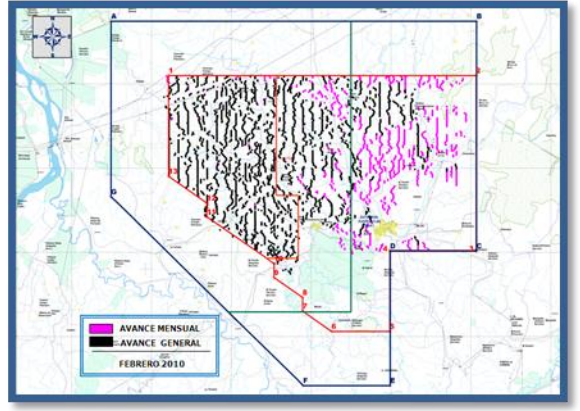

 *Figura No. 23.* Plano mensual de Cargado, enero 2010. *Figura No. 24.* Plano mensual de Perforación, febrero 2010.

#### **PLANO MENSUAL CARGADO FEBRERO**

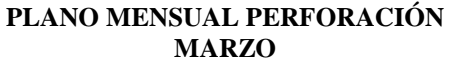

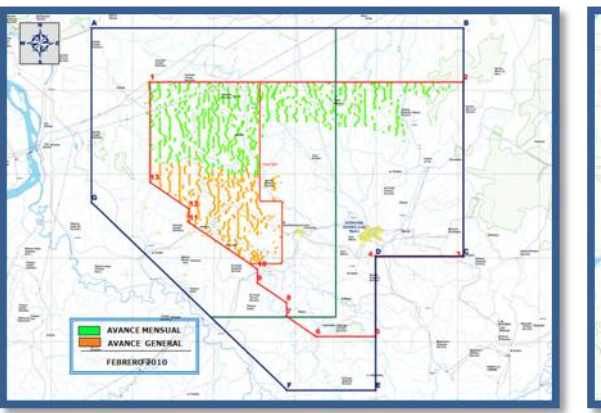

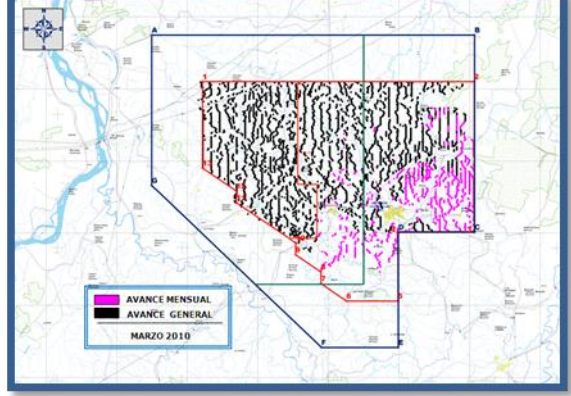

 *Figura No. 25.* Plano mensual de Cargado, febrero 2010. *Figura No. 26.* Plano mensual de Perforación, marzo 2010.

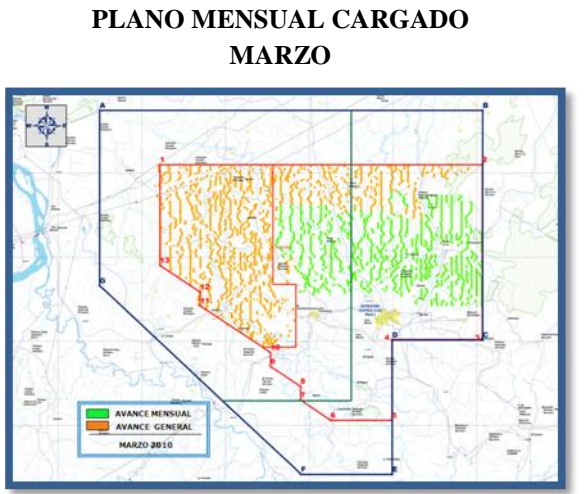

#### **PLANO MENSUAL PERFORACIÓN ABRIL**

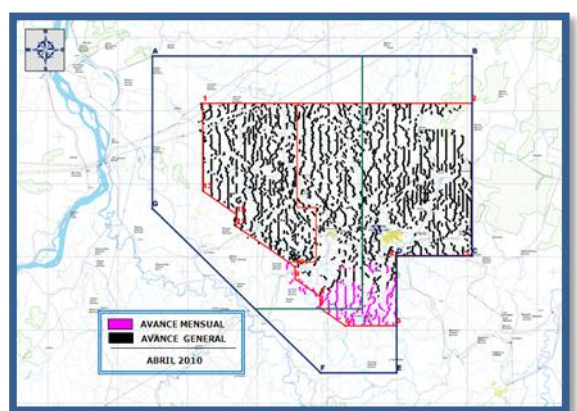

 *Figura No. 27.* Plano mensual de Cargado, marzo 2010. *Figura No. 28.* Plano mensual de Perforación, abril 2010.

#### **PLANO MENSUAL CARGADO ABRIL**

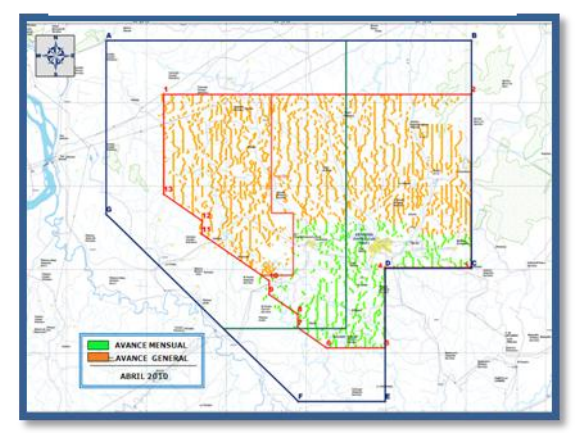

 *Figura No. 29.* Plano mensual de Cargado, abril 2010.

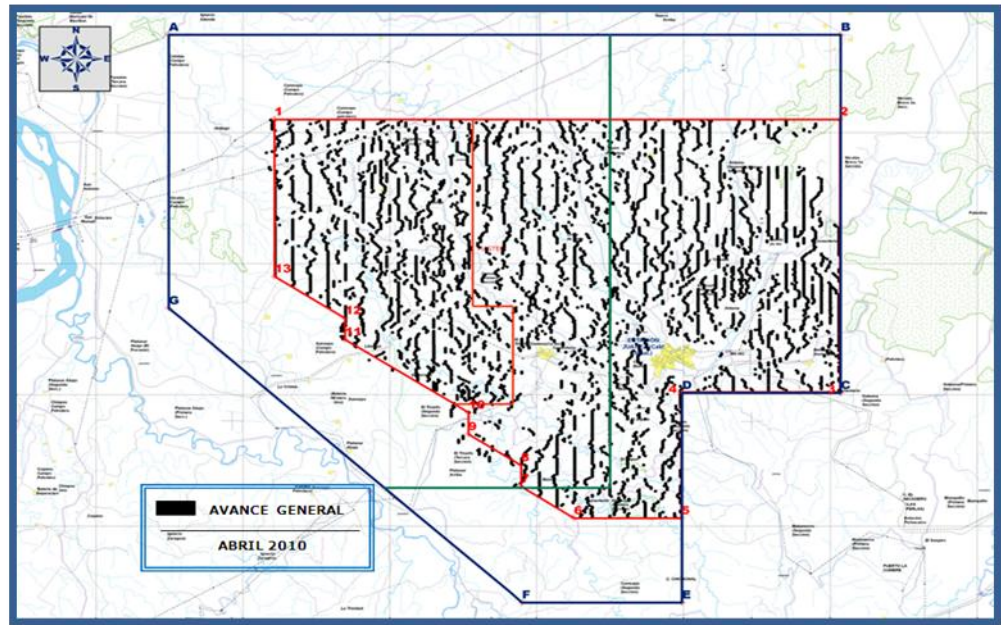

**IV.8 PLANO DE AVANCE GENERAL DE PERFORACIÓN**

*Figura No. 30.* Plano General de Perforación, abril 2010.

# **IV.9 PLANO DE AVANCE GENERAL DE POZOS CARGADOS**

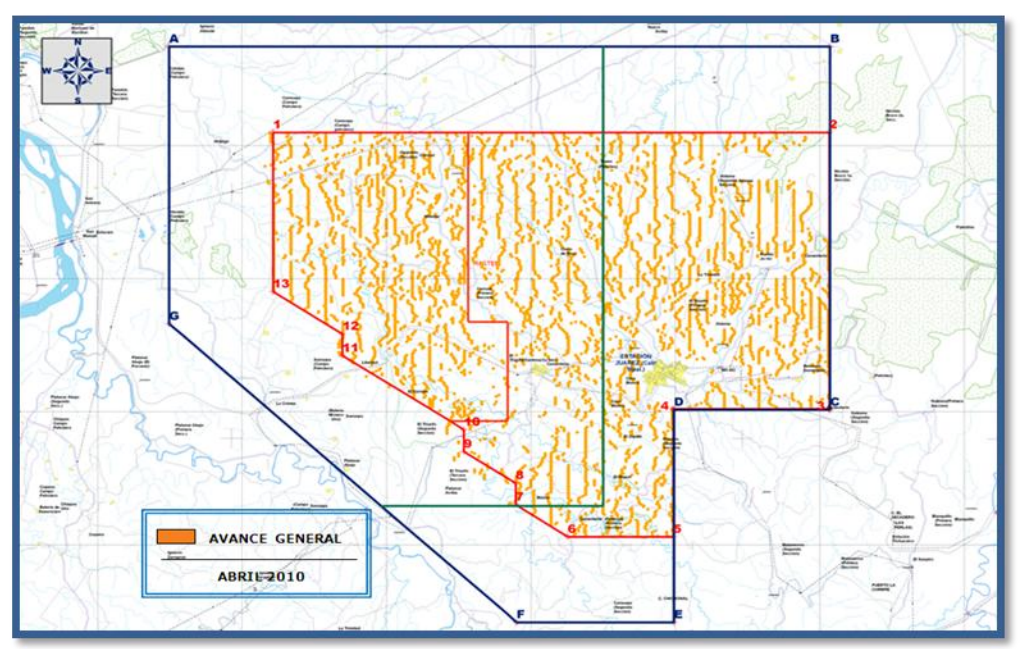

*Figura No. 13.* Plano General de Cargado, abril 2010.

# **V. ETAPA III. OBSERVACIÓN DE PUNTOS DE TIRO.**

El departamento de observación se encargó de la recolección de los datos Sísmicos. De manera secuencial se realizaron las pruebas de campo del Levantamiento Sismológico Sunuapa 3D. Estas se llevaron a cabo el día 15 de noviembre del 2009, se tendieron 2 líneas receptoras con una separación de 3200 metros entre ellas, se probaron 2 tipos de cuerdas, una con 6 detectores y la otra con 12 detectores. En la figura No. 32 se detalla el sitio donde se realizaron las pruebas.

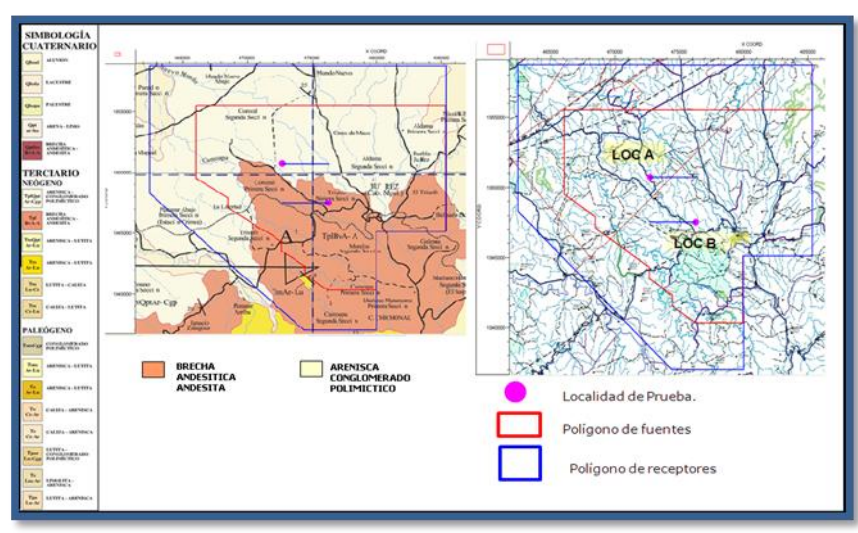

*Figura No. 32.* Plano de Geología Superficial que muestra la Localización del área de Pruebas.

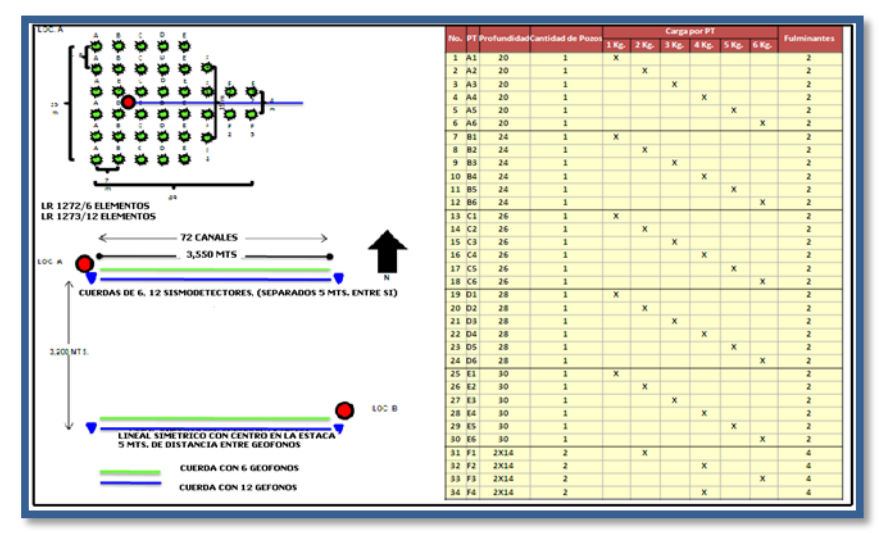

*Figura No. 33.* Diagrama de Distribución de Pozos de Pruebas, Distribución de Cuerdas de Geofonos a Probar, Programa de Carga y Profundidad.

Dadas las condiciones topográficas del área se consideró el uso de un equipo telemétrico, para que el envío de información hacia el sismógrafo fuera vía cable y no depender de una línea de vista como en un equipo radio- telemétrico.

# **V.1 OPERACIÓN DE CAMPO**

Antes de iniciar actividades se realizo un recorrido para ubicar el campamento base de observación, así como para localizar diferentes lugares para puntos de apoyo y verificar los accesos de la región.

Se realizaron pláticas de inducción con el personal para darles a conocer los parámetros que se utilizaran así como para mostrarles la forma correcta de realizar el tendido respetando el patrón de detección.

Al Inicio de las operaciones de observación se realizaron pruebas al equipo de registro, cables link, cajas LAUL, cajas LAUX, cajas de tiro así como cuerdas de geófonos. Los resultados junto con el check list se entregaron en forma digital e impresa al departamento de control de calidad para ser canalizados.

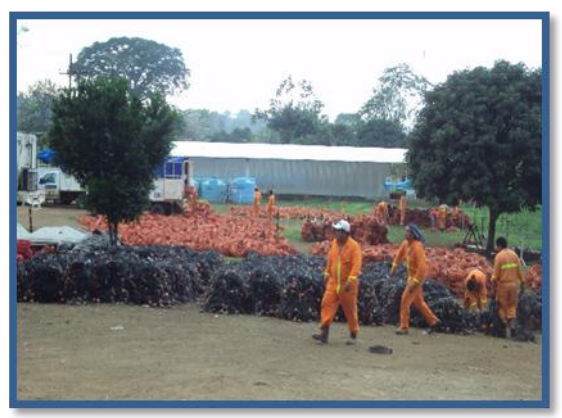

*Foto No. 20***.** Chequeo de Material Sísmico.

El 11 de Enero del 2010 iniciaron las actividades de observación en campo con el tendido del material sismológico en el área que comprende el inicio del Zipper 1 del proyecto, día 13 de enero se movió el Camión del Sismógrafo a la LR 1129 y LR 1137 cerca de la 5197 para iniciar actividades de chequeo y reparación del tendido.

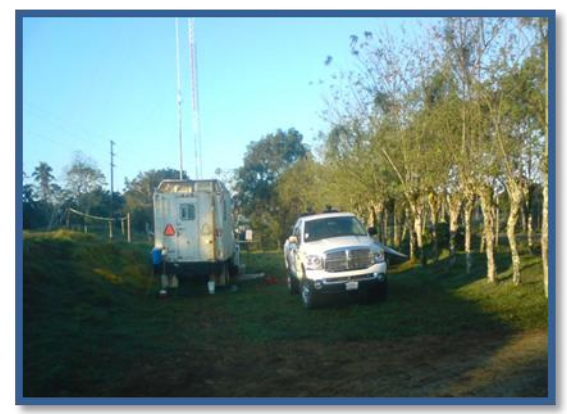

*Foto No. 21***.** Sismografo.

Inicio de las actividades de registro, día 18 de enero presento baja producción debido a las precipitaciones pluviales que se dieron durante el mes y problemas de permisos con los propietarios en las comunidades que comprenden el tendido del Swath 12 del Zipper I figura No. 34. El tendido en color verde activado.

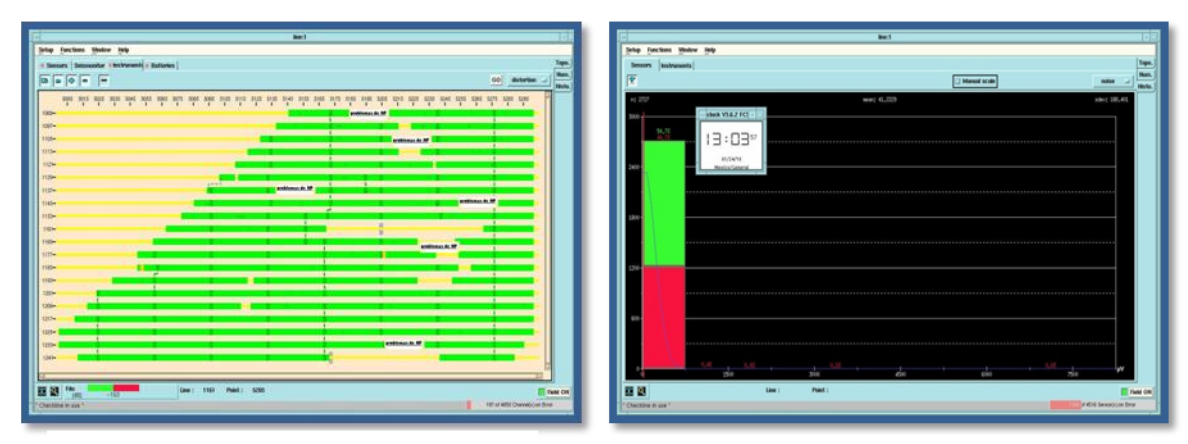

*Figura No 34.* En Esta Figura se Muestran Tramos Sin Tendido por Problemas de Permisos.

*Figura No.35.* En Esta Figura Se Muestra Otro Factor Que Influyo a La Baja Producción (Mal Tiempo)

Las condiciones climáticas adversas frenaron las operaciones del helicóptero, lo que retrasó las labores del tendido, levantamiento y envío de repuestos, generó malos accesos y terreno resbaloso, éstos factores en conjunto y aunado a algunos problemas de permiso, causaban retraso en el avance de la observación.

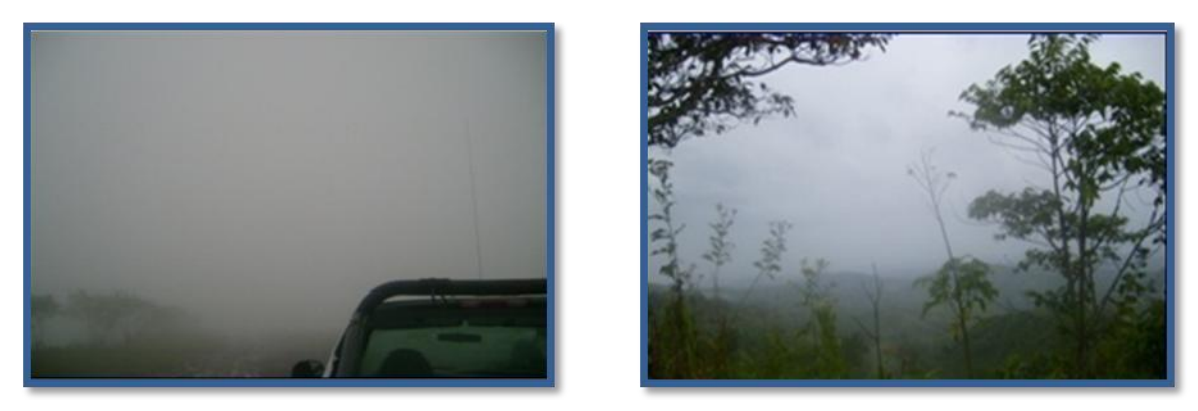

*Fotos No. 22, 23.* Condiciones Climatológicas.

El mes de febrero, se continuó con los trabajos de observación en el Swath 21, teniendo el tendido desde la LR-1161 hasta la LR-1297 del Z-I, presentando baja producción debido a los problemas que se tenían con la falta de material sísmico para poder observar un Swath completo. Por tal motivo se redujo la cantidad de fuentes que comprenden al Z-I de 14 fuentes, pasó a solamente componerse de 12 fuentes, las 2 fuentes pendientes pasaron a formar parte del Z-II. Con la decisión tomada, la producción en el mes de febrero comenzó a elevarse hasta mantener un promedio de 71 pt's diarios hasta concluir con este primer Zipper.

Otros problemas presentados durante la operación fueron los no permisos, que se fueron resolviendo conforme la operación se desarrollaba. Conforme nos acercábamos al final del Zipper I, los no permisos pasaron a ser definitivos en propiedades demasiado grandes, trajo como consecuencia, inestabilidad en el tendido ya que para recuperar muchas trazas que se encontraban rodeadas de no permisos se tuvieron que hacer culebras "snakes", esto traía como consecuencia que una cantidad de canales dependían solamente de un par de cables, sumándole a esto problemas con estática y cables cortados por propietarios, ocasionaron que durante este mes de febrero el tiempo en cambios de cables malos y cortados se incrementara durante toda la operación.

A pesar de los problemas se logro finalizar con éxito el Zipper I y mantener por 10 días una producción de alrededor de 100 pt's diarios.

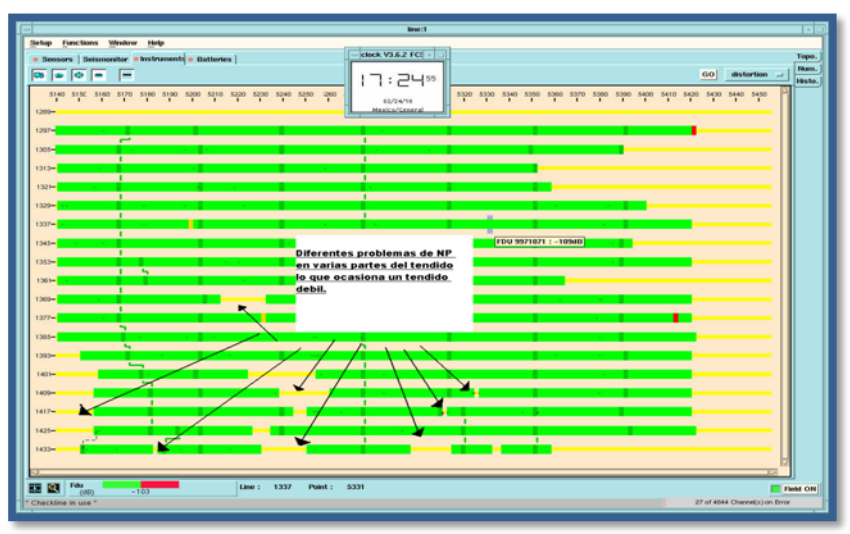

*Figura No.36.* Muestra Los Predios de No Permiso.

Al concluir con el primer zipper, se realizo el cambio al Zipper II, el cual se vio incrementado por 2 fuentes mas que se disminuyeron del primer Zipper, cambio de logística de acuerdo a la falta de material.

Se inicio con el tendido y la observación del Swath 38 del Zipper II, de fuentes menores hacia fuentes mayores, liberando el material en líneas receptoras por la parte menor, y tendiendo las mismas 18 líneas receptoras pero hacia mayores, terminando así la observación del Swath 38 del zipper II.

El factor más importante que influyo en la baja producción en el cambio de Zipper fue la falta de material para poder observar un Swath completo.

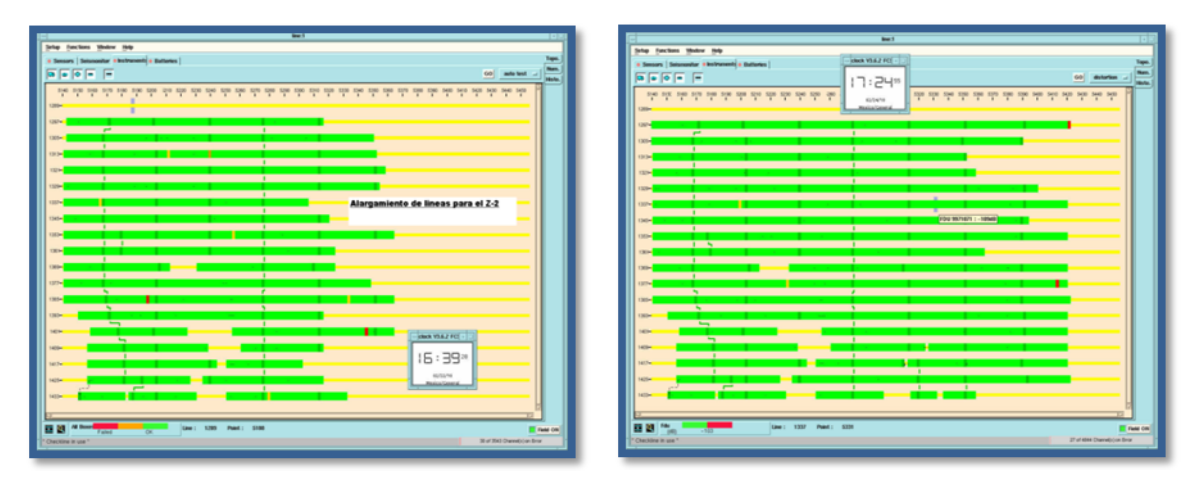

*Figura. No. 37.* Muestra el Alargamiento en las Líneas Fuentes del Zipper II.

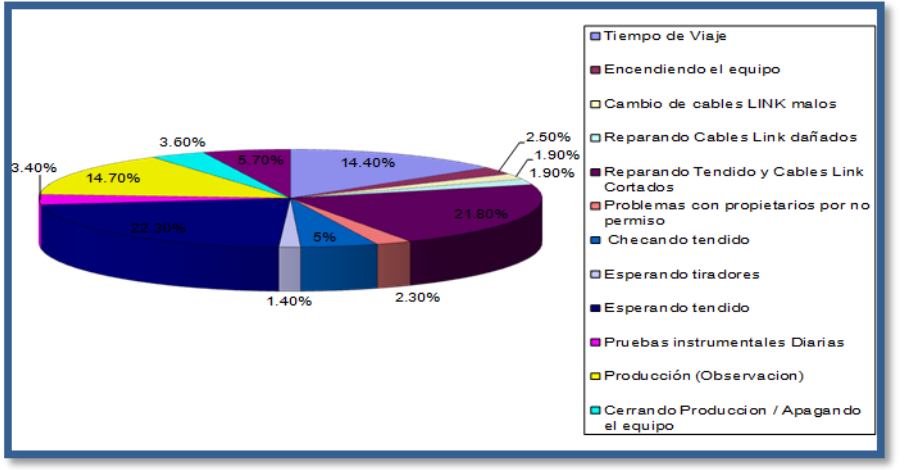

*Gráfica No. 3.* Tiempos Operativos Febrero.

El día 6 de Marzo de 2010, llega el Sismógrafo Sercel 428 a la Brigada del estudio Sunuapa 3D ubicada en Juárez; Chiapas.

El día 07 de Marzo de 2010, se tránsito el Sismógrafo Sercel 428 a la posición LR 1289-1281/5287 se programaron las Cajas de Cruce (LAUX), y Booster (LAUL) utilizando una versión compatible con el material telemétrico 408. Se continúo con la configuración de los equipos 408 y 428, este mismo día se realizo la Adquisición de Datos Sísmicos con el Sismógrafo Sercel 428.

El 21 de Marzo de 2010, inicia el tendido de líneas en el poblado de Juárez; Chiapas.

El día 31 de Marzo de 2010, se tendió la LR – 1161 / 5142-5457 y dicha línea es la última de las más largas y a partir de la LR – 1153 y del Swath 12 se recortan las líneas fuentes y receptoras.

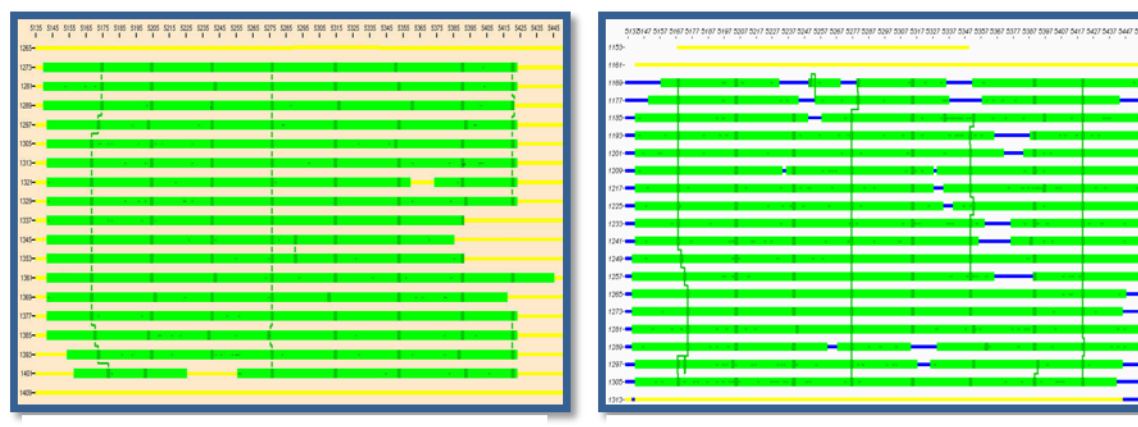

 *Figura No. 38.* Material Tendido en el Mes con el SERCEL 408 en el Zipper II

*Figura No 39.* Material Tendido en el Mes con el SERCEL 428 en el Zipper II

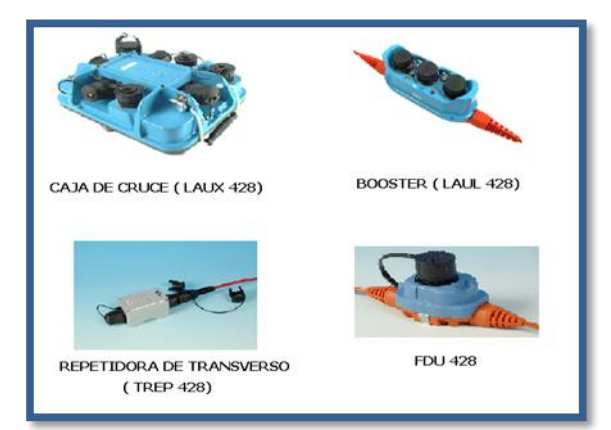

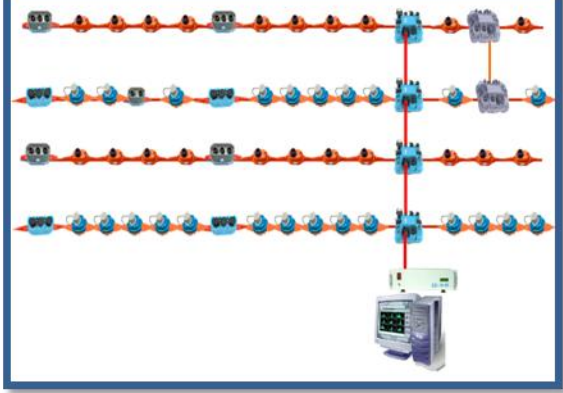

*Figura No. 40.* Equipo Telemétrico de Campo SERCEL 428

*Figura No. 41.* Procedimiento del Equipo SERCEL 428 Para Hacerlo Compatible con el 408

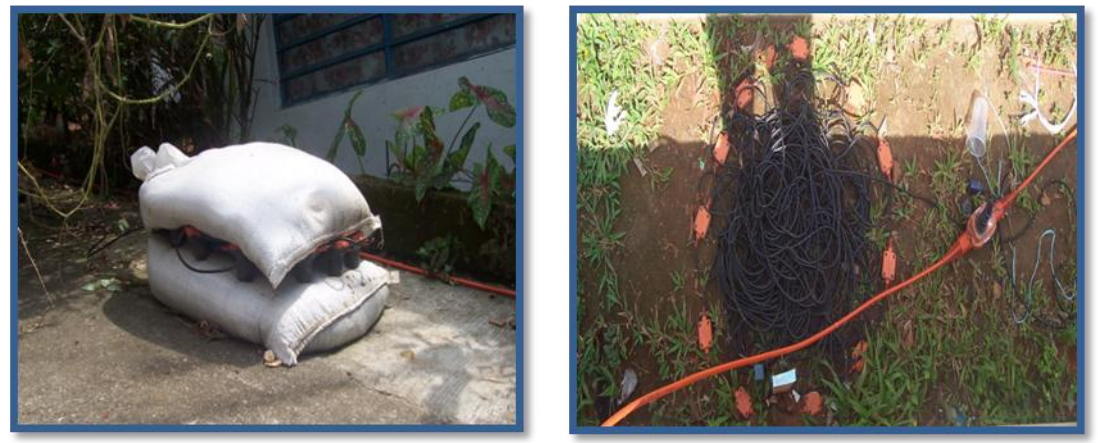

*Fotos No. 24 y 25.* Uso de Costales con Arena Sobre Geófonos para Minimizar el Ruido, Tendido en Zona Urbana.

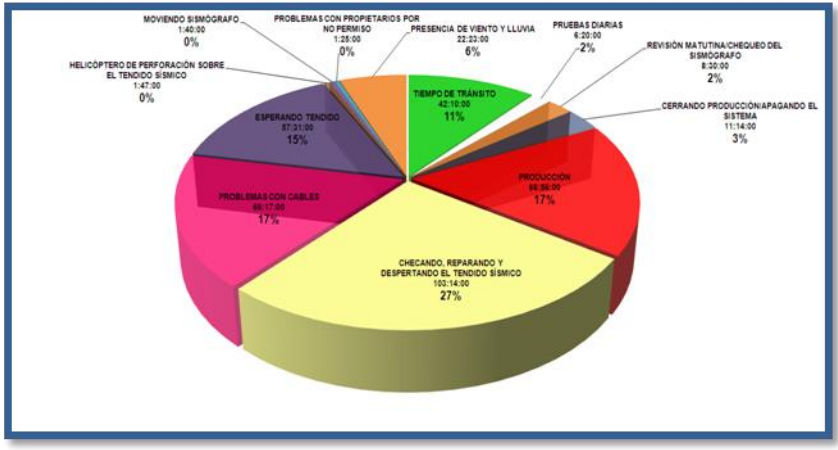

*Gráfica No. 4.* Tiempos Operativos Marzo.

Durante el mes de Abril se continuó trabajando dentro de los límites de la Ciudad Juárez; Chiapas lo que contribuyo a generar exceso de ruido causado por vehículos, personas y líneas de alta tensión así como problemas de desconexión y cortado de cables por habitantes de la región.

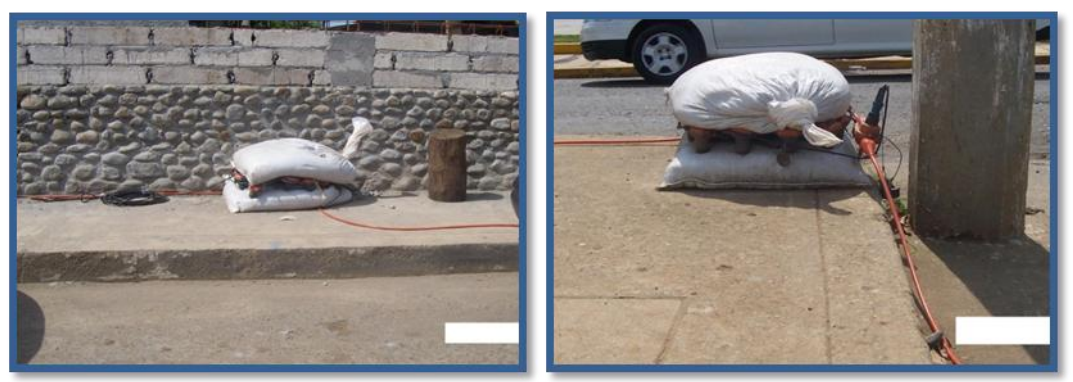

*Fotos No.26 y 27.* Tendido en la Ciudad de Juárez; Chiapas.

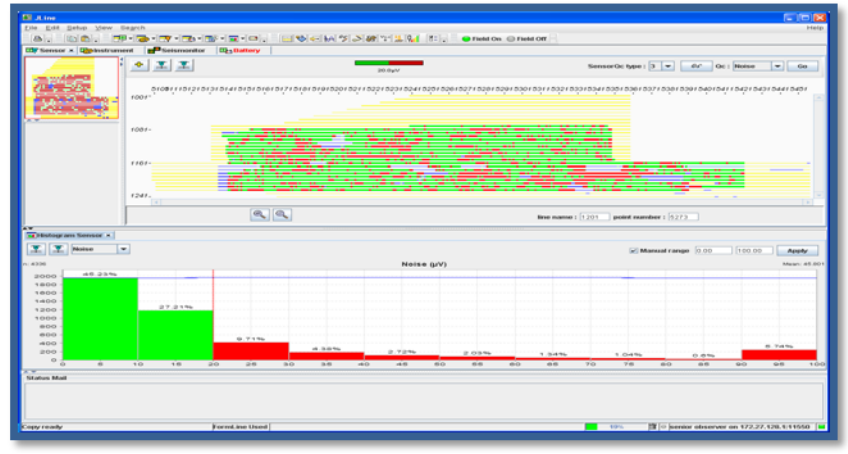

*Gráfica No 5.* Muestreo del Ruido.

Los siguientes días, se tendieron las últimas líneas del zipper II con muchos problemas causados por propietarios que exigían su pago, su avalúo o reparación de caminos para dejar tender las líneas. El tendido final se muestra en la figura No. 42 (líneas azules muestran los predios donde no se pudo tender por falta de permiso).

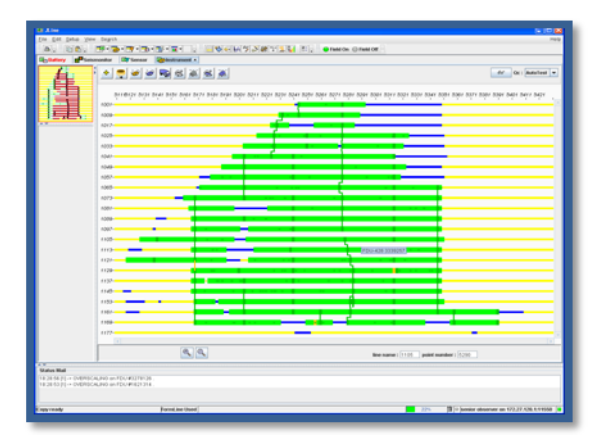

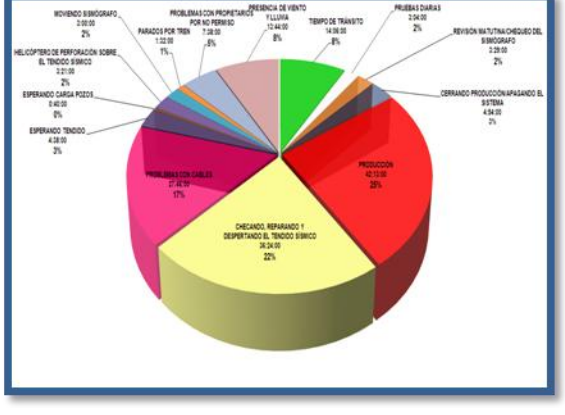

*Figura No. 42.* Las Líneas Azules Muestran Los Predios Donde no se Pudo Tender por Falta de Permiso.

*Gráfica No 6.* Tiempos Operativos de Abril.

#### **V.2 MANEJO DE CABLES TRANSVERSOS**

Consiste en unir todas las líneas receptoras por medio de los denominados cables transversos y las cajas de cruce LAUX. Comúnmente se utilizan tres cables, uno en cada extremo de las líneas receptoras y uno al centro de las líneas, se requiere una caja por cada cruce de un transverso con una línea receptora. La principal ventaja es que direcciona la información de manera inteligente, es decir, busca la ruta más corta para llegar al sismógrafo, si el cable de la línea receptora fuese cortado la información fluye por rutas alternas generadas por el uso de transversos, evitando la perdida de información.

#### **V.3 PRUEBAS INSTRUMENTALES**

Pruebas instrumentales al equipo de grabación de datos sísmicos, se realiza antes del inicio de la observación, tanto pruebas diarias, como pruebas mensuales. Pruebas de verificación rigurosa, la finalidad es garantizar un nivel óptimo de funcionamiento del equipo durante el registro de los datos.

# **V.4 PRUEBAS INSTRUMENTALES DEL EQUIPO DE ADQUISICIÓN SERCEL 408 UL**

Dos tipos de pruebas, de Campo e Instrumentales.

#### **PRUEBAS INSTRUMENTALES**

#### **Noise test**

Esta prueba, asegura que las cajas de registro FDU no introduzcan señales no deseadas (ruidos) en los canales de datos.

El canal a prueba queda conectado a una resistencia interna de referencia. El valor rms se determina a partir de las líneas de frecuencia comprendidas entre 3Hz. y la frecuencia de Nyquist, (ancho de banda para las frecuencias registradas). El equipo realiza automática, una transformada rápida de Fourier (FFT) a partir de 1,024 muestras. Primeras 64 muestras son descartadas en dicho cómputo. El incremento entre líneas es de 0.48828125 Hz.

El valor medio cuadrático medio (rms) de ruido admisible en las unidades de control FDU queda limitado a  $0.20\mu$ V  $(2x10^{-7}V)$ .

#### - **Impulso**

Con esta prueba se obtiene una respuesta del sistema de adquisición de datos cuando se le aplica una entrada en forma de impulso, para dicha prueba en el Sercel 408 UL, la entrada del canal a prueba queda conectada al generador interno del equipo, programado para proporcionar un pulso cuyo ancho es igual al intervalo entre muestras, computa el error cuadrático existente entre la respuesta del canal y un modelo de dicha respuesta almacenado previamente en el equipo. Máximo error cuadrático permitido es de 1%.

#### - **Distorsión y Rango Dinámico**

Para ésta prueba la unidad LAUL (booster), envía un comando al DAC2 (convertidor análogo/digital 2) en cada caja (FDU), ésta a su vez suministra una onda sinusoidal de 31.25Hz, 0.776 v. de amplitud a la red interna de prueba. El conversor análogo/digital es conectado a la salida de la red interna de prueba para medir el voltaje y la señal digital procesada de salida es computada (para la frecuencia de la señal de entrada).

El espectro de potencia fundamental es calculado y dividido con el espectro de potencia armónica de la misma señal. Resultado expresado en decibeles.

#### - **La Distorsión Máxima de las FDU´S es de 3 x 10-6**

El rango dinámico de cualquier instrumento de medida se define como la relación entre el nivel máximo de señal registrable sin distorsión y el nivel mínimo detectado. Rango que indica la capacidad del sistema para medir un amplio espectro de amplitudes de señal en que la calidad de la misma se ve afectada.

El rango dinámico del equipo Sercel 408 UL se obtiene a partir de la relación entre la línea fundamental y las líneas comprendidas entre 3 Hz y la frecuencia de Nyquist, exceptuando la frecuencia fundamental. Durante la prueba, el equipo realiza nuevamente el cómputo del espectro de frecuencias utilizando una FFT de 1,024 puntos para una frecuencia de muestreo de 2 ms. Primeras 24 muestras son descartadas automáticamente.

El rango dinámico admitido en el equipo Sercel es de 110 dB a 24 dB de ganancia.

#### - **Ganancia / Fase**

El convertidor analógico/digital (DAC2), envía un pulso (de una amplitud y ancho conocido) a la red de test interno. El convertidor análogo/digital es conectado a la salida de la red interna de prueba y mide el voltaje.

El resultado de la señal de salida digital procesada es calculada y comparada con una señal de referencia calculada previamente con la misma frecuencia; la diferencia en amplitud y fase con la señal de referencia es el error.

#### - **Relación de rechazo en modo común**

Para ésta prueba la unidad LAUL (booster), envía un comando al DAC2 (convertidor análogo digital) en cada caja (FDU), ésta a su vez suministra una onda sinusoidal de 31.25Hz, 0.776v. De amplitud a la red interna de prueba.

La entrada del convertidor análogo/digital es conectada a la red interna de prueba, de modo que el convertidor recibe la misma señal en ambas entradas.

Se controla o tiene un dato exacto del ruido externo, se mide en micro voltios.

#### - **Pulso de campo**

Para conocer fallas relacionadas con los sensores. Los resultados de éstas pruebas se ven afectadas por la frecuencia natural, el amortiguamiento, la sensibilidad, la distorsión y la posición de los geófonos. Para su análisis se calcula un coeficiente que refleja la correlación entre la respuesta real al impulso del grupo (de geófonos) y un modelo de respuesta impulsiva almacenado. Se especifican valores de similitud y porcentaje de error.

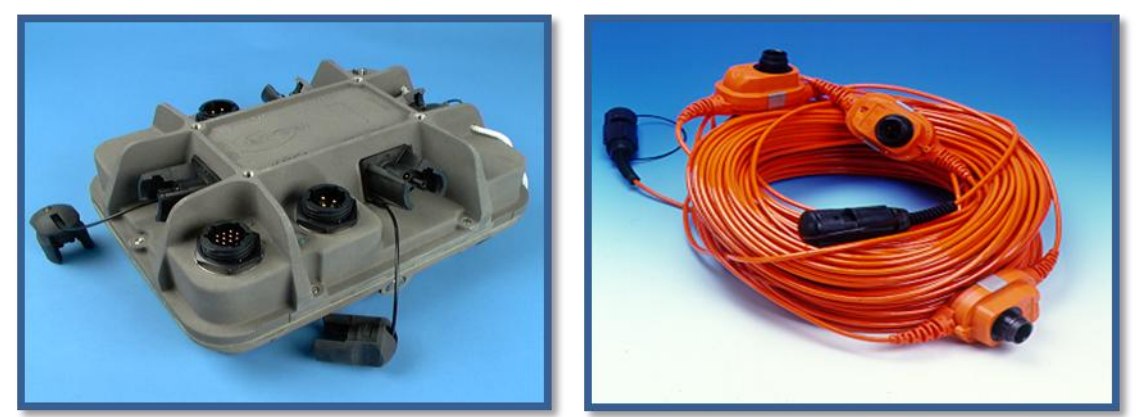

*Fotos No. 28 y 29.*LAUX CROSSING LINE ACQUISITION UNIT, LINK O FDU´S FIELD DIGITIZER UNIT.

Los resultados de las pruebas se dan en valores numéricos o gráficos estadísticos. Resultados numéricos se entregan todos los días al departamento de control de calidad, constaron de dos archivos: primero, resultados de las pruebas de instrumentos (distorsión, relación de rechazo en modo común, ganancia/fase, ruido interno), segundo resultados de la medición en los Geófonos (resistencia, leakage y tilt), para el control del ruido externo periódicamente y durante la producción se imprimieron gráficas estadísticas.

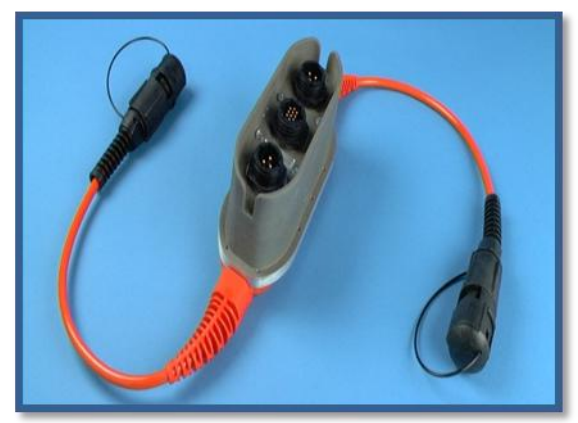

*Foto No. 30.* LAUL ACDQUISITION UNIT.

# **V.5 CARACTERÍSTICAS DEL EQUIPO DE REGISTRO**

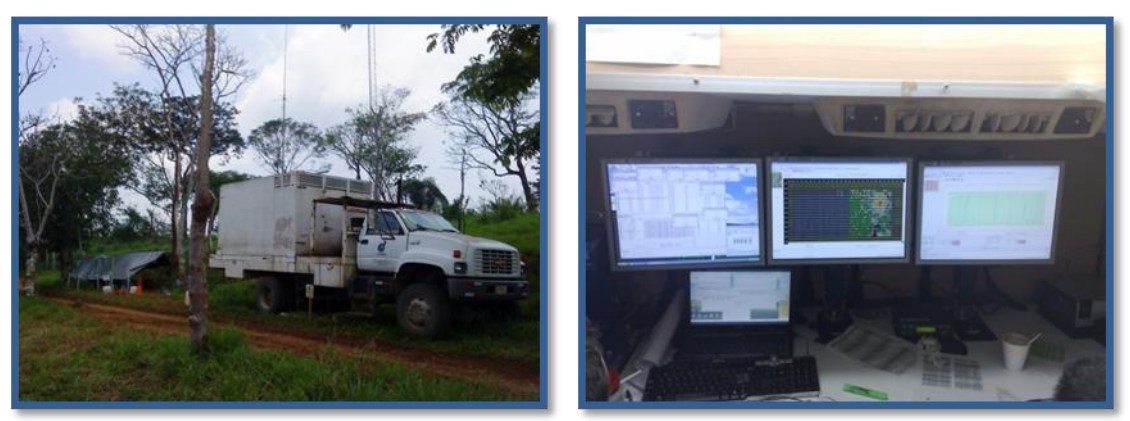

*Fotos No. 31 y 32.* Sistema de Grabación SERCEL 428.

### - **EQUIPO UTILIZADO SISTEMA SERCEL e-428XL**

El sismógrafo Sercel e-428XL es un sistema de gran capacidad y alta resolución diseñado para la adquisición de datos sísmicos en tierra. Su alta confiabilidad y versatilidad deriva de la experiencia de Sercel en sistemas telemétricos por cable usando la tecnología electrónica más avanzada.

El Sismógrafo se instaló en una cabina metálica acústica y montado en un camión marca Kodiak 4 X 4 para poder movilizarlo fácilmente.

Es sistema Sercel e-408XL se compone de los siguientes módulos:

### - **MODULO e-428 Server**

El sismógrafo Sercel e-428XL está compuesto por una Unidad Central de Registro y Unidades Electrónicas de Campo, Interactua el sistema con el operador, a través de un paquete de software diseñado especialmente para facilitar las operaciones geofísicas de campo. Permite visualizar gráficamente el tendido o posiciones de las líneas receptoras y fuentes. Además de la presentación del análisis y archivo de resultados de pruebas.

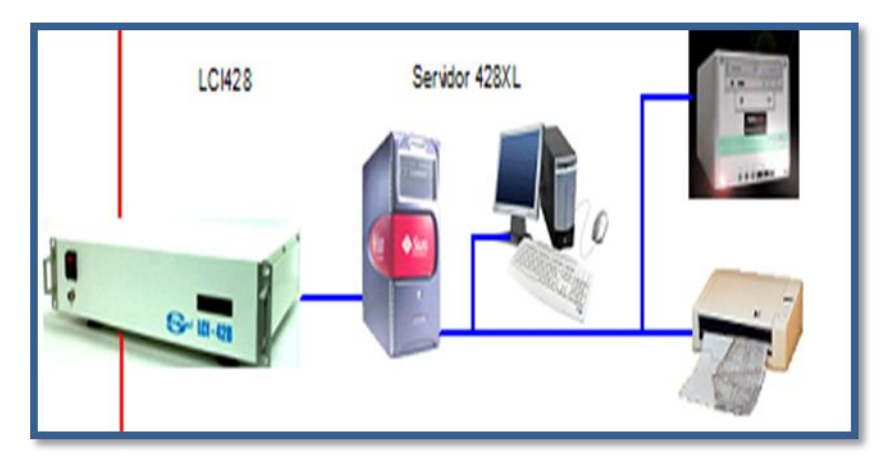

*Figura. No. 43.* Unidad Central de Registro.

# - **MÓDULO LCI 428**

El LCI 428 es un módulo de control de adquisición de datos sísmicos que controla el equipo de campo (Ver figura No. 46), con capacidad para 10,000 canales en tiempo real a 2 ms. (Ver figura No.47).

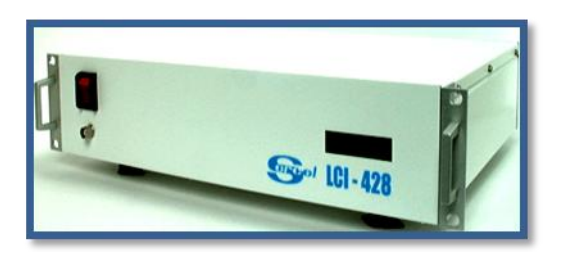

 *Figura No.44.* Modulo de Control de Adquisición.

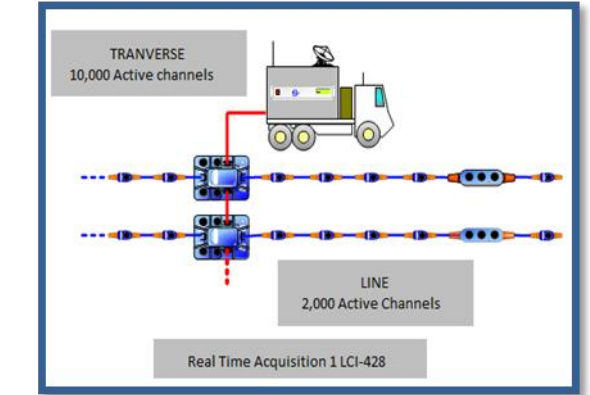

 *Figura No.45.* Canales de Adquisición de Datos Sísmicos.

# **MÓDULO DE CONTROL DE ADQUISICIÓN CANALES DE ADQUISICIÓN DE DATOS SÍSMICOS**

# - **MÓDULO e-428 CLIENT**

EL CLIENT es el módulo de procesamiento de datos para dar formato a la información de campo, permite controlar y direccionar las cartucheras de grabación, los graficadores Plotter y el SQCPRO para la edición de ruido, la correlación y el apilamiento.

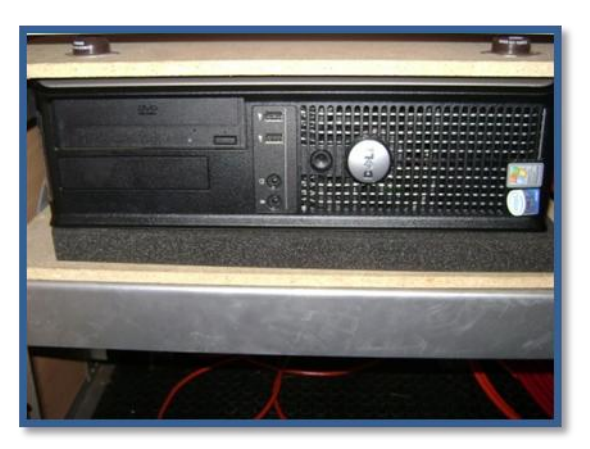

*Foto No. 33.* Modulo de Procesamiento Remoto (CLIENT)

El hardware de ésta unidad trabaja con base al Sistema Operativo UNIX™ Versión 8.0 y una arquitectura multi-uso para ofrecer expandibilidad y flexibilidad máxima sus componentes son los siguientes:

**Sistema de almacenamiento NAS con Interface USB:** Unidad que consta de un arreglo de 2 discos duros con capacidad de 360 GB de los cuales se cuentan con dos unidades que graban simultáneamente los registros adquiridos.

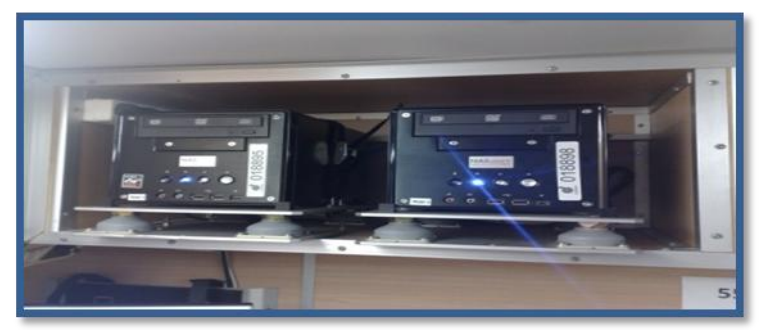

*Foto No. 34.* Sistema de Almacenamiento NAS

- **Plotter Veritas V12:** Plotter de alta velocidad continúa.

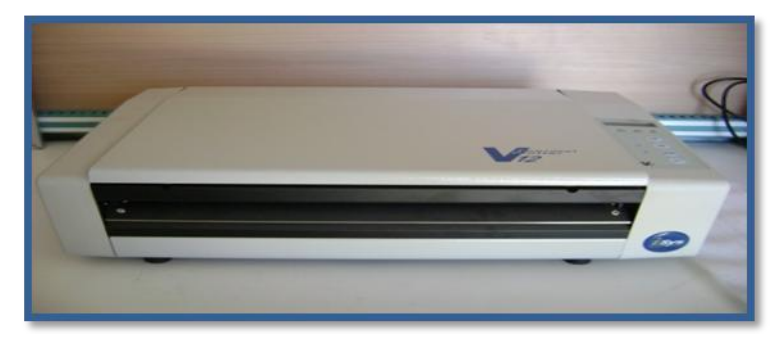

*Foto No. 35.* PLOTTER VERITAS V12

- **SQC-PRO procesamiento de líneas sísmicas:** Permite detectar anomalías durante el registro en tiempo real.

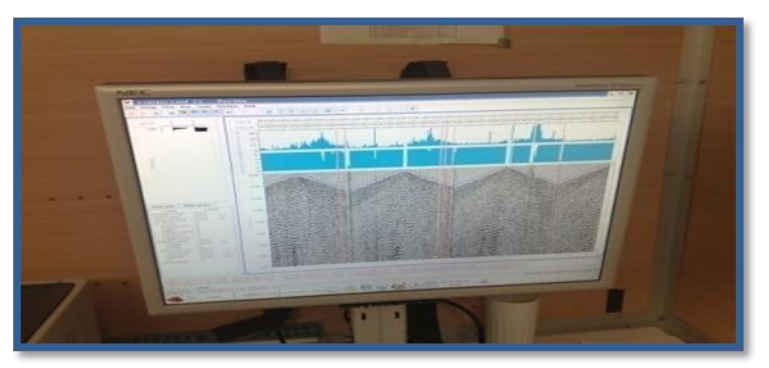

*Foto No. 36.* SQC-PRO

# **V.6 EQUIPO DE MANTENIMIENTO ELECTRÓNICO**

# **V.6.1 MANTENIMIENTO PREVENTIVO Y CORRECTIVO DE EQUIPO SÍSMICO EN PUNTO DE APOYO**

Respecto al mantenimiento preventivo y correctivo se contó con el siguiente equipo para el desarrollo de las actividades:

- Tarjetas de repuesto para los módulos de la central electrónica.
- Tarjetas de repuesto para las cajas radio telemétricas RU's.
- Radios móviles, portátiles y antenas.
- Fuentes de voltaje para los módulos de la central electrónica.
- Multímetros analógico y digital.
- Herramienta y mesas de trabajo.
- Juego de manuales (operación del sistema, instalación y diagramas eléctricos).
- Refacciones como son cables, bobinas, conectores, celdas para baterías, etc.

#### - **Pruebas de Aislamiento**

El procedimiento empleado consiste en sumergir por completo el equipo en un tanque de agua. Se procede a medir la resistencia entre los dos terminales de entrada y un electrodo que también se halla inmerso en agua. Para ello empleamos un mega ohmetro AVO de gran sensibilidad modelo BM 403/2, que trabaja generando una tensión de 500V entre las puntas de medida. La ventaja de éste instrumento con respecto al método convencional de medición con ohmetro analógico, es que posee una sensibilidad mucho mayor, aplicando una diferencia de potencial permite detectar fugas muy pequeñas en el aislante. A pesar de la elevada tensión generada por el instrumento, la corriente que circula por las bobinas del grupo es muy pequeña debido a que los dos terminales de entrada están cortocircuitados y quedan al mismo potencial.

#### - **Prueba de Funcionalidad**

Para ésta prueba se utilizó el SMT200, permite revisar que los valores de resistencia DC, resistencia dinámica, distorsión, sensibilidad, amortiguamiento, polaridad y frecuencia natural estén dentro de las especificaciones y tolerancias proporcionadas por el fabricante.

Previamente y con el objeto de estabilizar mecánicamente las bobinas, los geófonos se plantan en el terreno por espacio de 12 horas antes de realizar la prueba.

#### **- Cables Link**

En el sismógrafo Sercel 408UL se destaca que la unidad digital de campo o caja electrónica FDU (Field Digital Unit) es parte integral de los cables, denominados LINKS.

Otras unidades de campo son las cajas de cruce LAUX y las unidades convertidoras de voltaje DC/DC de 12v a 48v (LAUL), que suministran el voltaje a las unidades digitales de campo (FDU). Las pruebas de éste material se hicieron en el Laboratorio Electrónico con él modulo de verificación Sercel TMS408 CMXL.

### **V.6.2 MANTENIMIENTO PREVENTIVO Y CORRECTIVO DE EQUIPO SÍSMICO EN TALLER DE CABLES**

Se cuenta con la infraestructura y personal del taller de cables en donde se encargan del mantenimiento y reparación del material sísmico (cables, cuerdas de sismodetectores, baterías, antenas, extensiones de antena y dispositivos de seguridad) con la finalidad de poder dar continuidad al desarrollo de las operaciones, así como asegurar el óptimo

funcionamiento del material sísmico, garantizando de este modo la calidad de la información sísmica obtenida.

# - **MANTENIMIENTO PREVENTIVO A LINKS**

- a) Se realiza la inspección visual para detectar los daños físicos en los cables, fdus, conectores, pines y así llevar a cabo la reparación del mismo de acuerdo a las especificaciones del fabricante.
- b) Se le realizan las pruebas instrumentales a los links con el Sismógrafo y el Husky las cuales son grabadas en el mismo equipo.

# - **PRUEBAS INSTRUMENTALES CON EL HUSKY Y GO BOOK**

- Line Test.
- Instrument Test. La prueba instrumental de los Fdus.
- Field Test. La prueba de campo.
- Xmit Test. Prueba de Transmisión dejando correr la prueba por 3 horas.

Las pruebas que son grabadas con el sismógrafo y el husky los números de serie son comparados con el inventario de fdus, para así determinar los números de serie faltantes y ubicar su última posición en la línea.

- Se realiza la limpieza en los Fdus, cabezas, pines con agua teniendo un compresor para su secado.
- Se enrollan los Links que están limpios y probados para evitar que estén enredados y con nudos que pueden dañar el cable.
- Se separan los Links de acuerdo al total de empates que tienen en las secciones, llevando así la estadística de Links con empates.

# **MANTENIMIENTO CORRECTIVO A LINKS**

- 1. Se realizan los empates en secciones (cabezotes, segmentos) dañadas que son cambiadas en los links, esto se realiza manteniendo la longitud original del mismo y checando su continuidad para ser moldeado.
- 2. Se realiza el moldeo de empates de las secciones reparadas y son probadas con el CT-408 por continuidad y leakage.
- 3. En la reparación de Links se cambia la sección dañada (cabezote, segmento) por otra previamente reparada y checada, así como cambiar algunas partes dañadas o faltantes.
- 4. Si el Fdu está dañado físicamente se le realiza las pruebas con el Husky FS3 para determinar su estado sino se cambia por otro, llevando su registro para actualizar los inventarios de fdus.
- 5. Pruebas al material reparado (links) se realizan con el Husky FS3, GO BOOK las pruebas instrumentales a realizar son:
	- Line Test.
	- Instrument Test. La prueba instrumental de los Fdus.
	- Field Test. La prueba de campo
	- Xmit Test. Prueba de Transmisión dejando correr la prueba por 3 horas.

 Cabe mencionar que estas pruebas son grabadas con el mismo equipo de prueba Husky y/o GO BOOK.

Por último en el laboratorio técnico se dispuso de un módulo para pruebas y diagnósticos de errores de cajas y boosters Sercel TMS408, conectado a una computadora Hewlett Packard por medio de una tarjeta de control y software proporcionado por el fabricante. Éste equipo realizo más de 400 tests de hardware en las cajas telemétricas y LAUL, comprendiendo los circuitos de comunicaciones, programación de los coeficientes de los filtros en los distintos canales para las diferentes ganancias, programación de las distintas EEPROM's, pruebas de crossfeed, consumo de potencia por canal, distorsión, control de ganancias etc. Estas pruebas exhaustivas se llevan a cabo cada vez que una caja no pasa los controles de calidad diarios en la línea. Entonces se remite a base para diagnosticar la fuente de error, que en algunos casos ésta puede ser debida a otros factores. Se genera un reporte de errores y la caja es remitida a Houston o su reparación en el taller electrónico de la Brigada.

# - **MANTENIMIENTO A BATERÍAS**

- a) Se realiza la inspección visual para detectar posible daños físicos tanto en exterior como conectores, carcasas así como en el interior portafusibles, fusibles, celdas, terminales, cambiando así las partes dañadas.
- b) Se lleva a cabo la limpieza en conectores, celdas y terminales, asegurando así un buen contacto al ser cargadas.
- c) Revisión de voltaje de acuerdo a lo establecido para su trabajo en campo.
- d) Verificar la retención de carga en las celdas para así determinar su tiempo de vida y si es viable su uso en otro estudio.

# - **MANTENIMIENTO A CAJAS TELEMÉTRICAS LAUX Y LAUL**

- a) Se realiza una inspección visual para determinar los posibles daños físicos en conectores, pines y carcasa, así como falta de tapas.
- b) Se checan las cajas en el tendido de Links, con el sismógrafo.
- c) Se realiza la limpieza de las cajas telemétricas Laux y Laul para realizar las pruebas instrumentales con el TMS.
- d) Se realiza el reemplazo de conectores dañados según sea necesario.

Se llena el reporte de Mantenimiento de Equipo Electrónico como evidencia del mantenimiento, además de hacer un reporte más detallado de pruebas realizadas y fallas encontradas.

# **MANTENIMIENTO DE SISMÓGRAFO**

- **Mantenimiento preventivo de los siguientes módulos**

Chequeo de conectores, interfaces, puertos, evaluación general de su estado físico y limpieza de los siguientes.

- Modulo CMXL 408
- Modulo PRM.
- Modulo HCI
- $\bullet$  Modulo VOC 408
- Modulo plotter V2
- Transporte de cinta

# - **Mantenimiento preventivo y correctivo de equipo de radio comunicación y otros**

Chequeo de conectores, cables, programación, potencia, transmisión, recepción, evaluación general de su estado físico.

- Radio
- Laptop.
- Consola Shot Pro
- Antena base hustler

# **MANTENIMIENTO DEL EQUIPO DE COMUNICACIÓN**

Para el equipo de comunicación se realiza el siguiente mantenimiento a todo el equipo.

Los radios móviles o portátiles se le revisaran físicamente:

- Botones
- Conectores
- Alimentación
- Display
- Carcasa

Posteriormente se limpiaran y se despolvaran con el comprensor o con aire comprimido. Electrónicamente se revisara lo siguiente, a los radios portátiles y móviles.

- Potencia de salida
- Potencia de entrada
- Encendido del equipo
- Programación

El Equipo con el que cuenta el taller de radios son: Un módulo de programación de radios y diverso material técnico (programas de frecuencias), osciloscopios, watímetros, checadores portátiles de línea, documentación técnica y repuestos para el instrumento de grabación.

## **V.7 PLANOS DE AVANCE MENSUAL**

#### **PLANO MENSUAL ENERO**

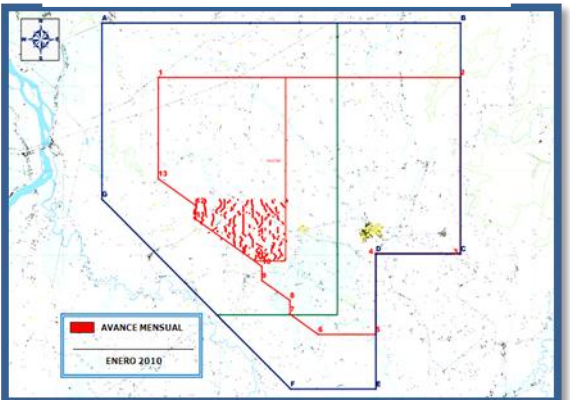

*Figura No. 46.* Plano Mensual de Puntos Observados, enero 2010.

**PLANO MENSUAL MARZO**

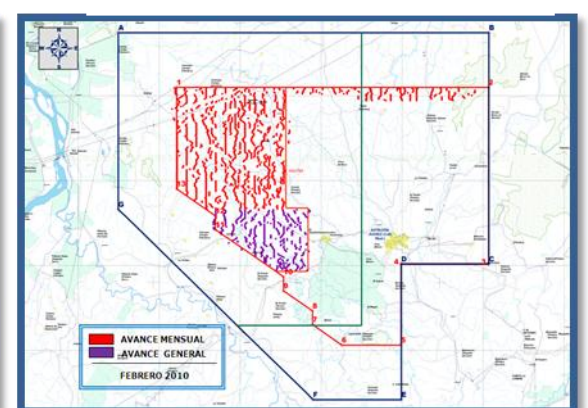

**PLANO MENSUAL FEBRERO**

*Figura No. 47.* Plano Mensual de Puntos Observados, febrero 2010.

#### **PLANO MENSUAL ABRIL**

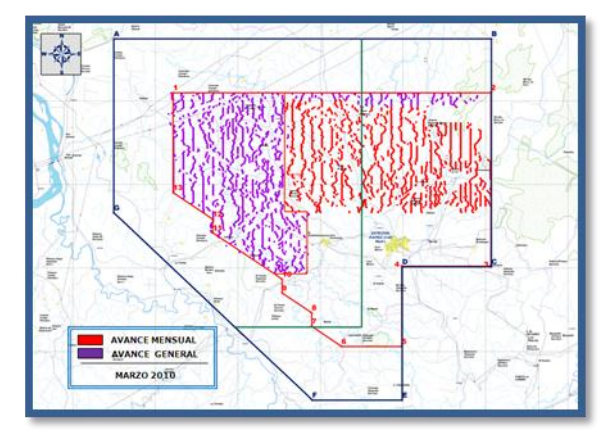

*Figura No. 48.* Plano Mensual de Puntos Observados, marzo 2010.

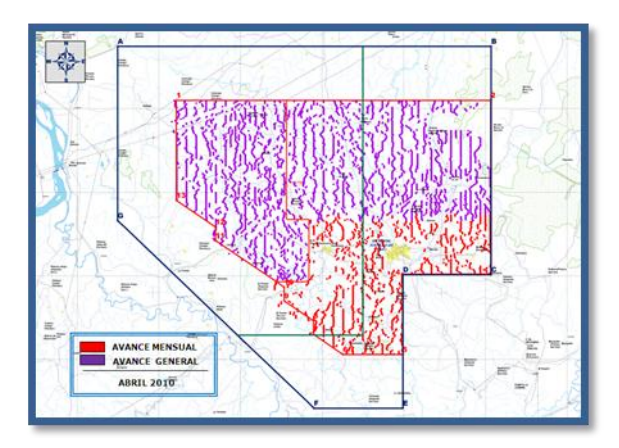

*Figura No. 49.* Plano Mensual de Puntos Observados, abril 2010.

# **V.8 PLANO DE AVANCE GENERAL**

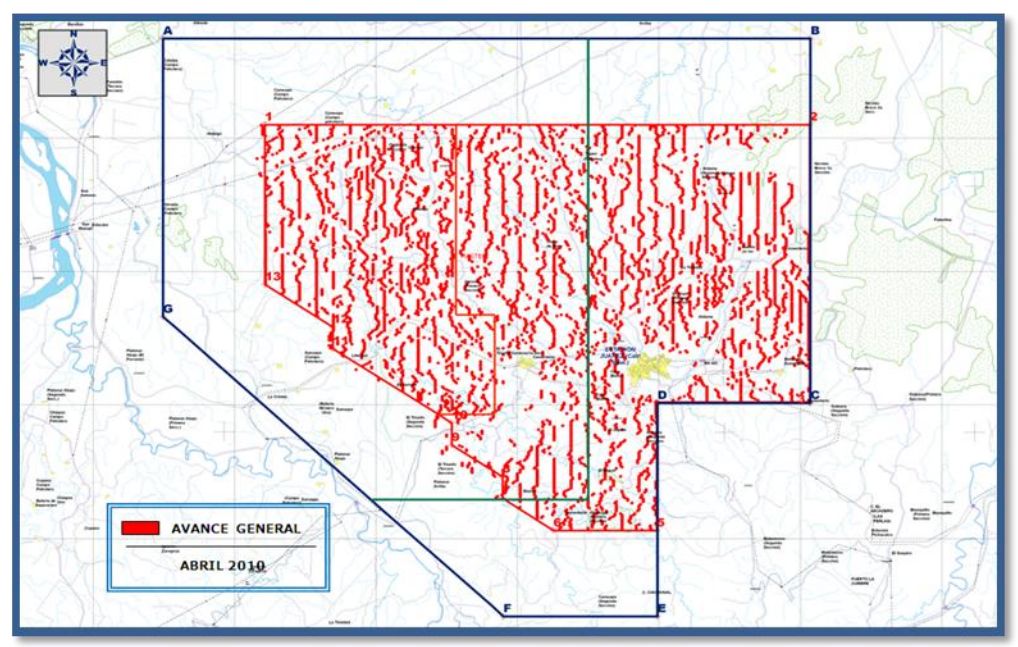

*Figura No. 50.* Plano General de Puntos Observados, Abril 2010.

# **VI. ETAPA IV. CONTROL DE CALIDAD Y PROCESADO PRELIMINAR DE DATOS SÍSMICOS VI.1 PRUEBAS DE CAMPO**

#### **LOCALIDAD "A"**

Primera actividad del departamento de Perforación, se realizó la perforación de las pruebas de campo, iniciando en la localidad "A" el 9 de noviembre con cuatro equipos durante las pruebas se conto con la presencia en campo de personal de Control de Calidad y SIPAC para la supervisión de las actividades.

El recorte de material de esta zona consiste en arcilla, arena y un poco de cantos rodado.

Se genero un patrón de 30 pozos unitarios y 4 gemelos en cada localidad, los cuales identificamos con las letras A, B, C, D, E como pozos unitarios y F como pozos gemelos. Se ubica en la línea fuente 5205 entre el punto 1272 y 1273.

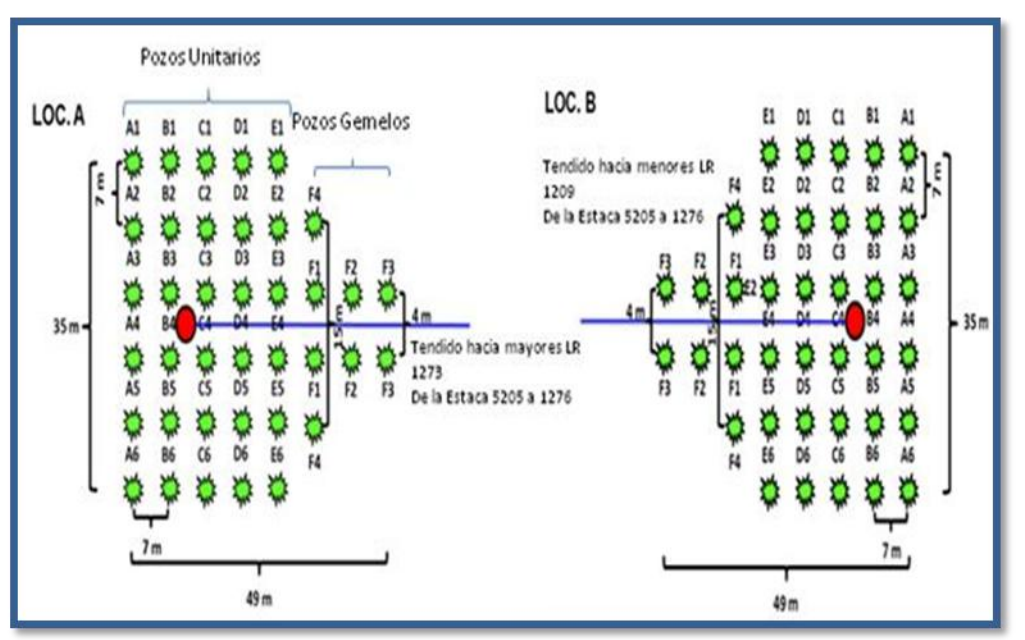

*Figura No. 51***.** Diagrama de configuración de pozos, carga y profundidad.

### **LOCALIDAD "B"**

Se ubicó en la línea fuente 5277 entre el punto 1209 y 1208, sobre sedimentos volcánicos del terciario en donde el material de recorte que se encontró corresponde a arena, arcilla, canto rodado y material ígneo.

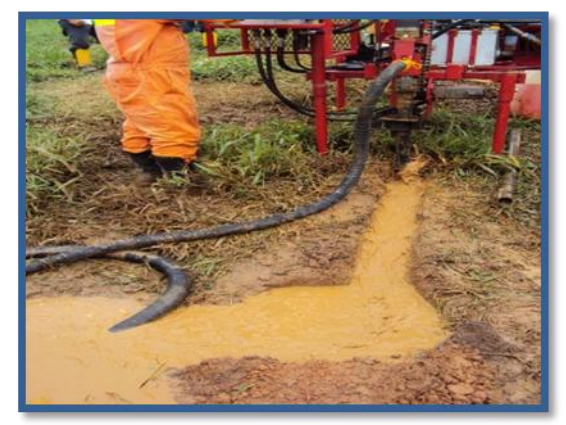

*Foto No. 1.* Muestra del material encontrado en la zona de prueba.

Zonas ubicadas en áreas de interés debido a que su formación de suelos es la que prevalece en la mayoría del polígono de perforación del presente estudio. Para aprovechar al máximo la energía durante la onda sísmica, se planeó y realizo el cargado de puntos de tiro sin ademe utilizando el explosivo Geoprime tipo Pentolitecon, el tapado de los pozos se realizo con una mezcla de cemento gris, arena y grava del tipo sello almacenada en bolsas de plástico denominadas "churros" o "chorizos" con un peso de 3 a 4 kilos por pieza, usando hasta 3 a 5 piezas por pozo. La continuidad de los Fulminantes o iniciadores fueron corroborados con Galvanómetros previamente revisados por personal técnico.

El cargado de pozos se llevo a cabo conforme al plan de carga y cumpliendo con el programa autorizado en relación a profundidad-carga, la continuidad de cada fulminante fue la correcta, se superviso que la carga bajara a la profundidad requerida, se cargo un total de 60 pozos unitarios y 8 gemelos, hizo un total de 68 puntos fuentes cargados para pruebas de campo.

| No.                     |                |             | <b>PT Profundidad Cantidad de Pozos</b> |                           | <b>Cargapor PT</b>        |                           |                           |                           |                           | <b>Fulminantes</b>      |
|-------------------------|----------------|-------------|-----------------------------------------|---------------------------|---------------------------|---------------------------|---------------------------|---------------------------|---------------------------|-------------------------|
|                         |                |             |                                         | 1 Kg.                     | 2 Kg.                     |                           | 3 Kg. 4 Kg. 5 Kg.         |                           | 6 Kg.                     |                         |
| ı                       | A1             | 20          | ı                                       | $\mathbf{x}$              |                           |                           |                           |                           |                           | $\overline{\mathbf{z}}$ |
| $\overline{z}$          | A2             | 20          | $\mathbf{I}$                            |                           | $\mathbf{x}$              |                           |                           |                           |                           | $\overline{z}$          |
| $\mathbf{a}$            | A3             | 20          | $\mathbf{I}$                            |                           |                           | $\mathbf{x}$              |                           |                           |                           | $\overline{\mathbf{z}}$ |
| 4                       | A <sub>4</sub> | 20          | $\mathbf{I}$                            |                           |                           |                           | $\mathbf{x}$              |                           |                           | $\overline{\mathbf{z}}$ |
| $\overline{5}$          | A <sub>5</sub> | 20          | $\mathbf{I}$                            |                           |                           |                           |                           | $\mathbf{x}$              |                           | $\overline{\mathbf{z}}$ |
| 6                       | <b>A6</b>      | 20          | $\mathbf{I}$                            |                           |                           |                           |                           |                           | $\boldsymbol{\mathsf{x}}$ | $\overline{2}$          |
| $\overline{\mathbf{z}}$ | <b>B1</b>      | 24          | $\mathbf{1}$                            | $\boldsymbol{\mathsf{x}}$ |                           |                           |                           |                           |                           | $\overline{\mathbf{z}}$ |
| $\mathbf{a}$            | B2             | 24          | $\mathbf{1}$                            |                           | $\mathbf{x}$              |                           |                           |                           |                           | $\overline{\mathbf{z}}$ |
| 9                       | <b>B3</b>      | 24          | $\mathbf{I}$                            |                           |                           | $\boldsymbol{\mathsf{x}}$ |                           |                           |                           | $\overline{\mathbf{z}}$ |
| 10                      | <b>B4</b>      | 24          | $\mathbf{1}$                            |                           |                           |                           | $\mathbf{x}$              |                           |                           | $\overline{\mathbf{z}}$ |
| 11                      | <b>B5</b>      | 24          | $\mathbf{I}$                            |                           |                           |                           |                           | $\boldsymbol{\mathsf{x}}$ |                           | $\overline{\mathbf{z}}$ |
| 12                      | <b>B6</b>      | 24          | $\mathbf{I}$                            |                           |                           |                           |                           |                           | $\mathbf x$               | $\overline{2}$          |
| 13                      | C1             | 26          | ı                                       | $\boldsymbol{\mathsf{x}}$ |                           |                           |                           |                           |                           | $\overline{2}$          |
| 14                      | C <sub>2</sub> | 26          | $\mathbf{I}$                            |                           | $\boldsymbol{\mathsf{x}}$ |                           |                           |                           |                           | $\overline{\mathbf{z}}$ |
| 15                      | C <sub>3</sub> | 26          | $\mathbf{I}$                            |                           |                           | $\boldsymbol{\mathsf{x}}$ |                           |                           |                           | $\overline{\mathbf{z}}$ |
| 16                      | CA             | 26          | $\mathbf{1}$                            |                           |                           |                           | $\mathbf{x}$              |                           |                           | $\overline{\mathbf{z}}$ |
| 17                      | C <sub>5</sub> | 26          | $\mathbf{I}$                            |                           |                           |                           |                           | $\boldsymbol{\mathsf{x}}$ |                           | $\overline{\mathbf{z}}$ |
|                         | 18 C6          | 26          | $\mathbf{I}$                            |                           |                           |                           |                           |                           | $\mathbf{x}$              | $\overline{\mathbf{z}}$ |
| 19                      | D <sub>1</sub> | 28          | $\mathbf{I}$                            | $\mathbf{x}$              |                           |                           |                           |                           |                           | $\overline{2}$          |
| 20                      | D <sub>2</sub> | 28          | $\mathbf{I}$                            |                           | $\mathbf{x}$              |                           |                           |                           |                           | $\overline{\mathbf{z}}$ |
| 21                      | D <sub>3</sub> | 28          | $\mathbf{1}$                            |                           |                           | $\mathbf x$               |                           |                           |                           | $\overline{\mathbf{z}}$ |
| 22                      | D <sub>4</sub> | 28          | $\mathbf{I}$                            |                           |                           |                           | $\mathbf{x}$              |                           |                           | $\overline{\mathbf{z}}$ |
| 23                      | D <sub>5</sub> | 28          | $\mathbf{I}$                            |                           |                           |                           |                           | $\mathbf{x}$              |                           | $\overline{\mathbf{z}}$ |
|                         | 24 D6          | 28          | $\mathbf{I}$                            |                           |                           |                           |                           |                           | $\mathbf{x}$              | $\overline{2}$          |
| 25                      | E <sub>1</sub> | 30          | $\mathbf{I}$                            | $\boldsymbol{\mathsf{x}}$ |                           |                           |                           |                           |                           | $\overline{\mathbf{z}}$ |
| 26                      | E <sub>2</sub> | 30          | $\mathbf{I}$                            |                           | $\mathbf{x}$              |                           |                           |                           |                           | $\overline{\mathbf{z}}$ |
| 27                      | E <sub>3</sub> | 30          | $\mathbf{I}$                            |                           |                           | $\mathbf{x}$              |                           |                           |                           | $\overline{\mathbf{z}}$ |
| 28                      | E4             | 30          | $\mathbf{I}$                            |                           |                           |                           | $\boldsymbol{\mathsf{x}}$ |                           |                           | $\overline{\mathbf{z}}$ |
| 29                      | E <sub>5</sub> | 30          | $\mathbf{I}$                            |                           |                           |                           |                           | $\boldsymbol{\mathsf{x}}$ |                           | $\overline{2}$          |
|                         | 30 E6          | 30          | $\mathbf{I}$                            |                           |                           |                           |                           |                           | $\mathbf{x}$              | $\overline{\mathbf{z}}$ |
| 31                      | F <sub>1</sub> | <b>2X14</b> | $\overline{\mathbf{z}}$                 |                           | $\overline{\mathbf{x}}$   |                           |                           |                           |                           | $\overline{\mathbf{4}}$ |
| 32                      | F <sub>2</sub> | <b>2X14</b> | $\overline{\mathbf{z}}$                 |                           |                           |                           | $\boldsymbol{\mathsf{x}}$ |                           |                           | $\overline{\mathbf{4}}$ |
| 33                      | F <sub>3</sub> | <b>2X14</b> | $\overline{\mathbf{z}}$                 |                           |                           |                           |                           |                           | $\mathbf{x}$              | $\overline{\mathbf{a}}$ |
|                         | 34 F4          | 2X14        | $\overline{2}$                          |                           |                           |                           | $\mathbf{x}$              |                           |                           | $\overline{\mathbf{a}}$ |

*Tabla No. 5.* Programa de carga y profundidad

Los datos registrados en las pruebas fueron procesados y analizados, obteniendo los parámetros de profundidad y carga óptimas a utilizar en el levantamiento sismológico. Quedando los siguientes parámetros:

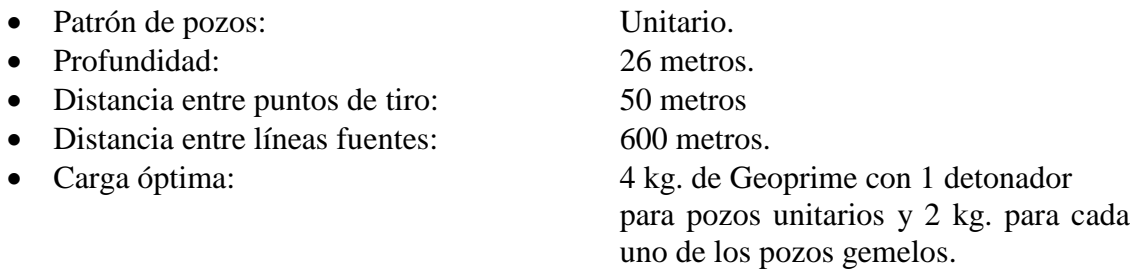

Dándose la opción de perforar pozos gemelos a 14 metros en zonas de grava con presencia de agua, donde se dificulta el ademado de los pozos.

Para constatar que los trabajos realizados en campo fueron de acuerdo a parámetros establecidos y para asegurar que se cumplieran las medidas de seguridad, se realizaron visitas continuas a las líneas.

Se supervisó al personal para guardar las políticas de seguridad y hacer uso correcto del Equipo de Protección Personal (EPP), para salvaguardar su integridad física. Como apoyo se contó con oficiales de SIPAC quienes constataron que todas las mañanas se llevara a cabo las pláticas de seguridad antes de salir a labores y la revisión de su EPP.

## **VI.2 MÉTODO SÍSMICO UTILIZADO**

Las ondas sísmicas son generadas por un medio artificial, en este estudio se realizo la detonación de una carga sísmica direccional enterrada en el subsuelo a una profundidad que fue establecida mediante pruebas de campo. El objetivo es realizar la liberación de energía controlada y cercana a la superficie que generara ondas elásticas, produciendo microsismos que nos permitirán determinar las características del subsuelo.

Las perturbaciones originadas, se propagaran en forma de ondas de compresión, dilatación y transversales, con velocidades que dependen de la naturaleza del terreno, y en particular de sus propiedades elásticas.

Las ondas sísmicas se clasifican en ondas de cuerpo y ondas superficiales:

**A ) Ondas de Cuerpo:** En la prospección sismológica si el medio está estratificado y presenta variaciones en sus propiedades elásticas, se denomina ondas de cuerpo a las que se propagan en el subsuelo, no importando si son refractadas o reflejadas, siempre que éstos fenómenos ocurran en el interior de la Tierra. Las ondas P y S que se presentan en un sismo, y corresponden a las que se propagan entre el foco y el punto de la superficie en que son detectadas, en el interior de la Tierra, se conocen como ondas de cuerpo ó precursoras.

La propagación de la energía es hemisférica viajando en un medio elástico.

 La densidad de energía es inversamente proporcional al cuadrado de la distancia de separación del punto fuente al frente de onda :

> $\mathbf{E} \cdot \mathbf{a}$  1/ $\mathbf{r}^2$  donde E= densidad de energía sísmica. r= distancia de separación del punto fuente al frente de onda.

 La amplitud de onda es inversamente proporcional a la distancia de separación del punto fuente al frente de onda.

> **A α 1/r** donde A= Amplitud de la onda sísmica. r= distancia de separación del punto fuente al frente de onda.

**A.1) Ondas Longitudinales o Compresionales:** Ondas P se transmiten cuando las partículas del medio se desplazan en la dirección de propagación, produciendo compresiones y dilataciones en el medio. La velocidad de las ondas longitudinales es mayor que la de las ondas transversales, por esta razón en sismología de terremotos se han denominado ondas P (primera), se transmiten en fluidos y en sólidos.

**A.2) Ondas Transversales o de Corte:** Ondas S son aquéllas en las cuales las partículas del medio se desplazan perpendicularmente a la dirección de propagación, por lo que están asociadas con deformaciones del terreno de tipo de cizalla. En sismología de terremotos se denominan ondas S (secundarias), solamente se transmiten en cuerpos sólidos.

Las velocidades de estas ondas dependen de sus propiedades elásticas y tienen los valores siguientes:

> $\alpha = [\lambda + 2\mu/\rho]/2$  Onda longitudinal  $\beta = [\mu/\rho]/2$  Onda transversal La relación entre estas velocidades: [β²/α²] = [μ/λ+2μ] = [(½)-σ]/(1-σ) σ = relación de Poisson

Para los materiales de la corteza terrestre: o < (β/α) < 0.7 Los fluidos son incomprensibles por lo que  $\mu = 0$ , y por lo tanto  $\beta = 0$ 

**A.3 ) Relación de las ondas longitudinales y las ondas transversales:** Conocer las propiedades mecánicas, esto es las constantes elásticas de las rocas y la velocidad de propagación en el medio elástico resultante es necesario para poder relacionar las ondas transversales con las ondas longitudinales.

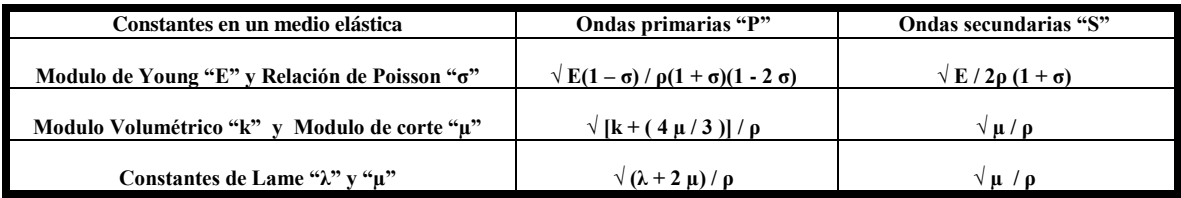

*Figura No. 52.* Tabla de ecuaciones que relacionan las ondas primarias con las ondas secundarias.

Algo que siempre debemos considerar es que las velocidades en el subsuelo varían con el tipo de roca, el tiempo geológico, la presión a diferentes profundidades, la porosidad y los fluidos que hay en los poros.

**B ) Ondas Superficiales:** Las ondas de cuerpo que llegan a la superficie o muy cerca de ella, encontrarán un cambio brusco en las propiedades elásticas en el contacto subsueloaire, generándose ondas de características muy especiales que se conocen como ondas superficiales o "groundroll", las que se propagan por la superficie y/o inmediatamente debajo de ella, y que generalmente se conocen como "ruido" porque interfieren en alto grado en la información de los eventos sísmicos que provienen del subsuelo. Son las responsables de los daños y manifestaciones perceptibles durante los terremotos, y en el caso de la prospección sísmica son eventos que interfieren en alto grado a la información que proviene del subsuelo.

 La densidad de energía es inversamente proporcional a la distancia de separación del punto fuente al frente de onda.

 $E \alpha 1/r$  donde

 $E =$  densidad de energía sísmica.

R = distancia de separación del punto fuente al frente de onda.

La amplitud de onda es inversamente proporcional a la raíz cuadrada de la distancia de separación del punto fuente al frente de onda.

> $A \alpha 1/vr$  donde A = Amplitud de la onda sísmica. r = distancia de separación del punto fuente al frente de onda.

**b.1) Ondas Rayleigh:** Combinación de ondas longitudinales y transversales, la oscilación de la partícula en la frontera libre (superficie) se realiza en un plano perpendicular a la superficie y a la dirección de propagación, siendo su movimiento elíptico y retrogrado. Este tipo de ondas superficiales adquiere relevancia en los estudios sísmicos, tanto en el análisis de los terremotos, como en el análisis de eventos indeseables que se conocen como ruidos en la prospección sísmica, y que se denominan "groundroll" o simplemente onda superficial.

**b.2) Ondas Love:** Ondas del tipo SH con movimientos transversales paralelos a la superficie del terreno, y que no penetran a las capas interiores. Están constituidas básicamente por ondas de cizallamiento, polarizadas horizontalmente en el plano XY, y el desplazamiento de las partículas se presenta exclusivamente en la dirección Y, y su dirección Y. Producen deformaciones tangenciales en el plano horizontal de la superficie libre.

En la actualidad las ondas longitudinales son las que mayor soporte técnico tienen, en cuanto a las ondas transversales su transmisión es más débil por lo tanto es más complicado observarlas en un sismograma.

Un frente de onda esférica en un medio homogéneo es el lugar geométrico de puntos con tiempo de trayectoria idéntica alcanzados por la onda sísmica en un mismo momento, por lo que cada esfera de fase idéntica constituye un frente de onda. Cuando una onda

sísmica avanza en un medio elástico anisotrópico, el frente de ondas se ira deformando en función de las propiedades mecánicas de las rocas. A medida que el frente de onda se expande y su radio se torna mucho mayor que la longitud de onda, el frente de onda se expande y su radio se torna mucho mayor que la longitud de onda, el frente de onda se aplana y se denomina onda plana.

Las ondas planas idealmente se pueden trazar como líneas perpendiculares, que se conocen como trayectorias o rayos sísmicos que son importantes para describir el tiempo de viaje del frente de onda a través de la Tierra. Aclarando que el rayo sísmico no tiene realidad física en la sismología, se utiliza mas como concepto de propagación del rayo sísmico pues solamente se tiene definido el concepto de frente de onda.

### **Principios Básicos que se utilizan en la Prospección Sísmica**

La propagación de los movimientos ondulatorios se rigen por dos principios fundamentales que son el principio de huyghens y el principio de Fermat.

- **a) Principio de Huyghens:** Establece que "Todo punto de un frente de onda se comporta como un nuevo centro generador de ondas". Si el medio es homogéneo el frente de onda es esférico en un momento de tiempo "t" si tenemos un tiempo transcurrido t +  $\Delta t$  cada uno de los puntos de los frentes de onda se comportaran como un nuevo frente de ondas esférico de radio "r" igual a vΔt. Si v es la velocidad del medio, el nuevo frente de onda en el instante t + Δt será la envolvente de todos lo pequeños frentes de onda concéntrico con la original.
- *Si consideramos que el medio no es homogéneo entonces la geometría de las trayectorias de cada rayo sísmico estará gobernada por los principios de Fermat.*
- **b) Principio de Fermat:** Nos indica que "El movimiento ondulatorio entre dos puntos sigue la trayectoria de tiempo mínimo. En los medios que atraviesan los frentes de ondas sísmicas (paquetes sedimentarios o estratificados) tendrán diferentes velocidades que estarán gobernadas en función de las propiedades elásticas del material transmisor, por lo que los rayos sísmicos no se comportarán como líneas rectas, se comportaran como curvas de tiempo mínimo y a grandes profundidades la trayectoria seguida por el rayo sísmico vuelve su concavidad hacia la superficie.

Ley de la Reflexión: Caso especial de la Ley de Snell donde dice que el ángulo de reflexión = al ángulo de incidencia para el mismo frente de onda en un medio isotrópico en una incidencia normal. Cada paquete sedimentario se caracteriza por su densidad "ρ" y su velocidad "v" y el producto se conoce como impedancia acústica "R" que produce una reflexión sísmica.

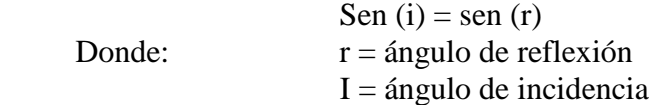

**Ley de la Refracción:** Cuando un frente de onda atraviesa una interfase entre dos medios isotrópicos el frente de onda incidente cambia de dirección de un medio con características de densidad " $\rho_1$ " y velocidad "v<sub>1</sub>" a otro medio con características de

densidad " $p_2$ " y velocidad "v<sub>2</sub>" donde el producto de la densidad por la velocidad se conoce como impedancia acústica "R" y cada capa tiene una R = ρ v que produce una transmisión de energía gobernada por la Ley de Snell.

$$
-\sin i V\n\n\sin r V_2
$$

Donde

 $r = \text{angular}$  de refracción i = ángulo de incidencia

Caso especial cuando tenemos el ángulo crítico i<sub>c</sub> genera un ángulo de refracción  $r = 90^0$ 

$$
\begin{array}{cc}\n\text{sen } i_c: & V_1 \\
& V_2\n\end{array}
$$

Estas dos leyes son fundamentales en el análisis de los movimientos de las ondas sísmicas en el subsuelo cuando inciden en interfases de materiales con velocidades contrastantes.

El fenómeno de la reflexión siempre se genera, mientras que el de refracción presenta condiciones límite para que tenga lugar; para ángulo incidente de 0 grados, o sea perpendicular a la interfase, no existe refracción, para ángulos mayores se presentan "refracciones parciales" que cumplen con la Ley de Snell. Para el caso de que el ángulo de refracción R adquiera el valor de 90 grados se presenta la llamada "refracción total" y corresponde al "ángulo crítico" que está definido por la relación de las velocidades.

• Si  $R = 90$ , sen  $90 = 1$  y sen ic =  $\frac{V}{V}$  $V<sub>2</sub>$ 

En la práctica generalmente se presentan tanto la reflexión como la refracción en alguna de sus modalidades.

## **VI.3 CONTROL DE CALIDAD DE COBERTURA Y PLANEACIÓN DE DISEÑO**

El inicio de las actividades por parte del departamento de Control de Calidad y Procesado inició cuando se recibieron los archivos SPS del levantamiento con coordenadas preplot y los parámetros de adquisición, previamente calculados. De inmediato se le asignó la numeración adecuada de los puntos fuentes y estaciones receptoras con base en la numeración definida por levantamientos anteriores con los cuales se pudiera integrar este proyecto y tomando en consideración la malla de bin.

El personal de Control de Calidad y Procesado Preliminar, es el encargado de verificar que los objetivos tanto geológicos como geofísicos se cumplan. En caso de tener problemas operativos o problemas relacionados con la calidad en la información sísmica, se deben proponer posibles alternativas para su solución y en conjunto tomar una decisión adecuada para el desarrollo del levantamiento.

Para lograr lo anterior se trabaja en constante comunicación con el personal de los demás departamentos involucrados en cada una de las fases de la operación de campo en la brigada. Con esta interacción se revisa tanto en gabinete como en campo que los puntos

fuentes y las estaciones receptoras queden dentro de los rangos de distancia definidos. En caso de que las condiciones de campo impidan el posicionamiento adecuado, de los puntos fuentes y estaciones receptoras, se utilizan los criterios de desplazamiento establecidos con la finalidad de que cada punto de tiro adquirido cumpla con la geometría definida y con la calidad de la información sísmica necesaria.

# **VI.3.1 DESCRIPCIÓN DEL SISTEMA**

El departamento de Control de Calidad y Procesado cuenta con el software *Mesa©* con la más reciente versión y se apoya con una base de datos generada en Access llamada *Hera©* para la evaluación, seguimiento y administración de los estatus de avance de las fases de topografía, perforación, carga de pozos y observación sísmica.

El Software **Mesa©** permite hacer la planeación de puntos de tiro y estaciones receptoras y modelar los atributos geofísicos antes, durante y después de la operación de campo. Este modelado permite la planificación y el control de calidad de las áreas de Topografía, Perforación, Cargado de Pozos y Observación. El software de diseño se complementa y se alimenta con la información administrada por la base de datos generada con el sistema *Hera©* en el que se lleva el registro de la historia de cada estación fuente y receptora. El software *Mesa***©** y *Hera©* proveen las herramientas necesarias para llevar un buen control de la adquisición de los datos sísmicos.

*Mesa***©** tiene la opción de importar datos de campo en diferentes formatos (SPS, SEG-P1, o UKKOA) y archivos gráficos e imágenes en diferentes formatos (DXF, TIFF, JPG,

etc.); es útil en la elaboración del diseño del levantamiento y en la asignación de la numeración correspondiente a puntos fuentes y a estaciones receptores. Durante el proceso de adquisición sísmica se realizan tareas como la simulación del desplazamiento de puntos de tiro y estaciones receptoras debido a obstáculos culturales y naturales inherentes a las condiciones de campo. Con ello es posible elaborar propuestas logísticas en las que se define una planeación de acuerdo a cálculos de apilamiento de trazas sísmicas por bin; programación de carga de acuerdo a las diferentes zonas de exclusión y asignación de arreglos geométricos para cada punto fuente (script).

Este software fue desarrollado por la compañía GMG*©* (Green Mountain Geophysic) trabaja sobre una plataforma Windows XP® , la cual permite tener una inter fase rápida y versátil. Su actualización es constante utilizando para este levantamiento Bellota-Mora-Chipilín 3D Y Sunuapa 3D, "**Área Sunuapa 3D"**, la versión 10.04.

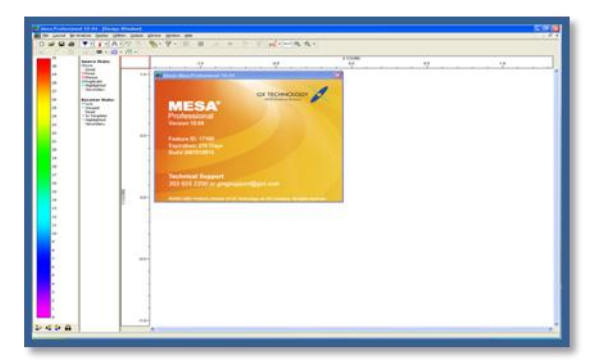

*Figura No. 53.* Pantalla de Inicio del Programa MESA PROFESIONAL 10.04

*Hera©* software diseñado por personal de COMESA que trabaja en el sistema en Microsoft Access® (Microsoft office), contiene la Base de Datos con la que se administra la información que se genera durante el proceso de la operación de adquisición de datos sísmicos. Mesa© prepara el diseño del levantamiento y la planeación del posicionamiento de puntos fuente, posteriormente se establecen las posiciones de preplot de puntos fuentes y estaciones receptoras y se cargan los arreglos geométricos para cada punto de tiro (PT) a la Base de Datos de Hera©. Con ésta se controla la información proporcionada por Topografía, Arqueología, Perforación, Cargado de pozos, Observación y se generan reportes y archivos diarios de la producción correspondientes a las distintas secciones; de tal forma que la Base de datos contiene toda la información para cada estación fuente y receptora permitiendo así monitorear con facilidad el flujo correcto de los datos.

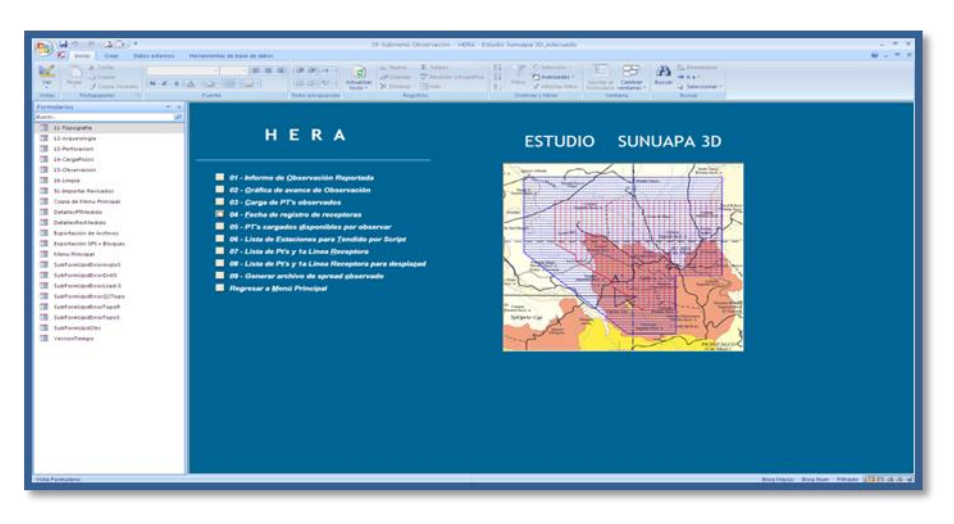

*Figura No. 54.* Pantalla de Inicio del Programa HERA© PROFESIONAL

El sistema también está capacitado para generar archivos con formatos SPS y SEG-P1. El formato SPS (Shell Processing Support) por sus siglas en ingles significa "Soporte de Procesamiento Shell" debido a la compañía que lo comenzó a implantar, contiene información de las coordenadas de las fuentes y receptoras así como del tendido o arreglo geométrico con el que se adquieren los puntos de tiro. El formato SEG-P1 contiene información de la posición "X" y "Y" de cada punto de tiro o cada punto receptor, incluyendo su elevación (Z).

### **VI.3.2 ANTECEDENTES DE OTROS ESTUDIOS**

El mapa muestra algunos de los proyectos exploratorios localizados en torno al área de estudio y que colindan con el polígono del Levantamiento Sismológico Sunuapa 3D.

De los levantamientos que se han llevado a cabo en el área destacan:

- Juspi-Arrollo-Zanapa 3D
- Giraldas 3D
- Secadero 3D
- Ampliación Secadero 3D
- Pichucalco 3D
- Tobalá-Moba 3D.

Dadas las posibilidades petrolíferas de la provincia se han realizado previamente levantamientos geofísicos de reflexión sísmica 3D, dando como resultado la localización de estructuras de interés y el descubrimiento de campos de hidrocarburos en las márgenes de los estados de Tabasco y Chiapas. Los campos que destacan dentro de las

inmediaciones del polígono del Levantamiento Sismológico Sunuapa son los campos Comoapa, Topen, Acuyo, Gaucho, Gamba y Sunuapa.

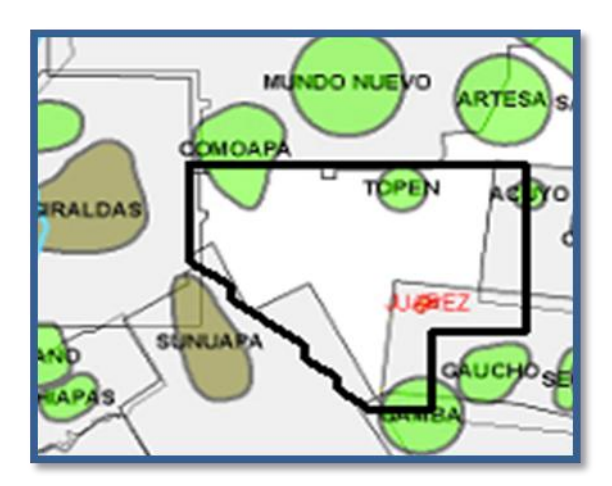

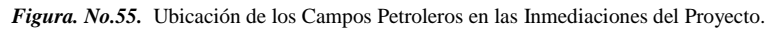

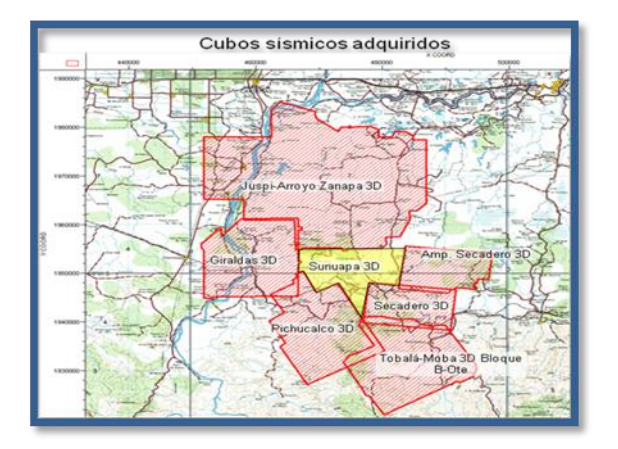

*Figura No. 56.* CUBOS SÍSMICOS ADQUIRIDOS

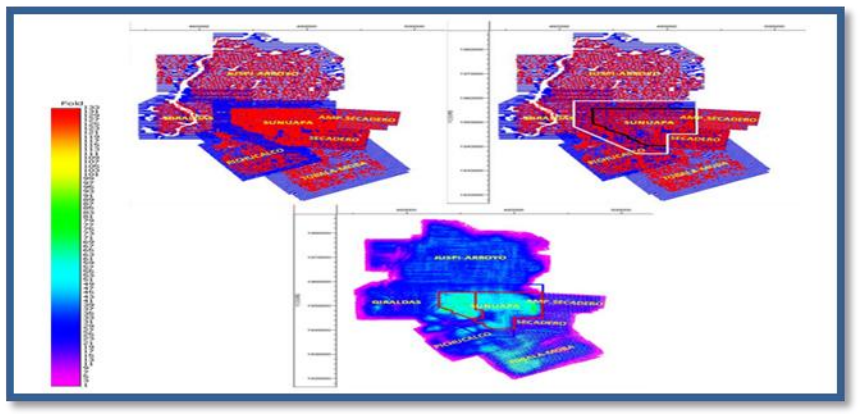

*Figura No.57.* Contribución de los Proyectos Antecedentes a SUNUAPA 3D

# **VI.3.3 PLANIFICACIÓN DEL PREPLOT**

El control de calidad de los puntos fuentes y receptoras, medidos por el departamento de topografía, mediante el sistema GPS o RTK, se realizó para corroborar que éstos,

cumplan con las distancias mínimas de seguridad tomando en cuenta las normas dictadas por SEMARNAT, NOM-026-SESH-2007 e INAH.

La tabla de distancias mínimas de seguridad fue establecida en conjunto por personal de Control de Calidad, Arqueología, Ecología y Personal Técnico mediante el análisis de los datos obtenidos en la prueba de campo.

En el caso de presentarse algún obstáculo éstos deberán cumplir con los criterios de desplazamiento predeterminados, con la finalidad de evitar repetir trayectorias en la señal sísmica y verificar la contribución de las nuevas posiciones en el apilamiento.

Ésta información previamente analizada, fue ingresada a la base de datos de Control de Calidad, donde se llevó un registro de cada punto fuente y receptor.

Los desplazamientos de los puntos se realizaron por causas diversas teniendo como predominantes manantiales, pozos de agua, jagüeyes y casas. En menor cantidad se presentaron desplazamientos por permisos de servidumbre de paso negados, arroyos, línea eléctrica, carreteras y caminos.

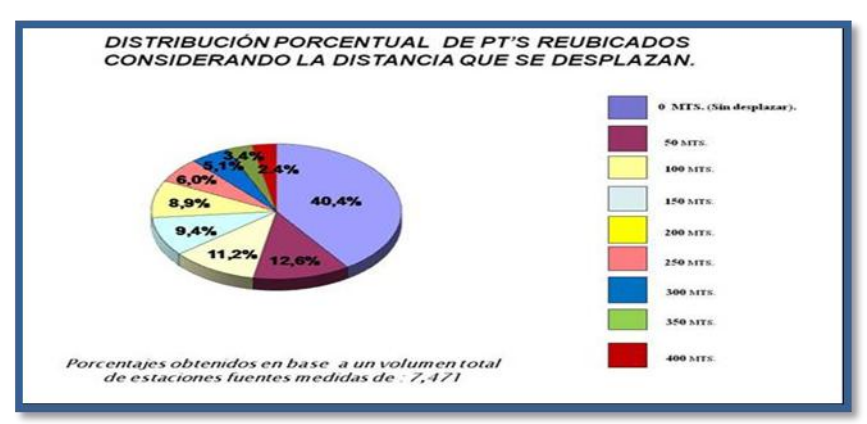

*Gráfica No. 7.* Distribución Porcentual de PT'S Reubicados.

#### **VI.3.4 CRITERIOS DE DISEÑO Y OBJETIVOS**

Específicamente, el objetivo central fue el adquirir información sísmica 3D que representara la geología del área de interés a nivel Terciario y Mesozoico, que perimiera establecer el modelo geológico correspondiente a nivel Mesozoico situados entre los 2.2 y los 4.0 segundos, a un rango de profundidad promedio de 3,200 a 3,500 m.b.n.m. Así mismo se solicitó que la longitud de los Offset mínimos permitiera adquirir la información entre los 1.0 y 2.2 segundos de tiempo de reflexión.

Con estos criterios y con los objetivos especificados se ingresaron los datos del diseño del prospecto en el software *Mesa©* con la finalidad que las coordenadas de los puntos fuente y las estaciones receptoras tuvieran la configuración de la retícula de observación sismológica esperada en el preplot y con ello dar seguimiento en tiempo real a las operaciones de campo.

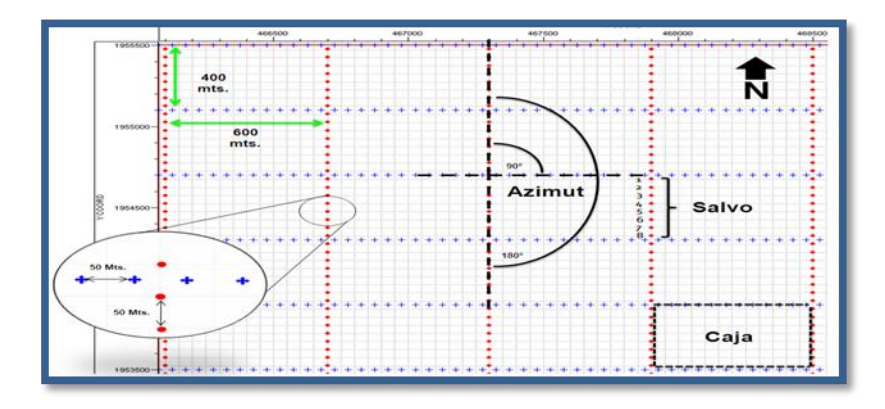

.

*Figura No. 58.* En la Ilustración se Muestran los Principales Elementos de la Retícula de Observación Sismológica Como el Salvo, el Azimut, la Caja, las Distancia entre Puntos Fuente, la Distancia Entre Estaciones Receptoras, Etc.

## **VI.3.5 CRITERIOS DE DESPLAZAMIENTO Y DISTANCIAS MÍNIMAS DE SEGURIDAD**

Los criterios de desplazamientos para los puntos fuente en éste Levantamiento Sismológico se realizaron de la siguiente manera:

Desplazamiento In-Line, los puntos de tiro se moverán en dirección paralela al rumbo de las líneas receptoras, en múltiplos de 50 metros hasta una distancia máxima de 400 metros (200 metros antes del salvo contiguo) manteniendo su numeración independientemente de la nueva posición que se ocupe.

Procurando que la nueva posición del punto de tiro quede lo más cercano a su posición original.

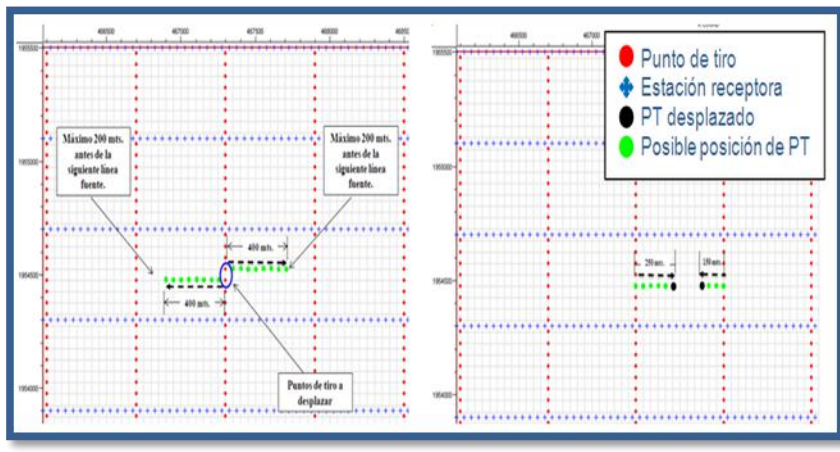

A continuación se muestra en la gráfica lo que se menciona anteriormente:

*Figura. No. 59.* Criterio de Desplazamiento de Estaciones Fuentes IN-LINE

Desplazamiento Cross-Line, los puntos de tiro se desplazan 400 metros perpendicular a las líneas receptoras y moviéndolo buscando la mejor opción en dirección paralelo al rumbo de las líneas receptoras en múltiplos de 50 metros hasta una distancia máxima de 400 metros (200 metros antes del salvo contiguo).
Procurando que la nueva posición del punto de tiro quede lo más cercano a su posición original.

Este criterio se aplicará sólo bajo autorización del departamento de Control de Calidad, quienes analizaran planos de apilamiento del área y así determinar la mejor opción para la ubicación de los puntos de tiro. En la zonas de gran extensión y que sobrepasen los alcances de los criterios 1 y 2, se realizaran replanteamientos de estaciones, modelando sus atributos.

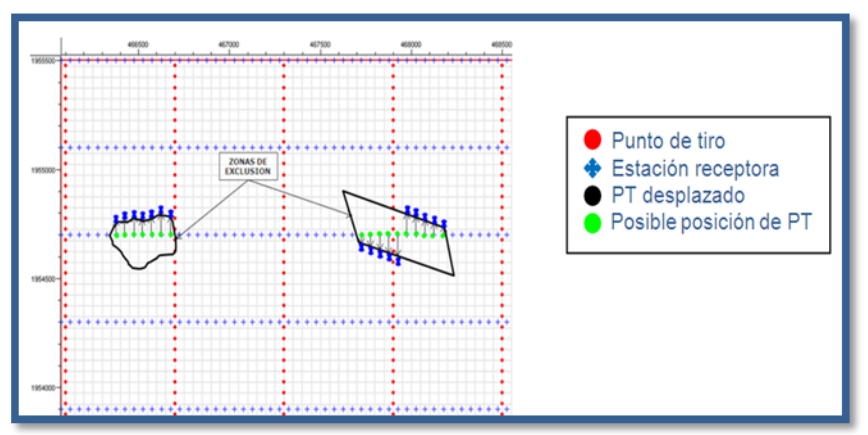

*Figura No.60.* Criterio de Desplazamiento de Estaciones Receptores.

Ejemplos de desplazamientos de estaciones receptoras se presentaron fundamentalmente en áreas donde existían predios en los que se negó el permiso para desplegar el tendido. Para estos casos se elaboraron propuestas de desplazamientos con la aprobación del cliente, en virtud de que estos permisos fueron negados definitivamente.

Para su ejecución se solicitó el apoyo del departamento de Topografía y el personal de Control de Calidad supervisó estas actividades.

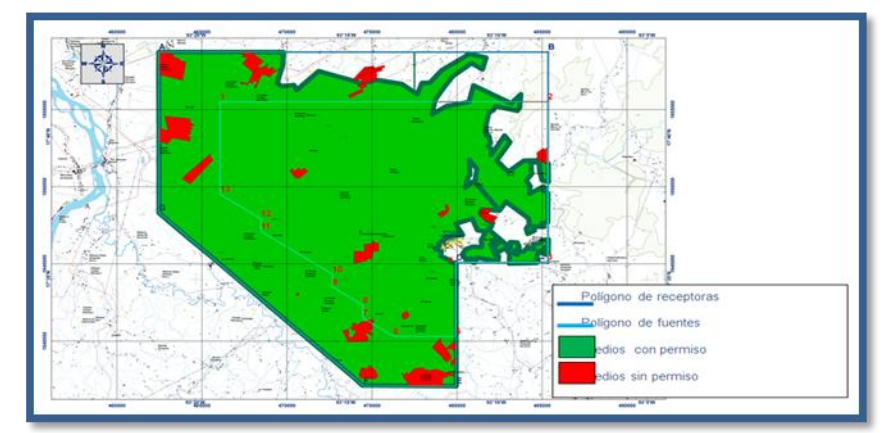

*Figura No. 61.* PREDIOS SIN PERMISO DE DESPLIEGUE DE TENDIDO NI DE UBICACIÓN DE PUNTOS FUENTES

Previo al inicio de las actividades de campo se realizaron pruebas de velocidad de partículas en el mes de Octubre de 2009 con la finalidad de determinar los niveles de vibración superficial permisibles para establecer las distancias de seguridad conforme a los criterios de la Norma Oficial Mexicana NOM-026-SESH-2007.

Las pruebas se realizaron en el Zipper II en la porción centro del polígono del levantamiento sismológico, en la ranchería Corozal Primera Sección.

A partir del análisis de la prueba se propuso la tabla de distancias de seguridad de los principales obstáculos presentes en el área del levantamiento lo cual garantiza el pleno cumplimiento a la norma NOM-026-SESH-2007.

| TABLA DE DISTANCIAS DE SEGURIDAD PROPUESTA PARA SUNUAPA 3D |                |                  |                             |
|------------------------------------------------------------|----------------|------------------|-----------------------------|
|                                                            |                | <b>DISTANCIA</b> |                             |
| TIPO DE OBSTÁCULO                                          | 4 K G          | 3Kq              | 2 K G                       |
| A Icantarilla de Concreto                                  | 150            | $130$            | 110                         |
| А гго у о                                                  | 3 <sub>5</sub> | 25               | 20                          |
| Batería Petrolera                                          | 150            | 150              | 150                         |
| Bebedero/Comedero (Concreto)                               | 190            | $170$            | 150                         |
| Carretera Pavimentada                                      | 60             | 40               |                             |
| Casa de Madera (con/sin Piso de Concreto)                  | 190            | 170              | 150                         |
| Casa de Material                                           | 230            | 200              | 150                         |
| Cerca Eléctrica                                            | 30             | 20               |                             |
| Cisterna                                                   | 230            | 200              | 150                         |
| Corral c/concreto                                          | 150            | 130              | <b>Section</b>              |
|                                                            | 200            | $170$            | 150                         |
| Estangue Piscícola (Concreto)                              | 180            | 160              | 140                         |
| Estangue Piscícola (Natural)                               |                |                  |                             |
| Galera                                                     | 100            | $100$            |                             |
| Gasoducto Fuera de Servicio                                | $100$          | <b>A</b>         |                             |
| Gasoducto/Oleoducto con Øentre 6" y 12"                    | $100$          |                  | $\sim$                      |
| Gasoducto/Oleoducto Mayores de 12" de Ø                    | 150            |                  |                             |
| Jagüey                                                     | 130            | 110              | $100$                       |
| Línea Eléctrica de Alta Tensión                            | $100$          |                  |                             |
| Línea Eléctrica de Baja Tensión                            | 50             |                  |                             |
| Línea Telefónica                                           | 50             | a.               | ÷.                          |
| Manantial                                                  | 180            | 150              | $\sim$                      |
| P ile ta                                                   | 200            | 180              | 150                         |
| Pozo de Agua                                               | 230            | 200              | 150                         |
| Pozo Petrolero y Tuberías menores de 6"Ø                   | 150            | <b>Section</b>   | <b>Section</b>              |
| Presa Natural                                              | 150            | $130$            | 110                         |
| Puente de Tubos                                            | 80             |                  |                             |
| Puentes de Concreto                                        | 180            | 160              | 140                         |
| R íos                                                      | 70             |                  |                             |
| Sitios Arqueológicos                                       | 50             |                  | a.                          |
| Tanque Elevado                                             | 100            |                  |                             |
| Tapón o Compuerta de Presa (Concreto)                      | 230            | 200              | 150                         |
| <b>Terracerías</b>                                         | 40             | 30               | 25                          |
| Torre Eléctrica y poste de luz                             | 130            |                  |                             |
| Vía de Ferrocarril                                         | 40             | ÷.               | $\mathcal{L}^{\mathcal{A}}$ |

*Tabla No. 6.* Distancias de Seguridad Empleada para el LEVANTAMIENTO SISMOLÓGICO "BELLOTA-MORA-CHIPILÍN Y SUNUAPA 3D", ÁREA SUNUAPA 3D

Con esta tabla el departamento de control de calidad y el departamento de topografía procedieron a medir los puntos fuente mediante el sistema GPS o RTK, respetando siempre lo establecido en dicha tabla.

En algunos casos la distancia de los puntos fuentes a los obstáculos, naturales o culturales, se encontraba por debajo de los parámetros definidos en la tabla de distancias de seguridad por lo que se procedía a desplazar la posición de los puntos de tiro con los criterios de desplazamiento antes mencionados y fuera del radio de exclusión aplicables a cada obstáculo.

En ésta etapa, los scouting y los geofísicos de campo, jugaron un papel muy importante ya que recorrieron las líneas fuentes programadas en el levantamiento, utilizando sistemas de posicionamiento GPS para grabar las coordenadas de los obstáculos encontrados y desplazaron puntos de tiro que se encontraban cercanos a obstáculos no visibles en la cartografía u Ortomapas.

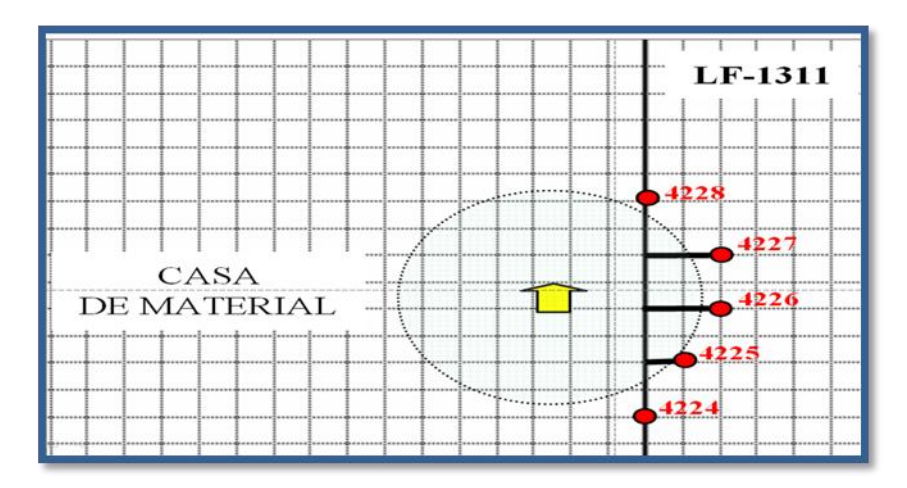

*Figura No.62.* Desplazamiento de Puntos de TIRO CON RESPECTO A LA DISTANCIA DE SEGURIDAD

Con la finalidad de apoyar estos desplazamientos se visualizaron los obstáculos en la cartografía, ortomapas y las cartas topográficas de INEGI. En campo el personal de control de calidad hizo el reconocimiento físico de estos obstáculos para validar que cumplían con las distancias mínimas de seguridad.

Los desplazamientos de los puntos se realizaron por causas diversas teniendo como predominantes la falta de permisos, la presencia de manantiales, arroyos y casas. Ésta información se analizó en el software de diseño y posteriormente se solicitó al grupo de Topografía grabar la posición final de las fuentes de tiro desplazadas para posteriormente ingresarlas a la base de datos de Control de Calidad en la que se llevó un registro de cada punto fuente y receptor.

#### **VI.3.6 PERFORACIÓN Y CARGADO DE POZOS**

En Noviembre de 2009 se realizaron las pruebas de campo para definir los parámetros óptimos de carga y profundidad para el Levantamiento Sismológico Sunuapa 3D, los cuales permitieron tener la mejor relación señal ruido para cumplir el objetivo de iluminar los objetivos Terciario y Mesozoico entre los 2.2 y los 4.2 segundos así como entre los 1.0 y 2.2 segundos de tiempo de reflexión.

Por lo anterior se determinó que la carga de 3 y 4 kg. a 26 mts. sería la óptima para el desarrollo de estos trabajos. Así mismo, con la finalidad de evitar daños a la infraestructura de las comunidades se utilizó una carga de 2 kg. a una profundidad de 26 mts. en las cercanías de las zonas urbanas. En las pruebas de campo se mostró que en estos casos la relación señal-ruido presentó buena calidad en la información.

Adicionalmente se consideró que para casos excepcionales se realizaran pozos gemelos con profundidad de 14 mts. con 2 kg. para cada pozo. También se determinó que en ciertos casos se usaran pozos unitarios a 24 mts. con carga de 4 kg.

Durante la fase de perforación de puntos de tiro se presentaron algunos problemas de perforación debido a capas de lentes conglomeráticos cerca de las inmediaciones de los causes de ríos. Esta característica del terreno implicó que hubiese dificultad en la perforación demorando varias horas. En los casos en los que se podían traspasar estos lentes conglomeráticos ocasionalmente se colapsaba el pozo y no había forma de ademar adecuadamente. En este tipo de casos se tomo la decisión de perforar pozos gemelos y en algunas ocasiones perforar y cargar simultáneamente. En el Zipper I se perforaron 252 pozos gemelos y en el Zipper II se perforaron 34 pozos gemelos.

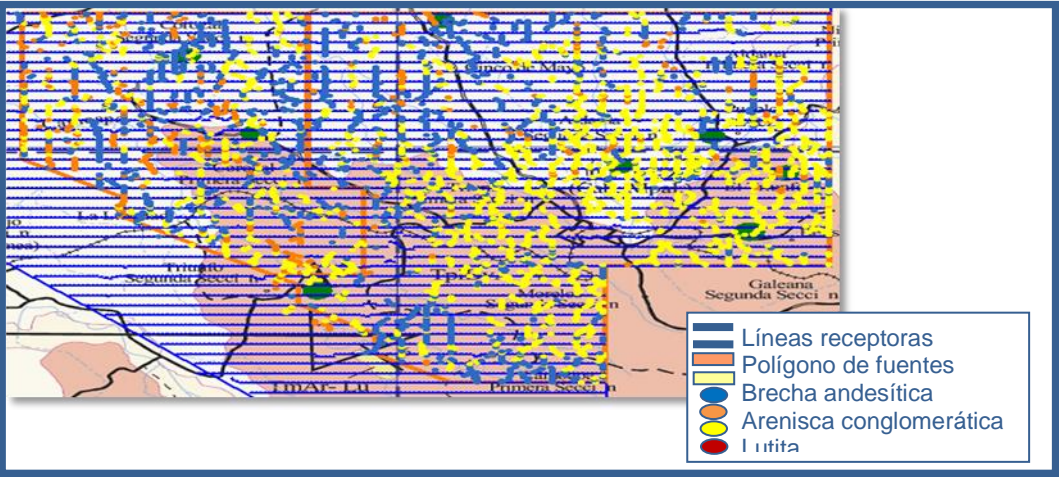

*Figura No. 63.* Plano Litológico de Lecho de Carga.  $\alpha$ ga.

La ilustración muestra la litología del lecho de la carga graficada con puntos de colores con respecto a la litología regional predominante en superficie. En esta imagen es evidente la densidad de la grava distribuida dentro del polígono de las fuentes poniendo de manifiesto la dificultad en las operaciones de perforación cerca de estos cuerpos sedimentarios y cerca de las afluentes de ríos.

El departamento de Control de Calidad proporcionó diariamente el programa de carga de pozos, considerando las prioridades del avance de observación por Swath y la disponibilidad de la carga, con la finalidad de mantener un número importante de puntos de tiro cargados para su eficiente observación. En la siguiente figura se muestra el avance de la carga programada respecto al barrido por Swath que llevó la observación.

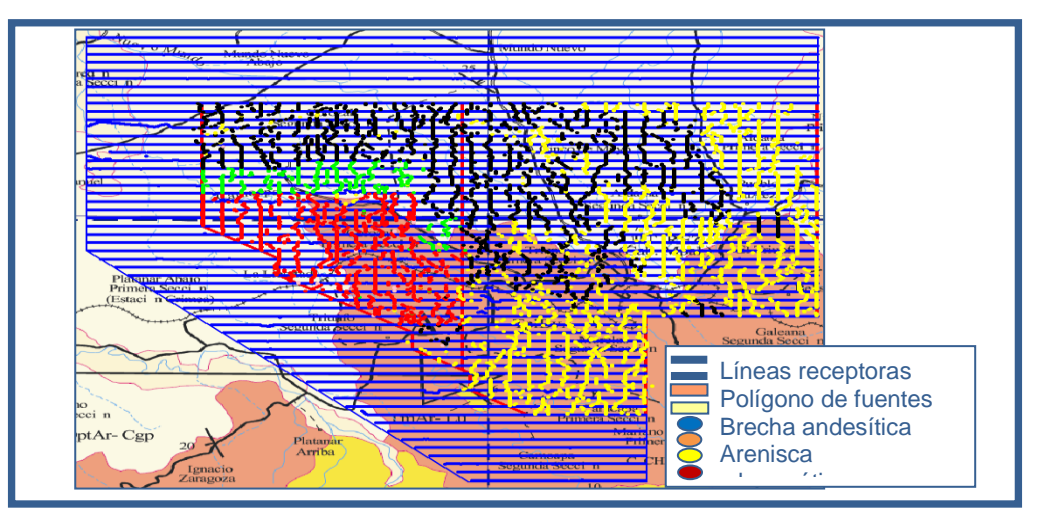

<u>.</u><br>*Figura No. 64.* Plano de Avance de la Carga Programada Respecto al Barrido por SWATH cto al Barrido por

En el programa de cargado de pozos se incluyó la posición real del punto de tiro, el número de Swath, Zipper y la carga programada, así mismo la cantidad de puntos de tiro programados en el día y el material de explosivo y estopines requeridos.

Los reportes provenientes de campo de Perforación y Cargado de pozos se recibieron diariamente; la información de los mismos fue ingresada a la base de datos y se verificó la cantidad de explosivo y estopines utilizado, así como la profundidad a la cual fue depositada la carga para confirmar la litología o corte reportado por perforación y tener el control en el momento de adquisición.

Los datos controlados en la base de datos fueron, fechas de perforación y cargado, litología, existencia de ademe, cantidad de cartuchos, tipo de explosivo, cantidad de fulminantes utilizados y el grupo de trabajo que realizó la actividad.

Para el cargado de los pozos, el departamento de control de calidad, en coordinación con el área de perforación y carga pozos, proporcionó diariamente un programa de carga, considerando las prioridades del avance de observación, así como también las áreas de mayor complejidad para mantener un número determinado de puntos de tiro que antecedan a la observación. Para éste levantamiento se determinó 4 kg. por pozo como carga óptima, se manejaron cargas bajas en zonas que representaron una densidad considerada de obstáculos, sobre todo de cuerpos de agua tales como manantiales, arroyos, jagüeyes, etc., se tomó a consideración la recomendación de algún inmueble por parte de propietario y en estos caso se cargo con 3 y 2 Kg. respectivamente.

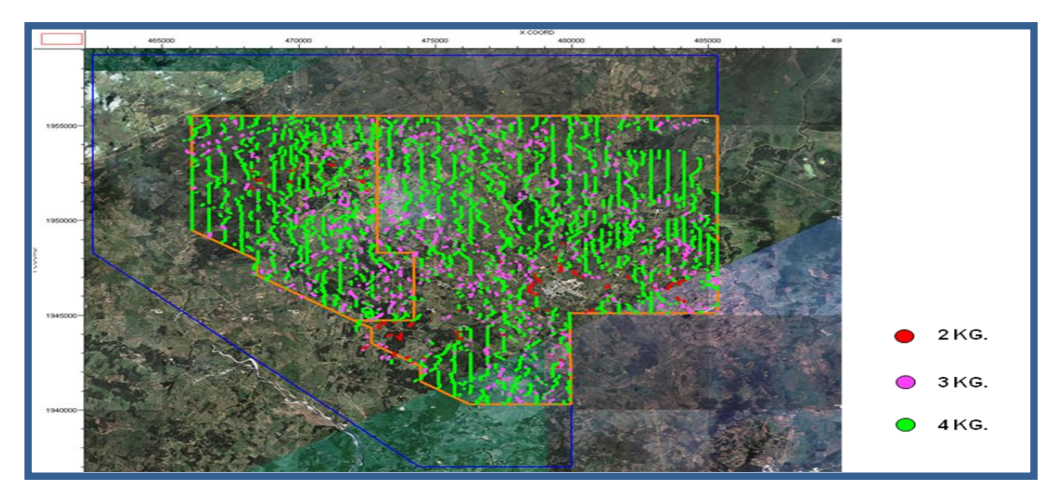

*Figura No.65.* Plano Final de Distribución de Cargas.

Antes del inicio de la fase de cargado de pozos, se revisó el posicionamiento de los puntos de tiro en el momento de la perforación para verificar las distancias establecidas de seguridad, respecto a los diferentes obstáculos que se presentan (sea de índole físico o social) durante la operación.

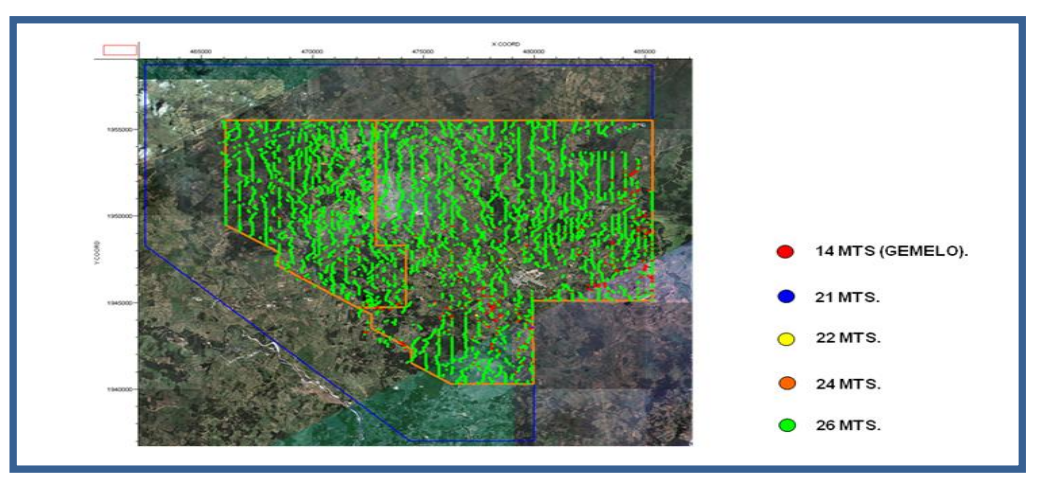

*Figura No.66.* PLANO FINAL DE DISTRIBUCIÓN DE CARGAS

### **VI.3.7 OBSERVACIÓN**

En conjunto con el departamento de observación se hace un chequeo en el sismógrafo en cuanto a la sincronía del equipo con las cajas de tiro, esto con el fin de comenzar a trabajar.

El geofísico de campo, coordinado con personal técnico de campo fueron los encargados de supervisar el plantado de geófonos, orientando al personal obrero sobre la importancia de colocarlos de manera correcta para conseguir un buen acople con el terreno y una mejor respuesta del mismo. Se brinda constantes pláticas e inducciones a personal de tendido con el objetivo de que hagan un buen plantado y un buen tendido.

De igual manera, los analistas de control de calidad fueron responsables de la información adquirida, de revisar y validar que la información que se reporta sea la que realmente este reportada.

Se cuento con un geofísico en el sismógrafo para monitorear constantemente los detalles o problemas que vayan surgiendo durante el transcurso del día, por lo que se fue revisando la información en tiempo real.

El análisis de los registros sísmicos en gabinete se realiza desde el software kelman revisando la calidad de información (relación SEÑAL-RUIDO), niveles de ruido y sus causas, trazas muertas, además verificando que la geometría de los disparos sea la correcta.

### **VI.3.8 SCRIPT FILE Y/O TEMPLATE**

El departamento de Control de Calidad analizó la logística de disparo y el témplate de las estaciones receptoras asignadas a cada punto de tiro utilizando el software MESA© y tomando en cuenta que el templete para este Levantamiento Sismológico sería el de un arreglo geométrico simétrico y centrado al punto con 2,592 canales (18 líneas receptoras, cada una con 144 canales activos).

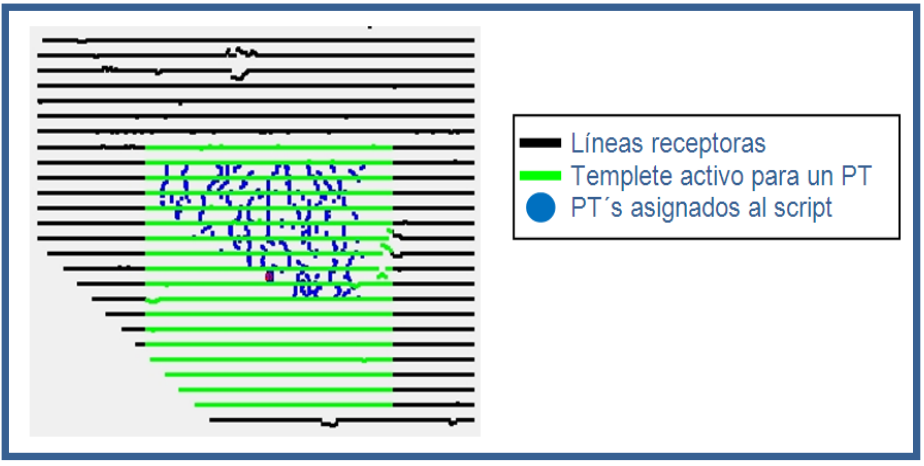

*Figura No.67.* ARREGLO GEOMÉTRICO SIMÉTRICO Y CENTRADO AL PUNTO**.**

Con este software se generaron los archivos SPS (script o programa de tiro) que fueron entregados al personal del departamento de observación con la finalidad de que se determinara los PT'S a disparar y su respectivo témplate de cada uno.

Una vez detonado un punto de tiro, el sismógrafo registraba la información sísmica del tendido habilitado y se generaba otro archivo en formato SPS, el cual era cargado a la base de datos *HERA©* para su actualización al finalizar las operaciones diarias. Se hizo un control de calidad al comparar los arreglos geométricos observados contra los planeados y se verificó que no hubiera diferencias; en caso de existir alguna, se analizaban para comprobar que no se afectaba a la cobertura o que no se repetían trayectorias. Cuando la diferencia no era significativa y la cobertura no se afectaba, se verificaba que el script utilizado fuera el anotado en el reporte de observador.

De igual forma se realizó una revisión de calidad de los sismogramas entregados por observación verificando la presencia de reflectores, relación señal/ruido de todos los puntos de tiro anexándole los reportes de observador y el reporte de comentarios de problemas que se tuvieron para el tendido utilizado.

Se agregó a la base de datos la siguiente información: fecha de observación, hora de observación, número de fila o registro utilizado en su grabación, número de cartucho SEG-D de campo, tiempo vertical y el arreglo utilizado para cada punto de tiro.

Con la información de campo actualizada en la base de datos Hera©, se tenían diariamente los atributos necesarios para elaborar los archivos en formato SPS, mismos que posteriormente se entregaban al personal de procesado preliminar para la revisión de geometría. Si se presentaba alguna anomalía esta se corregía.

En el caso de fuentes mal posicionadas se hacia la corrección obteniendo la posición real en campo. En el caso de estaciones receptoras desplazadas de último momento por problemas de permiso o por inconformidad de algún propietario con el tendido sísmico se asignaba un índice de versión de tiempo (index) y se actualizaba este dato en la base de datos HERA©. En caso de existir desplazamientos de esta naturaleza se notificaba a topografía para su correcto posicionamiento en campo y para que se obtuviera la coordenada real de los puntos de tiro o las estaciones receptoras.

A continuación se proporciona una descripción del contenido de los archivos SPS (Shell Processing Support):

- **SPS R.-** Contiene coordenadas (UTM), elevaciones de las estaciones receptoras y posible versión de tiempo (índex) de cada estación receptora que interviene en el disparo seleccionado.
- **SPS S.-** Contiene información del punto fuente y sus coordenadas, la hora en que se observa y tiempo vertical.
- **SPS X.-** Contiene la geometría con que se observa cada punto asociado al punto fuente seleccionado, el número de fila y el cartucho que lo contiene.

Los archivos con formato SPS son proporcionados diariamente a la sección de procesado para que éste verifique la geometría de los puntos observados con la adquisición. En caso de existir alguna anomalía se corrige ya sea en campo o con la asignación de índex como es el caso de un tramo de línea receptora desplazada de último momento por falta de permiso y se modifica en la base de datos HERA para actualizar la información. En caso de tener un desplazamiento se notifica a topografía para su correcto posicionamiento en campo y actualizar los datos.

### **VI.3.9 PREPLOT Y POSTPLOT**

El volumen original programado de puntos de tiro fue de 7,480 PT´S de los cuales se observaron un total de 6,818 PT´S. Los principales inconvenientes para no alcanzar la cifra esperada están asociados a:

- La cancelación de puntos de tiro por falta de permisos.
- Zonas de reserva ecológica.
- Puntos de tiro no aprobados por arqueología.
- Zonas urbanas y puntos de tiro que no tenían la distancia de seguridad

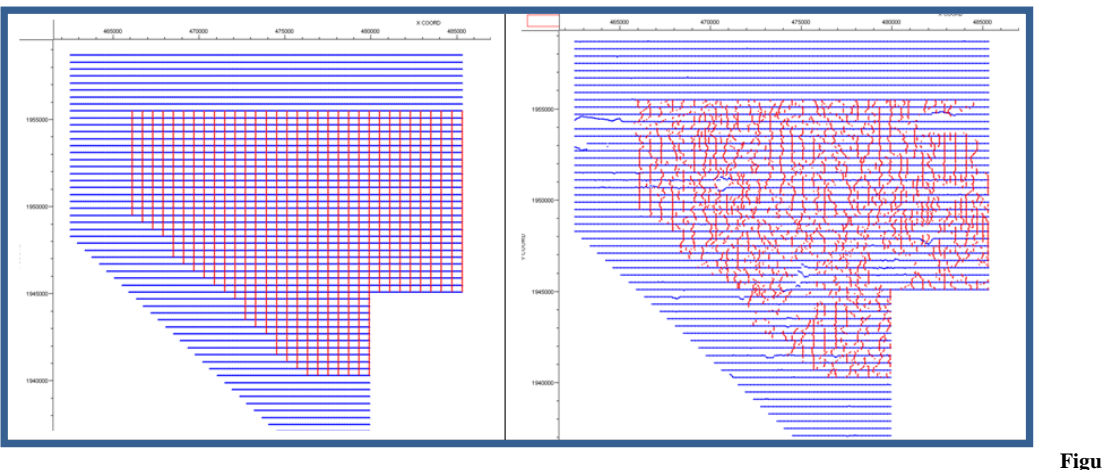

ra No. 68. PREPLOT Figura No. 69. POSTPLOT

En estas imágenes se presentan los planos de las líneas fuente y las líneas receptoras del proyecto en Preplot y Postplot. En ellos se muestran algunos sectores en los que las condiciones naturales y culturales de la zona impidieron la observación sismológica, en

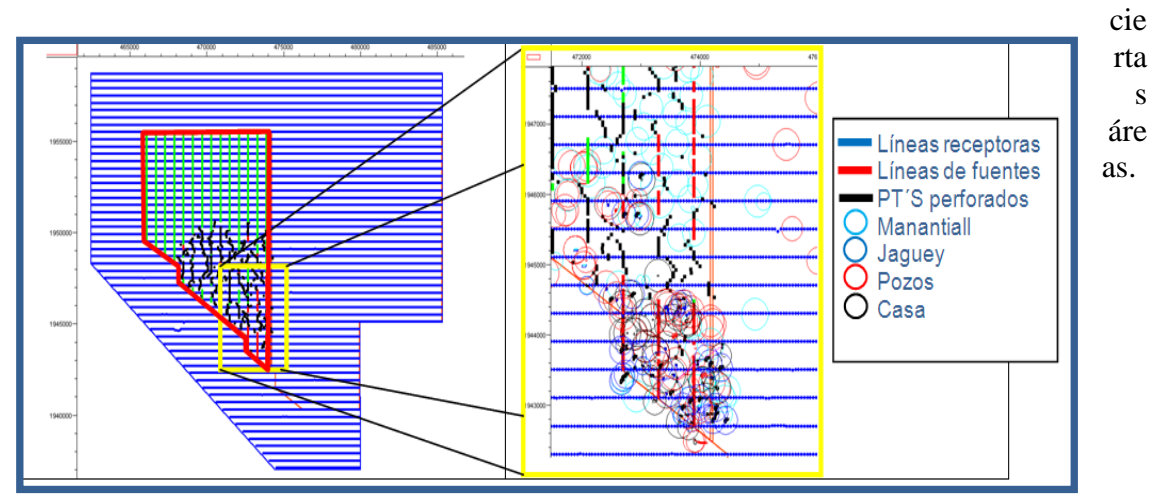

**Figura No. 70. Zonas en las que se Impidió la OBSERVACIÓN SISMOLÓGICA**

Un ejemplo de esta problemática se refleja en el sector sur del zipper I en el que la gran densidad de obstáculos, como mantos acuíferos, manantiales, pozos, represas, jagüeyes y la población El Triunfo impidieron establecer la localización de puntos de tiro por no cumplir con las distancias de seguridad definidas.

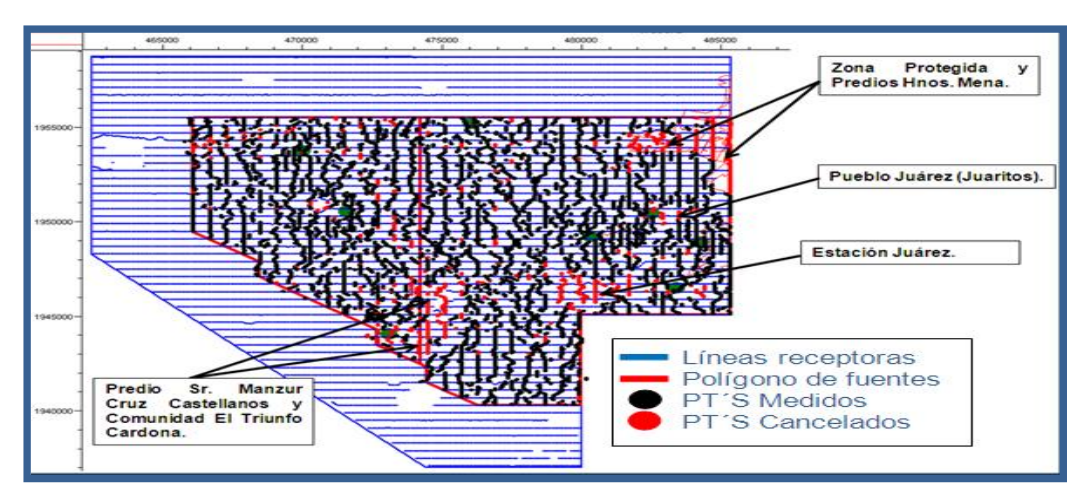

*Figura No.71.* Localización de Puntos de Tiro por NO Cumplir con las DISTANCIAS DE SEGURIDAD DEFINIDAS.

Para compensar esta pérdida de cobertura y con la finalidad de iluminar la localidad Chupita 1 se elaboraron y aprobaron dos propuestas de infill con las cuales fue posible compensar la pérdida de apilamiento en la zona.

Otro aspecto importante relacionado con la cancelacion de PT´S se debió a la falta de permisos en la Zona Protegida por SEMARNAT, localizada al noreste del proyecto, y a la falta de permiso en el predio de los hermanos Mena.

En las zonas urbanas se tomó la decisión de manejar criterios especiales para la detonacion de PT´S. Por esta razón se disminuyo la carga a 2 kg. y se estableció un radio

de exclusion minimo de 200 mts. con ello se buscó evitar la inconformidad social por las operaciones relacionadas con la detonación de PT´S. Como lo muestra la figura esto propició la perdida de cobertura en los poblados Juarito, Juárez-Belisario Domínguez y El Triunfo.

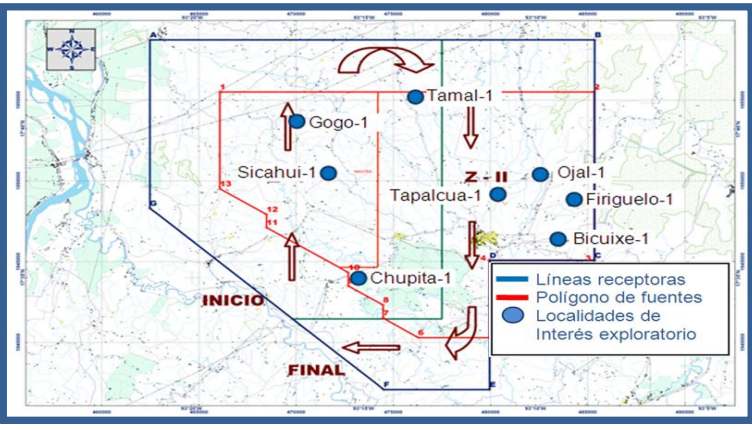

*Figura No. 72.* Detonación de PT´S en las Zonas Urbanas.

Por otra parte se propusieron lineas infill con la finalidad de iluminar las localidades Sicahui-1 y Gogo-1 en el zipper I y Ojal-1, Tapalcua-1 y Firiguelo-1 dentro del Ziprer II.

#### **VI.3.10 APILAMIENTO FINAL**

El diseño programado consideró una malla de datos con 7,480 fuentes y 19,506 estaciones receptoras con un tamaño de bin de 25 x 25 con lo que se esperaba tener un apilamiento nominal de 54 trazas, como se muestra en la figura. Este objetivo fue alcanzado satisfactoriamente inclusive se llegaron a tener valores de apilamiento máximo de 71 trazas por bin, en sectores en donde se buscó reforzar el apilamiento. Las siguientes imágenes muestran la comparación del apilamiento inicial y final. La escala de color marca en rojo el apilamiento correspondiente.

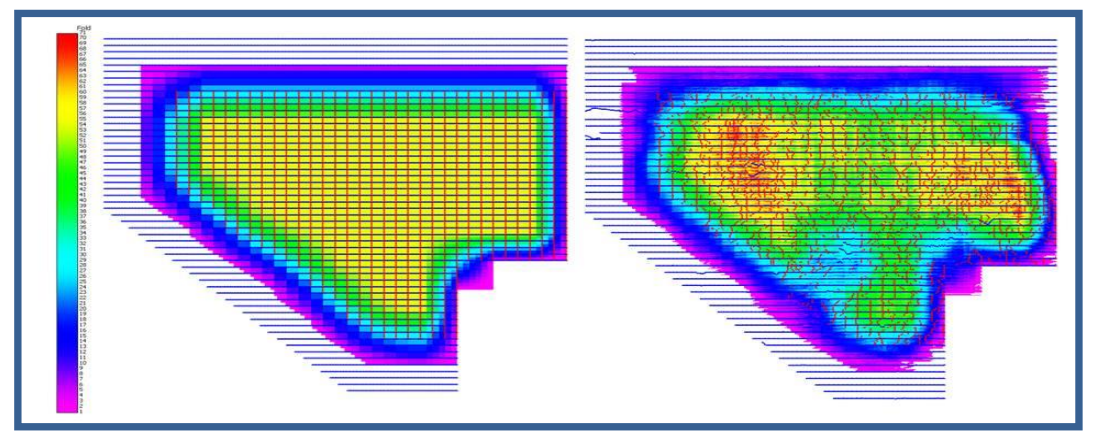

*Figura No.72.* Planos de Apilamiento PREPLOT y POSPLOT FINAL

Este apilamiento se vio afectado en algunas zonas por la falta de permisos para posicionar fuentes y receptoras, zonas de reserva ecológica, zonas urbanas y algunos obstáculos culturales y naturales propios de la zona.

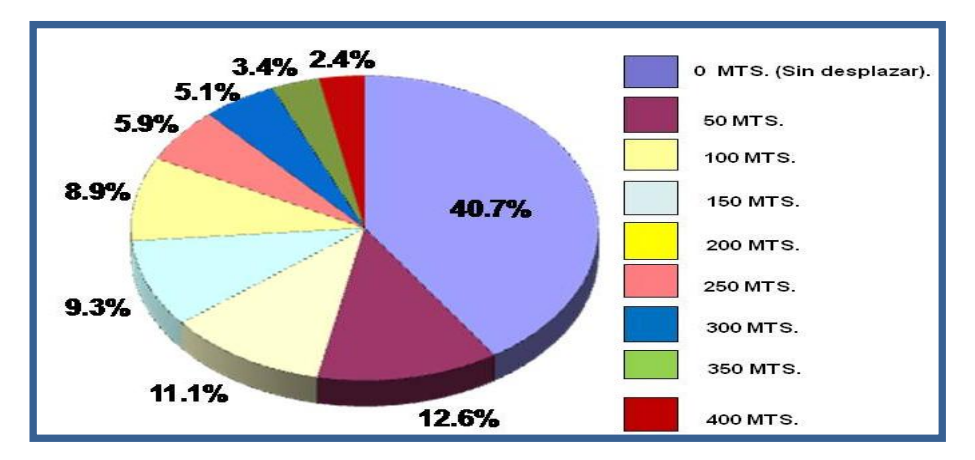

*Gráfica No.8.* Distribución de Puntos de Tiro por Obstaculos ÁREA SUNUAPA 3D

La gráfica anterior muestra el porcentaje de puntos de tiro en función del desplazamiento que tuvieron, respecto a su posición preplot. Refleja que casi el 40 % de las posiciones preplot se mantuvieron sin cambio y el restante 60% de los desplazamientos se dieron principalmente por obstáculos como: jagüeyes, manantiales, ríos, arroyos y escurrideros debido a que las condiciones naturales de la zona favorecen las corrientes fluviales. Otro porcentaje importante se asocia a desplazamientos culturales como pozos de agua, casas y zonas urbanas. Adicionalmente hubo varios desplazamientos asociados a estanques, comederos y bebederos, por la importante actividad ganadera dentro del área de estudio. Los porcentajes de desplazamiento mínimo se debieron a puentes de concreto, ductos y líneas de alta tensión.

#### **VI.3.11 PLANOS DE APILAMIENTO CON DIFERENTES RANGOS DE OFFSETS**

Se presentan los mapas de apilamiento correspondientes a la cobertura obtenida con el programa de fuentes y receptoras medidas por topografía, contra la cobertura, en función de la observación sismológica. Se encuentran comparados a diferentes intervalos de offset.

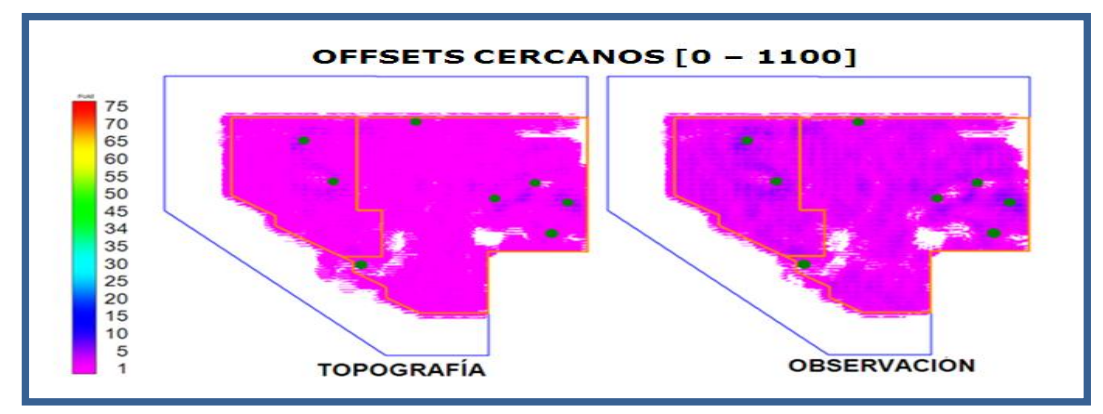

*Figura No.74.* Apilamiento Final para OFFSETS CERCANOS

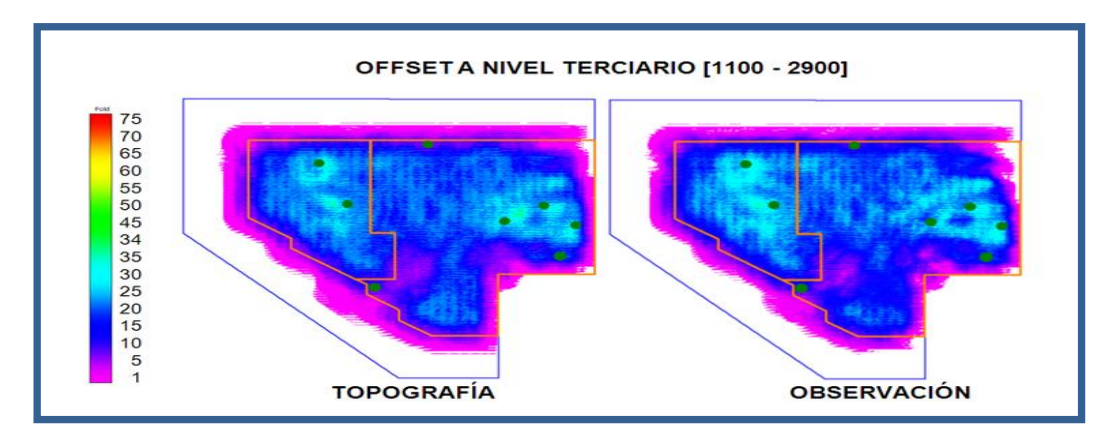

*Figura No.75.* Apilamiento Final para OFFSETS MEDIOS CERCANOS

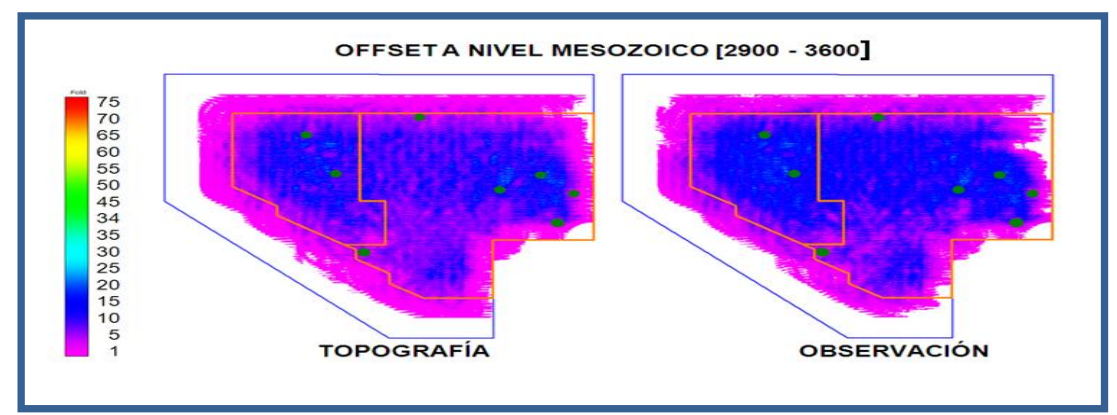

*Figura No.76.* Apilamiento Final para OFFSETS MEDIOS LEJANOS

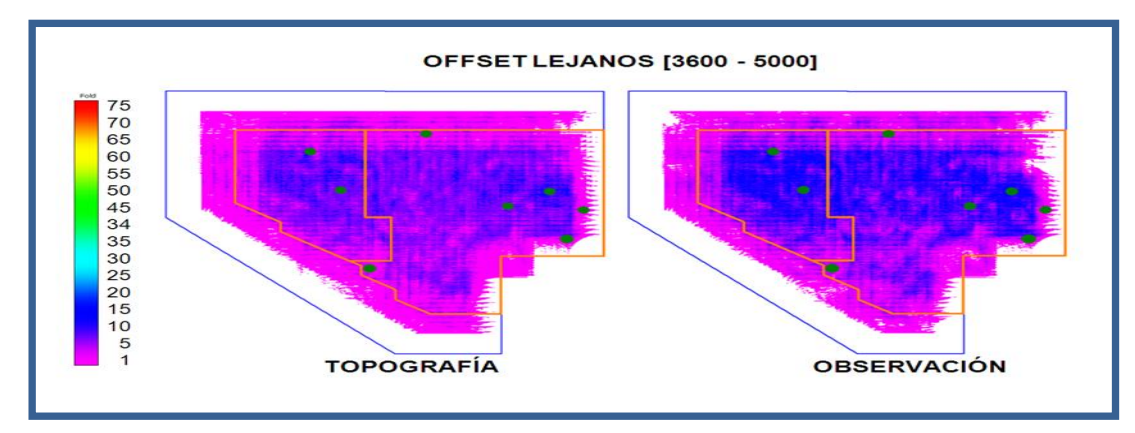

*Figura No.77.* Apilamiento Final para OFFSETS MEDIOS LEJANOS

# **VI.3.12 DISTRIBUCIÓN DE OFFSETS Y AZIMUTHS**

Durante la planeación de los desplazamientos de estaciones fuentes y receptoras, se cuidó el comportamiento de la distribución de Offsets y Azimuths, de tal manera que no perjudicaran de forma significativa el procesado de la información sísmica adquirida.

En el siguiente gráfico, se muestra la distribución de Offset vs Azimuth antes del levantamiento y después de este, mediante el diagrama de Bin Rose, mostrando un porcentaje promedio de numero de trazas adquiridas entre offset de 1,000 y 4,500 metros.

Los Offset más lejanos que son representados en los círculos más grandes, son Offsets con valores mayores a 5,000 (postplot) y son ocasionados por los bordes del levantamiento.

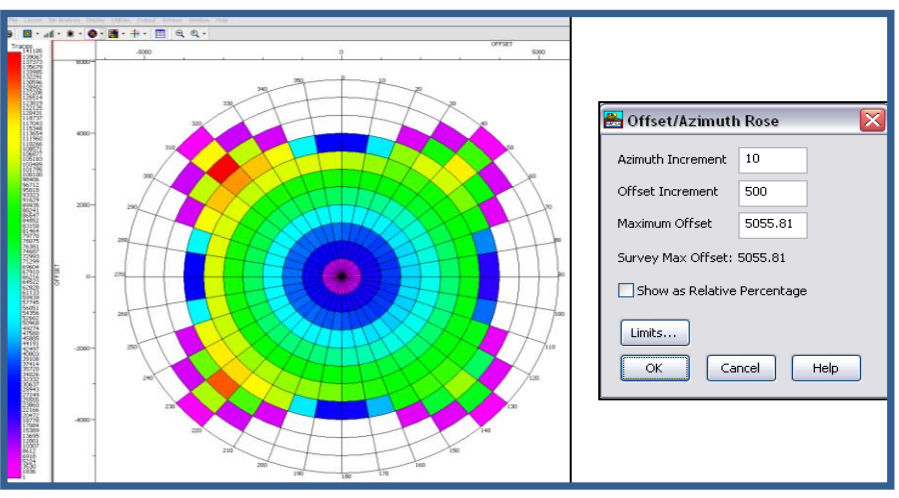

*Figura No. 78.* Distribución de OFFSET VS AZIMUT PREPLOT SUNUAPA 3D

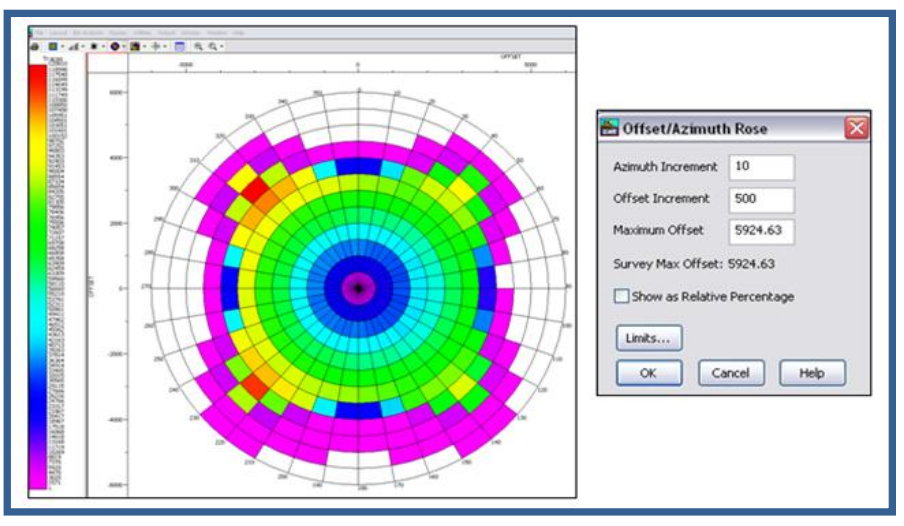

*Figura No 79.* Distribución de OFFSET VS AZIMUT POSPLOT SUNUAPA 3D

#### **VI.3.13 DIVERSIDAD DE OFFSETS**

En el siguiente gráfico, se muestra la diversidad de offsets, preplot y postplot del levantamiento; como se puede observar la distribución es homogénea y muy similar antes y después de la adquisición de datos.

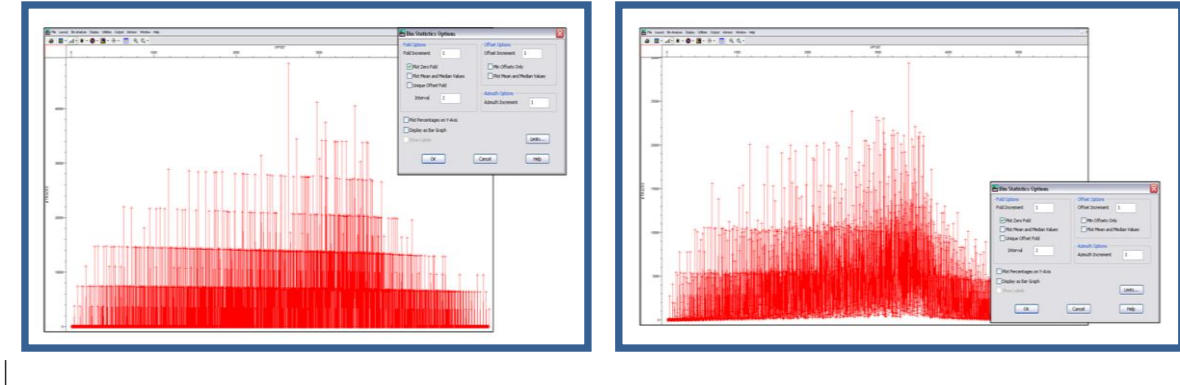

 *Figura No.80.* DIVERSIDAD DE OFFSETS PREPLOT *Figura No.81.* DIVERSIDAD DE OFFSETS POSTPLOT

Las siguientes figuras muestran la diversidad de azimuths presentes en el estudio, se observa que en el rango de 43 a 315 se tienen trazas entre 28,000 y 80,000 trazas.

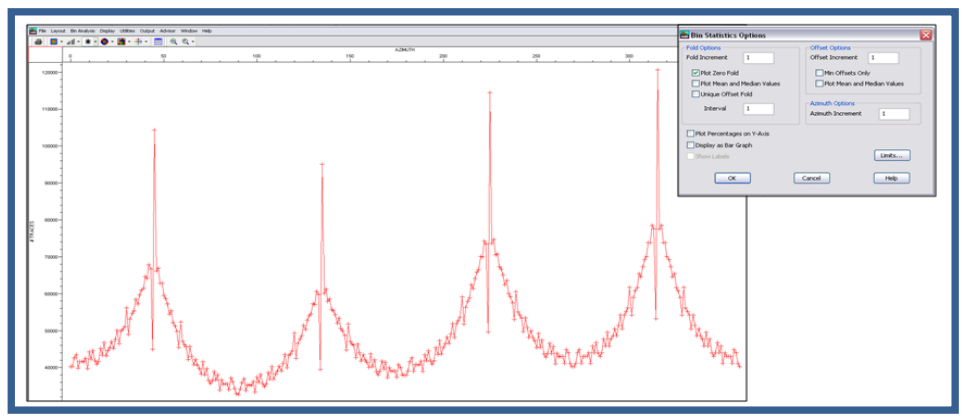

*Figura No.82.* DIVERSIDAD DE AZIMUT PREPLOT

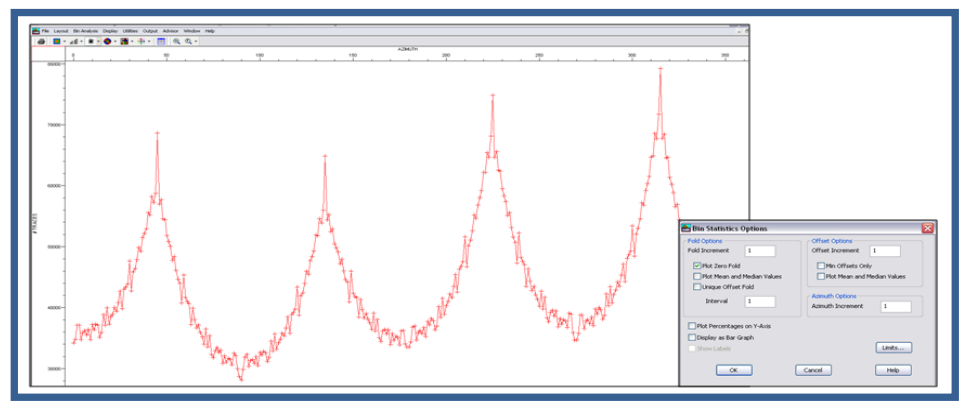

*Figura No.83.* DIVERSIDAD DE AZIMUT POSPLOT

## **VI.4 EQUIPO UTILIZADO EN CONTROL DE CALIDAD Y PROCESADO**

El departamento de control de calidad y procesamiento dispuso del equipo de cómputo necesario para desarrollar las actividades inherentes al control de calidad de la información adquirida diariamente. Se contó con equipo especializado para las tareas de procesamiento preliminar de la información sísmica adquirida en campo.

El equipo de Diseño, control de calidad y base de datos se detalla a continuación:

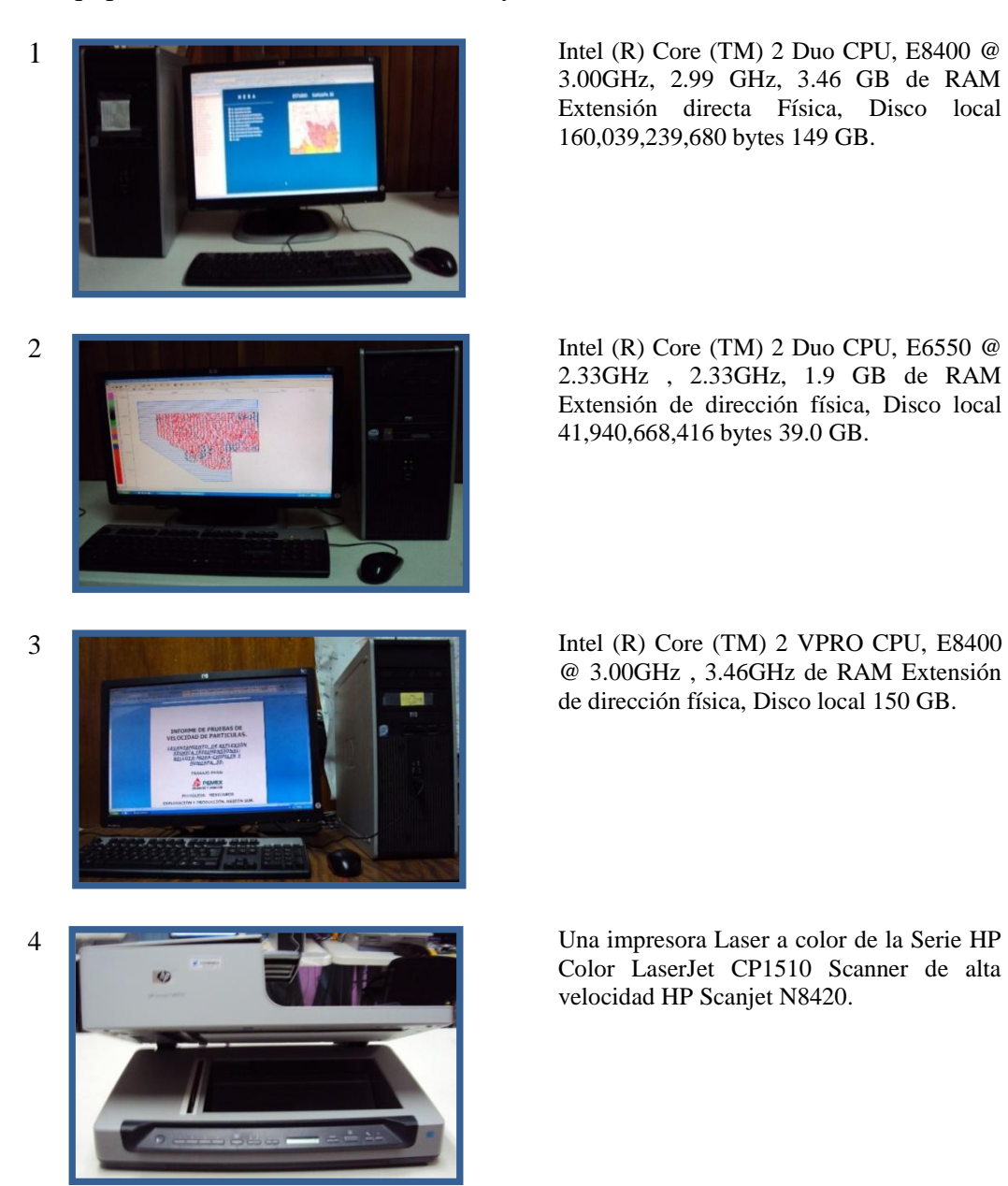

3.00GHz, 2.99 GHz, 3.46 GB de RAM Extensión directa Física, Disco local 160,039,239,680 bytes 149 GB.

[2.33GHz ,](mailto:E6550@2.33GHz) 2.33GHz, 1.9 GB de RAM Extensión de dirección física, Disco local 41,940,668,416 bytes 39.0 GB.

[@ 3.00GHz ,](mailto:E6550@2.33GHz) 3.46GHz de RAM Extensión de dirección física, Disco local 150 GB.

Color LaserJet CP1510 Scanner de alta velocidad HP Scanjet N8420.

El equipo Kelman de Procesamiento y Control de Calidad de la información sísmica se detalla a continuación.

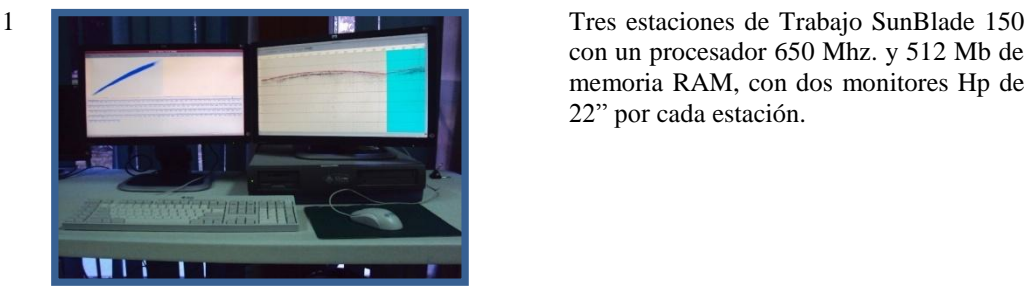

con un procesador 650 Mhz. y 512 Mb de memoria RAM, con dos monitores Hp de 22" por cada estación.

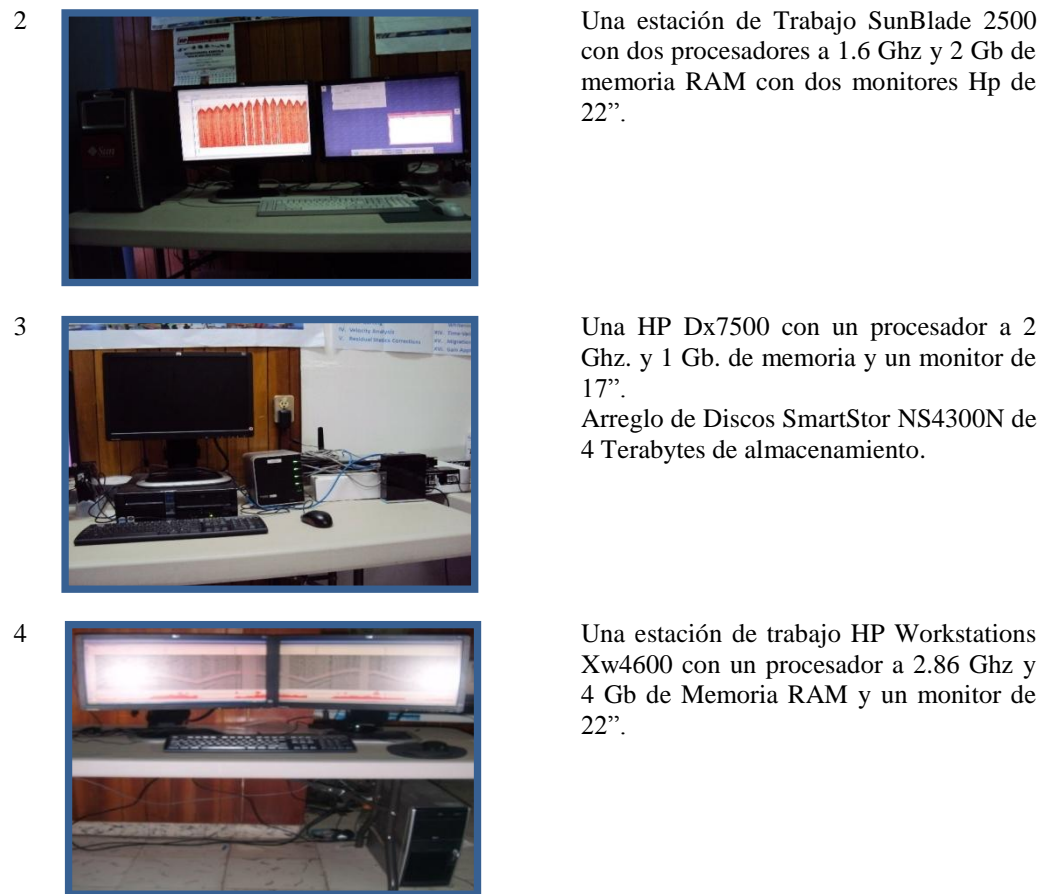

con dos procesadores a 1.6 Ghz y 2 Gb de memoria RAM con dos monitores Hp de 22".

Ghz. y 1 Gb. de memoria y un monitor de 17".

Arreglo de Discos SmartStor NS4300N de 4 Terabytes de almacenamiento.

Xw4600 con un procesador a 2.86 Ghz y 4 Gb de Memoria RAM y un monitor de 22".

### **VI.5 PROCESADO PRELIMINAR DE DATOS SISMICOS.**

### **VI.5.1 DESCRIPCIÓN DEL SISTEMA**

El software Kelman fue desarrollado por Kelman Technologies Inc. (KTI) y funciona bajo el sistema operativo Solaris 9. Para este levantamiento sismológico se instaló en tres estaciones de trabajo Sun Blade 150 y en una estación de trabajo Sun Blade 2500. En la configuración del sistema se enlazó a un arreglo de discos NAS de 4 Terabytes (SmartStor NS4500S) y una PC HP dx7500 en modalidad de interfaz con sistema Windows XP.

Adicionalmente se utilizó el software Vista Gedco 2D/3D© Ver. 7.0.1 y 8.00 (32 bits), el cual trabaja bajo el sistema operativo Windows XP instalados en dos estaciones de trabajo HP Workstations xw4600.

El sistema Vista tiene la opción de leer datos de campo en formato SEG-D. Esta información fue grabada por los sismógrafos Sercel 408 y 428 en Disco Duro. Posteriormente se exportaron en Vista Gedco 2D/3D© Ver. 7.0.1 a formato SEG-Y con la finalidad de ingresarlos al sistema Kelman para iniciar la revisión de la producción, visualizar, procesar y ejecutar diversos procesos en los datos sísmicos.

### **VI.5.2 DATOS SISMOLÓGICOS DE CAMPO**

La información sísmica de campo obtenida del Levantamiento Sismológico Sunuapa 3D, fue adquirida con el sistema Telemétrico Sercel 408 y posteriormente se continuó la observación con el equipo Sercel 428.

Los datos fueron grabados en formato SEG-D y convertidos a formato SEG-Y para revisar la calidad de los mismos. A continuación se detallan los parámetros de Control de Calidad que se aplicaron en la producción diaria.

### **VI.5.3 CONTROL DE CALIDAD DE DATOS SÍSMICOS**

**Revisión de geometría** consistió en verificar que cada punto de tiro cumpliera con los parámetros establecidos del levantamiento, tales como la longitud de grabación, el número de líneas activas y el número de canales, la relación señal/ruido, porcentaje de trazas muertas o ruidosas en cada registro y el correcto posicionamiento de puntos de tiro y receptoras mediante los archivos SPS (Shell Processing Support) generados mediante la base de datos *Hera©* , programada en Microsoft Access.

- El formato SPS (Shell Processing Support) consta de 3 archivos que son:
	- 1. Archivo con información de los puntos de tiro tiene extensión .S contiene las coordenadas, día y hora de registro, elevación y tiempo vertical de cada punto.
	- 2. Archivo con información de las estaciones receptoras con extensión .R contiene coordenadas en UTM y elevación de las estaciones receptoras.
	- **3.** Un archivo que relaciona a los 2 anteriores, tiene extensión .X, comúnmente conocido como relacional y que contiene información del arreglo geométrico con el que fue observado cada punto de tiro, es decir, la relación de cada fuente con sus receptoras.

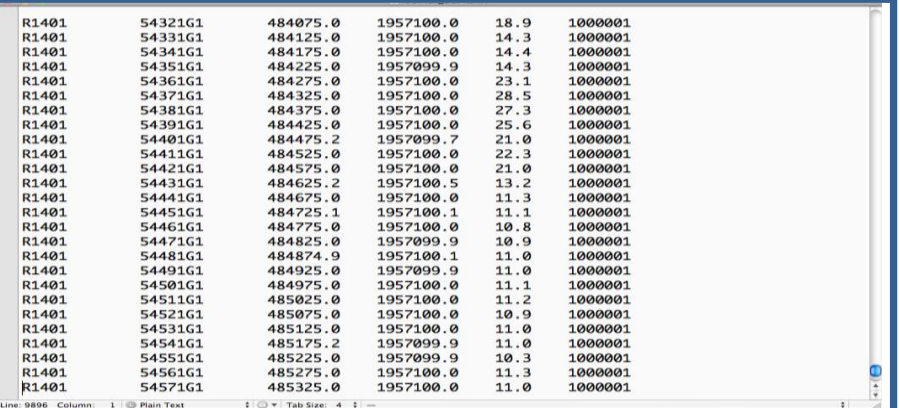

| <b>S5361</b>       | 12261E1               | 26 | 29                                                                     | 480499.9 | 1948374.9 | 98.0  | 90181520 |  |
|--------------------|-----------------------|----|------------------------------------------------------------------------|----------|-----------|-------|----------|--|
| S5427              | 12311E1               | 26 | 32                                                                     | 483800.4 | 1948625.0 | 36.2  | 90181540 |  |
| <b>S5361</b>       | 12271E1               | 26 | 21                                                                     | 480500.0 | 1948425.0 | 91.1  | 90181643 |  |
| <b>S5385</b>       | 12321E1               | 26 | 27                                                                     | 481649.9 | 1948675.1 | 81.1  | 90181927 |  |
| <b>S5427</b>       | 12321E1               | 26 | 30                                                                     | 483900.4 | 1948675.0 | 46.6  | 90182259 |  |
| <b>S5385</b>       | 12311E1               | 26 | 34                                                                     | 481650.0 | 1948625.0 | 86.8  | 90182325 |  |
| S5361              | 12281E1               | 26 | 34                                                                     | 480499.9 | 1948475.4 | 100.2 | 90182340 |  |
| <b>S5325</b>       | 12271E1               | 26 | 33                                                                     | 478650.0 | 1948425.0 | 115.3 | 90182407 |  |
| <b>S5229</b>       | 12261E1               | 26 | 18                                                                     | 473699.2 | 1948375.3 | 74.5  | 90182438 |  |
| <b>S5289</b>       | 12251E1               | 26 | 22                                                                     | 476749.8 | 1948325.1 | 106.9 | 90182512 |  |
| <b>S5325</b>       | 12281E1               | 26 | 31                                                                     | 478649.9 | 1948475.0 | 111.9 | 90182534 |  |
| <b>S5385</b>       | 12301E1               | 26 | 24                                                                     | 481700.0 | 1948575.0 | 74.0  | 90182556 |  |
| <b>S5361</b>       | 12291E1               | 26 | 31                                                                     | 480500.0 | 1948524.9 | 102.9 | 90182644 |  |
| <b>S5229</b>       | 12271E1               | 26 | 26                                                                     | 473699.5 | 1948424.3 | 80.9  | 90182706 |  |
| <b>S5289</b>       | 12261E1               | 26 | 34                                                                     | 476750.0 | 1948375.0 | 116.9 | 90182732 |  |
| <b>S5361</b>       | 12301E1               | 26 | 28                                                                     | 480499.9 | 1948575.0 | 103.7 | 90182818 |  |
| S5361              | 12311E1               | 26 | 30                                                                     | 480500.1 | 1948625.0 | 102.3 | 90183015 |  |
| <b>S5325</b>       | 12321E1               | 26 | 32                                                                     | 478700.0 | 1948675.0 | 109.2 | 90183305 |  |
| <b>S5397</b>       | 12321E1               | 26 | 33                                                                     | 481950.0 | 1948675.0 | 87.8  | 90183344 |  |
| S5361              | 12321E1               | 26 | 32                                                                     | 480500.0 | 1948675.0 | 101.0 | 90183456 |  |
| S5421              | 12251E1               | 26 | 23                                                                     | 483550.0 | 1948325.0 | 43.7  | 90183752 |  |
| <b>S5325</b>       | 12311E1               | 26 | 33                                                                     | 478700.0 | 1948625.0 | 110.3 | 90183816 |  |
| <b>S5325</b>       | 12301E1               | 26 | 32                                                                     | 478700.0 | 1948575.0 | 110.6 | 90184029 |  |
| <b>S5421</b>       | 12261E1               | 14 | 12                                                                     | 483500.0 | 1948374.9 | 33.7  | 90184052 |  |
| S5421              | 12271E1               | 14 | 15                                                                     | 483500.0 | 1948425.0 | 30.7  | 90184306 |  |
| <b>S5421</b>       | 12281E1               | 14 | 13                                                                     | 483500.0 | 1948475.0 | 28.5  | 90184701 |  |
| S5421              | 12291E1               | 14 | 14                                                                     | 483500.0 | 1948525.0 | 28.9  | 90184841 |  |
|                    |                       |    |                                                                        |          |           |       |          |  |
| Line: 2314 Column: | 1 <b>D</b> Plain Text |    | $\updownarrow$ $\odot$ $\vee$ Tab Size: 4 $\updownarrow$ $\rightarrow$ |          |           |       |          |  |

*figura. No .85.* Archivo S Correspondiente al SPS del Periodo Comprendido del 8 al 31 de MARZO 2010

| <b>X452</b> | 5916115421 | 12281 982109011233                                                                                      | 5349 | 54571 |   |
|-------------|------------|----------------------------------------------------------------------------------------------------|------|-------|---|
| <b>X452</b> | 5916115421 | 122811091119911241                                                                                      | 5349 | 54571 |   |
| <b>X452</b> | 5916115421 | 122811200130811249                                                                                      | 5349 | 54571 |   |
| X452        | 5916115421 | 122811309141711257                                                                                      | 5349 | 54571 |   |
| <b>X452</b> | 5916115421 | 122811418152611265                                                                                      | 5349 | 54571 |   |
| <b>X452</b> | 5916115421 | 122811527163511273                                                                                      | 5349 | 54571 |   |
| <b>X452</b> | 5916115421 | 122811636174411281                                                                                      | 5349 | 54571 |   |
| X452        | 5916115421 | 122811745185311289                                                                                      | 5349 | 54571 |   |
| <b>X452</b> | 5916115421 | 122811854196211297                                                                                      | 5349 | 54571 |   |
| <b>X452</b> | 5917115421 | 12291<br>1 10911161                                                                                     | 5349 | 54571 |   |
| X452        | 5917115421 | 12291 110 21811169                                                                                      | 5349 | 54571 |   |
| X452        | 5917115421 | 12291 219 32711177                                                                                      | 5349 | 54571 |   |
| <b>X452</b> | 5917115421 | 12291 328 43611185                                                                                      | 5349 | 54571 |   |
| <b>X452</b> | 5917115421 | 12291 437 54511193                                                                                      | 5349 | 54571 |   |
| X452        | 5917115421 | 12291 546 65411201                                                                                      | 5349 | 54571 |   |
| <b>X452</b> | 5917115421 | 12291 655 76311209                                                                                      | 5349 | 54571 |   |
| X452        | 5917115421 | 12291 764 87211217                                                                                      | 5349 | 54571 |   |
| <b>X452</b> | 5917115421 | 12291 873 98111225                                                                                      | 5349 | 54571 |   |
| X452        | 5917115421 | 12291 982109011233                                                                                      | 5349 | 54571 |   |
| <b>X452</b> | 5917115421 | 122911091119911241                                                                                      | 5349 | 54571 |   |
| <b>X452</b> | 5917115421 | 122911200130811249                                                                                      | 5349 | 54571 |   |
| <b>X452</b> | 5917115421 | 122911309141711257                                                                                      | 5349 | 54571 |   |
| <b>X452</b> | 5917115421 | 122911418152611265                                                                                      | 5349 | 54571 |   |
| X452        | 5917115421 | 122911527163511273                                                                                      | 5349 | 54571 |   |
| <b>X452</b> | 5917115421 | 122911636174411281                                                                                      | 5349 | 54571 |   |
| <b>X452</b> | 5917115421 | 122911745185311289                                                                                      | 5349 | 54571 | ⋤ |
| <b>X452</b> | 5917115421 | 122911854196211297                                                                                      | 5349 | 54571 |   |
|             |            | Line: 40409 Column: 42 D Plain Text $\qquad \qquad \vdots \odot \vee \text{ Tab Size: } 4 \quad \ddots$ |      |       |   |

*Figura No. 86.* Archivo X Correspondiente al SPS del Periodo Comprendido del 8 al 31 de MARZO 2010

Los archivos SPS son de suma importancia para la correcta asignación de geometría de todos los datos sísmicos, es una de las primeras etapas de Control de Calidad que se aplicaron en el estudio.

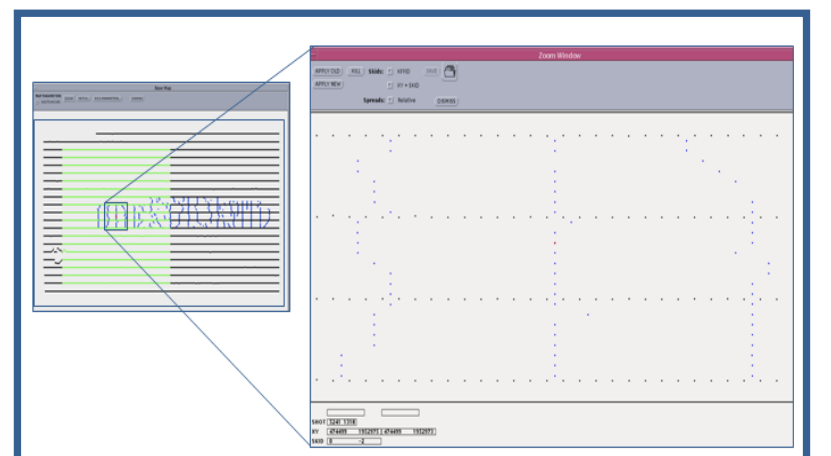

*Figura. No. 87.* Arreglo Geométrico Utilizado Para Cada Punto de Tiro. Se Observan las 18 Líneas que Conforman el TEMPLETE

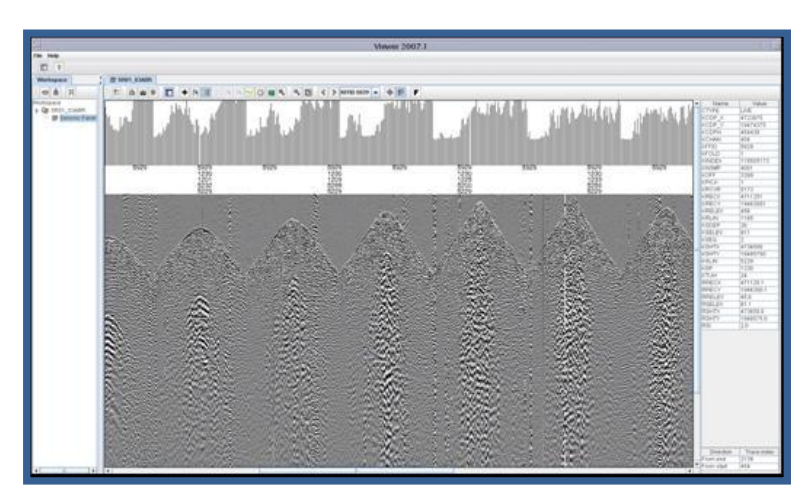

*Figura No.88.* Registro de Campo con GEOMETRÍA, Mostrando los Encabezados.

A continuación se presentan las estadísticas de la malla utilizada y del CDP Bin (In Line, Cross Line) para este levantamiento así como la imagen del levantamiento completo con la malla utilizada.

|       | Version: 1.00<br>1 0 90.000000 462525.000000 1937100.000000<br>25.000000 25.000000 22825.000000 21625.000000<br>0  0.000000  0.000000  0  0<br>110<br>0 913 0 865<br>a a<br>Bin Size: 25.00 X 25.00 |                               |                           |                                                         |                                                              |  |  |  |  |  |
|-------|----------------------------------------------------------------------------------------------------|-------------------------------|---------------------------|---------------------------------------------------------|--------------------------------------------------------------|--|--|--|--|--|
|       | Corners<br><b>NE Corner</b><br>NW<br>Corner<br><b>SE Corner</b><br>SW<br>Corner                                                                                                    | XLine<br>865<br>865<br>1<br>1 | InLine<br>913<br>1<br>913 | Easting<br>462537.5<br>485337.5<br>462537.5<br>485337.5 | Northing<br>1958712.5<br>1958712.5<br>1937112.5<br>1937112.5 |  |  |  |  |  |
| Line: | Column:<br>з.                                                                                                    | 1 Plain Text                  | $\div$ 0 $\div$           | Tab Size: $4 \div -$                                    |                                                              |  |  |  |  |  |

*Figura No.89.* Parámetros de la Malla Utilizados en Todo el LEVANTAMIENTO SISMOLÓGICO

|                                                     | <b>ILINE XLINE</b> |     | $\mathbf{\times}$       | v                           | Distancia XL Distancia IL                           |              | Azimut                         |
|-----------------------------------------------------|--------------------|-----|-------------------------|-----------------------------|-----------------------------------------------------|--------------|--------------------------------|
| <b>ILmin XLmin</b>                                  |                    |     | 462537.5                | 1937112.5                   | 25                                                  | 25           | 90.0000                        |
| <b>ILmin XLmax</b>                                  | ٠                  | 913 | 485337.5                | 1937112.5                   |                                                     |              |                                |
| <b>ILmax XLmax</b>                                  | 865                | 913 | 485337.5                | 1958712.5                   |                                                     |              |                                |
| <b>ILmax XLmin</b>                                  | 865                |     | 462537.5                | 1958712.5                   |                                                     |              |                                |
| Incremento                                          | $\mathbf{I}$       |     |                         |                             |                                                     |              |                                |
|                                                     |                    |     | CALCULAR INLINE - XLINE |                             | CALCULAR COORDENADA X - Y                           |              |                                |
|                                                     |                    |     | $\mathbf{x}$            | 469,262.00                  | <b>ILINE</b>                                        | 473.00       |                                |
|                                                     |                    |     | $\checkmark$            | 1,948,913,00                | <b>XLINE</b>                                        | 270.00       |                                |
|                                                     |                    |     | <b>ILINE</b>            | 473.02                      | $\times$                                            | 469.262.50   |                                |
|                                                     |                    |     | <b>XLINE</b>            | 269.98                      | v                                                   | 1.948.912.50 |                                |
|                                                     |                    |     | Mostrarlo No            |                             | Mostrarlo INo.                                      |              |                                |
| 1950500<br>1950000<br>1949500<br>1949000<br>1948500 |                    |     |                         | A FUENTE<br><b>RECEPTOR</b> | 1948925<br>1948920<br>1948915<br>1948910<br>1948905 |              |                                |
|                                                     |                    |     |                         | · CDP ENCABEZADO            |                                                     |              |                                |
|                                                     |                    |     |                         | X CDP CALCULADO             | 1948900                                             |              |                                |
| 1948000                                             |                    |     |                         |                             | 1948895                                             |              |                                |
| 1947500                                             |                    |     |                         |                             |                                                     |              |                                |
| 1947000                                             |                    |     | ∸                       |                             |                                                     |              | 469240469250469260469270469280 |
| 1946500                                             |                    |     |                         |                             |                                                     |              | <b>-CDP ENCABEZADO</b>         |

*Figura No.90.* Ubicación de Coordenadas de CDP-BIN Para el FILE 433

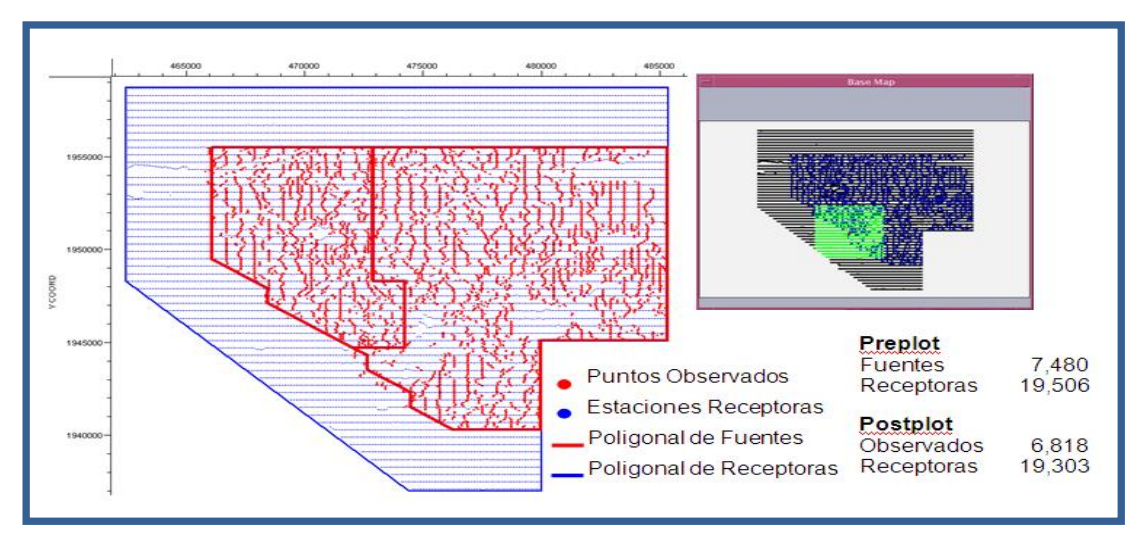

*Figura No .91.* POSTPLOT del Estudio E Imagen del TEMPLETE CENTRADO en el PT

Para la revisión de la correcta ubicación del punto de tiro con respecto a los canales grabados distribuidos en intervalos constantes, se aplicó una velocidad de acuerdo a la pendiente de cada registro, generada mediante los tiempos de llegada (LMO).

Para el control de calidad el programa calcula una serie de velocidades superficiales valiéndose de un modelo matemático, siendo el tiempo del primer arribo y el offset dos variables conocidas.

La función de LMO se deriva directamente de la relación de la velocidad:

v= distancia = tiempo **Offstet** tiempo v=  $x_{2}$  $(x_2-x_1)$ 2 - $(y_2$  $(y_2-y_1)$ 2 tiempodearribo FB Pick=  $x_{2}$  $(x_2-x_1)$ 2 -  $(y_2$  $(y_2-y_1)$ 2 velocidadsuperficial

Donde:

v es velocidad FB Pick es primer arribo  $X_2$  e  $Y_2$  coordenadas de la fuente.  $X_1$  e  $Y_1$  coordenadas del receptor.

## **VI.5.4 OBTENCIÓN DE FRECUENCIAS MÁXIMAS**

Como parte de las actividades de control de calidad se visualizó la señal sísmica coherente descartando el ruido aleatorio. Para ello se aplicó un filtro que eliminara las bajas y altas frecuencias (producidas por inducciones eléctricas, ruidos de motor, ground roll). Previamente se hicieron análisis espectrales para determinar los niveles de frecuencia característicos con la finalidad de aplicar el filtro adecuado.

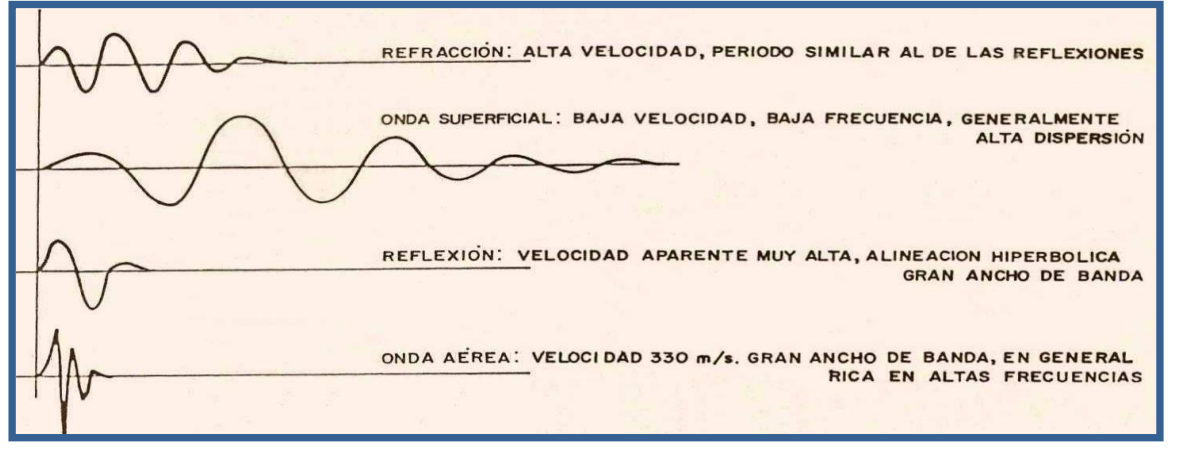

*Figura No. 92.* Formas de Señales Sísmicas.

Mediante el análisis del espectro de frecuencias y las características de amplitud de la señal sísmica se determinan adecuadamente los mejores intervalos de frecuencia para atenuar los ruidos.

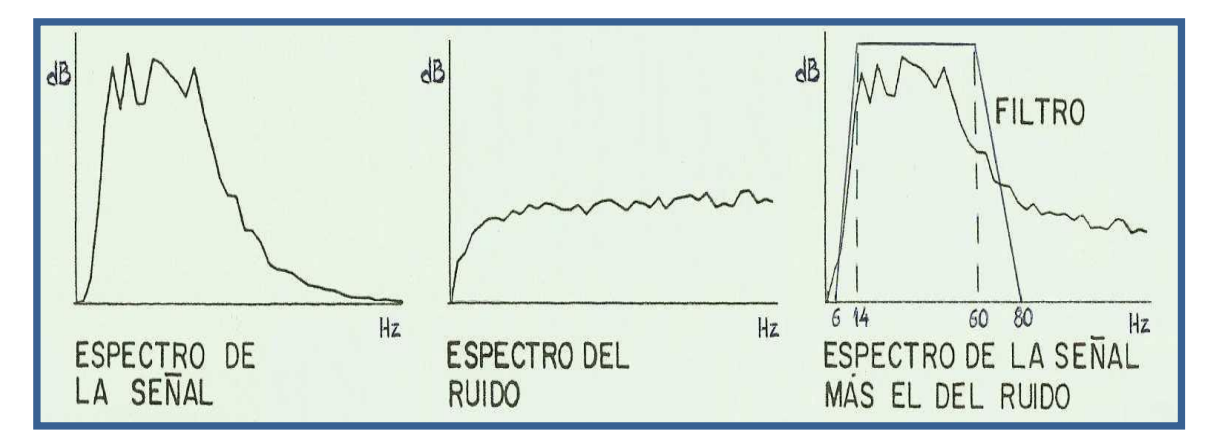

*Figura No. 93.* Configuración Esquemática de las Componentes Principales del Espectro de Frecuencias.

Los filtros se efectuaron calculando los atributos de la señal, con el criterio de resaltar la Frecuencia Máxima, con un corte bajo de 8 Hz y un corte alto de 45 Hz. Este proceso se calculó mediante el tiempo de registro y el número de ciclos por segundo que reflejara la frecuencia de cada traza.

A continuación se presentan ejemplos de los sismogramas en los que se aplicó este filtro con la finalidad de discriminar parte de la señal con ruido.

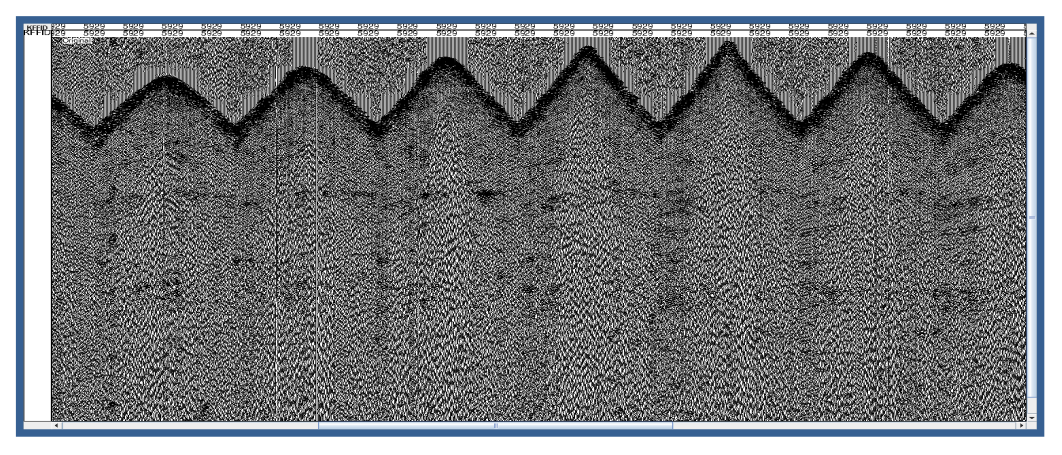

*Figura No. 94.* FILE 5929 Antes de Aplicarse el Filtro.

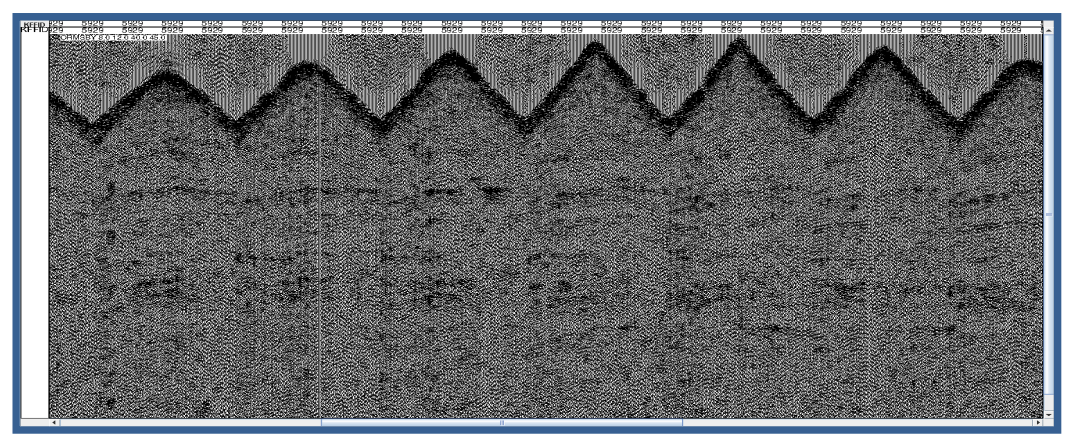

*Figura No.95.* FILE 5929 Después de Aplicarse el FILTRO ORMSBY 8 12 40 45

Puede apreciarse el contenido de información sísmica congruente se preserva y la respuesta de los eventos sísmicos se observa con mejor definición.

### **VI.5.5 FRECUENCIAS MÁXIMAS COMO INDICADORES DE NIVEL DE REVOLUCIÓN.**

Uno de los criterios para evaluar la calidad de Datos Sísmicos fue el análisis de Frecuencias Máximas. Para realizar esta actividad se dividió el área de estudio en un mosaico de 42 cuadrantes con la finalidad de tomar muestras representativas de la Frecuencia Máxima en cada uno de ellos. De acuerdo a estudios anteriores sabemos que el Nivel de Resolución está ligado a la frecuencia máxima de la señal sísmica. Con este principio se propuso como Índice de Nivel de Resolución (INR) la siguiente relación:

$$
INR = \frac{\text{Free}_{max}}{\text{Free}_{max}} \text{ a nivel objective obtained a de registros}
$$

El 15 de Noviembre de 2009, previo al inicio del estudio, se efectuaron las pruebas de campo para reconocer la respuesta del subsuelo en función de parámetros de adquisición establecidos. Como resultado de estas pruebas se determinó que la frecuencia característica optima debería ser de 37 Hz.

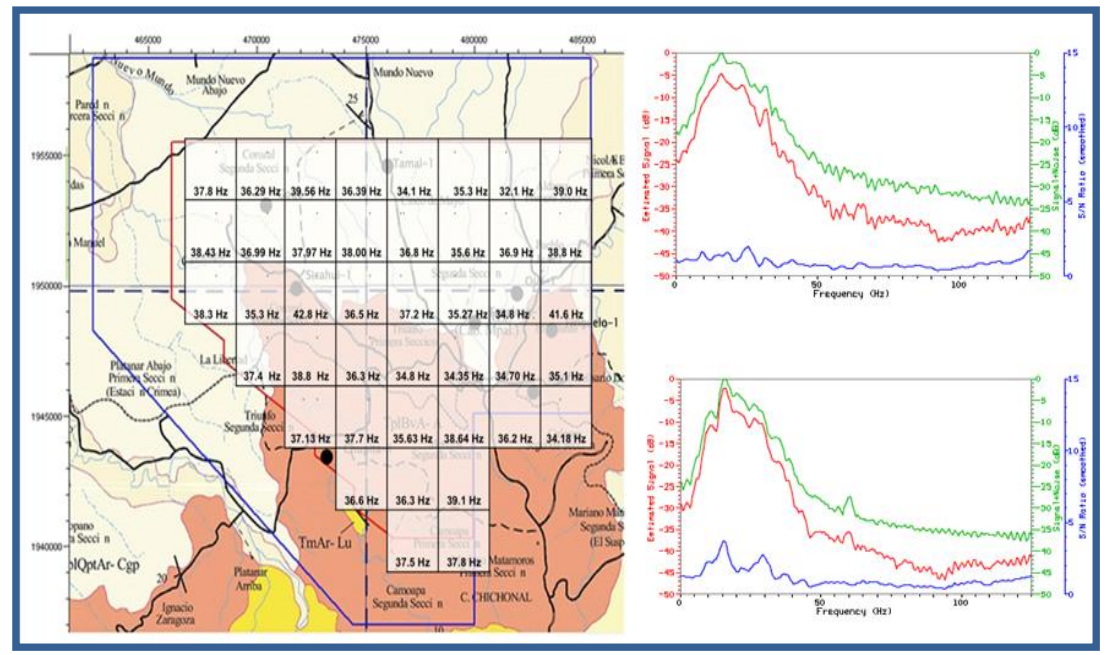

*Figura No.96.* Mosaico de 42 Cuadrantes Sobre el Polígono de Fuentes y Espectro de FRECUENCIA

Para el análisis de Frecuencias Máximas se analizó el espectro de algunos PT's elegidos aleatoriamente. Semanalmente se obtenía un promedio de los análisis correspondientes a cada zona del mosaico. Los resultados fluctuaron entre 32.1 y 42.8 Hz.

#### **VI.5.6 PICADO DE PRIMEROS ARRIBOS**

Una vez que se aplicó la geometría correcta a la información sísmica se procedió a asignar los tiempos de llegada de las reflexiones sísmicas. En este caso se consideró el asignar el primer arribo al corte de la ondícula debido a que este levantamiento sismológico fue ejecutado en su totalidad con explosivo tipo geoprime.

Estos tiempos de arribo fueron utilizados para el cálculo de las estáticas de elevación, mismas que permitieron corregir los efectos producidos por las capas superficiales de baja velocidad. Dichos efectos se manifiestan en la creación de estructuras aparentes y la falta de continuidad de los mismos.

La buena calidad de la asignación de tiempos de arribo tuvo un papel importante, ya que el área del levantamiento se encuentra en algunas zonas con topografía abrupta y en otras más con lomeríos suaves a semi-montañosos. Con el cálculo de la estática de elevación se logró una imagen más precisa del subsuelo.

Con los tiempos de arribo asignados y con los tiempos verticales obtenidos en la observación se calcularon las velocidades de V0 y V1, importantes para el procesado final.

### **VI.5.7 TRANSCRIPCIÓN DE INFORMACIÓN A FORMATO SEG-Y**

Una vez que se contaba con un volumen suficiente de archivos con geometría asignada se realizaba una revisión general de la información sísmica en la que se verificaban los valores mínimos y máximos de cada variable, se actualizaba el encabezado y se le asignaban los primeros arribos de los registros diarios.

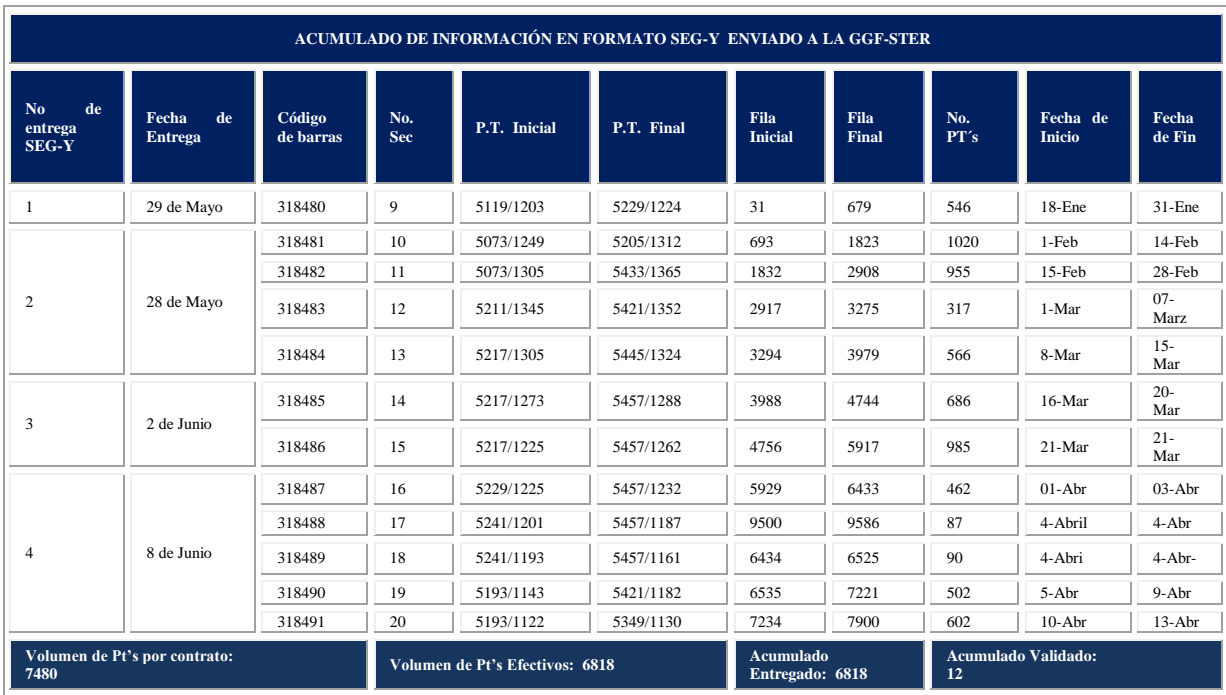

*Gráfica No. 9.* Acumulado de Información en Formato SEG-Y Enviado a la GGF-STER

Posteriormente se generaba el respaldo de la información en cintas 3592 en formato SEG-Y como se muestra en la tabla anterior.

La grabación en formato SEG-Y se hizo de acuerdo al estándar 6.2 del cliente, contiene el remapeo requerido de los encabezados de la traza sísmica al igual que el encabezado estándar EBCDIC.

EBCDIC, etiqueta interna del cartucho contiene los datos que se muestran en la siguiente figura, nos presenta información importante del estudio, la grid utilizada y remapeo de encabezados.

| GENOUT_ENERO - /KELMAN/DATA/COMFS03/JOBDECKS/SEGYOK/ [mf3001] op1                                                                                                    |             |             |
|----------------------------------------------------------------------------------------------------|-------------|-------------|
| File Edit Search Preferences Shell Macro Windows                                                                                                    |             | <b>Help</b> |
| AKELMAN/DATA/COMFS03/JOBDECKS/SEGYOK/GENOUT_ENERO DOS 7200 bytes                                                                                                    | L: 63 C: 72 |             |
| <b>ALCOHOL: DISPLAYER</b><br>DISKFILE /KELMAN/DATA/COMFS03/SEISMIC/PEP_SUNUAPA3D/ENTREGABLES/FB_ENERO.sgy<br>WIN O BODS<br>TPHDLEN 3200 400<br>TPHDCOM 1 RD                                                                                                    |             |             |
| NOMENCLATURA: ERS309128COM'<br><b>DOM:</b><br>1 PEMEX EXPLORACION Y PRODUCCION<br>2 TIPO DE PROCESO: TIROS CON GEOMETRIA 3D<br><b>Supplet</b><br>1000<br>SAREA, SURGOOTE, 1993<br>3 ENNS FUENTE: 5193-5133<br>5 ENNS FUENTE: 5193-5133-5133/1217<br>5 BRIGADA: AESS-16<br>5 BRIGADA: AESS-16<br>5 BRIGADA: AESS-16<br>5 BRIGADA: AESS-16<br>5 BRIGADA: AESS-16<br><b>SALES</b><br><b>SECT</b><br><b>SEPT</b><br>FECHA DE ADQUISICION: 18-31ENERO 2010 TIPO DE ADQ: TERRESTRE (DINAMITA)<br><b>Sept.</b><br>$\mathcal{L}$<br>DIST. ENTRE GRUPO DE RECEPTORES: SOM<br><b>DOM:</b><br>No. CANALES: 2592'<br>LONGITUD DE GRABACION: 8004 MS'<br><b>SACRA</b><br><b>COL</b><br>INTERVALO DE MUESTREO: 2 MS<br>TAMANO DE BIN: 25 X 25<br>$-010$<br>COMPANIA DE ADOUISICION: CIA. MEX. DE EXPL. SA de CV'<br>RANGO INLINES: 238-519<br><u>in the second company of the second company of the second company of the second company of the second company of the second company of the second company of the second company of the second company of the second company o</u><br>RANGO KLINES: 162-535<br>$ C11$<br>C12<br>ELINE MIN: $1$ COORD. $X = 462537.50$ $X = 1937112.50(111N)$<br>INLINE MIN:<br>INCINE MIN: [ KLINE MAK: 913 COORD: X = 485337.50 9 = 1937112.50(BIN)<br>INCINE MAK: 865 XLINE MAK: 913 COORD: X = 485337.50 9 = 1958712.50(BIN)<br>INCINE MAK: 865 XLINE MIN: 91 COORD: X = 462537.50 9 = 1958712.50(BIN)<br>$-013 - 03$<br>$-0.01A$<br><b>1015</b><br>C16 ORIGEN MALLA: KY(bin center) $\bar{x}$ = 462537.50 $\bar{x}$ = 1937112.50 AZIMUT=90GRADOS<br>101117<br>SECURNCIA DE PROCESANIENTO<br>FECHA DE PROCESOIABRIL 2010 COMPANIA DE PROCESOICIA. MEX. DE EXPL. SA de CV'<br>140111-001<br>C19 CAMBIO DE FORMATO SEG-D A FORMATO INTERNO KELMAN'<br>C20 ELABORACION DEL ARREGIO GEOMETRICO<br>$-0.211$<br>POSICIONAMIENTO DE LINEAS FUENTES Y RECEPTORAS<br><b>CONTRACTOR</b><br>DEFINICION DE MALLA Y TAMANO DEL BIN 25 K 25'<br>G23 ACTOALIZACIÓN DEL ENCABEZADO DE LA TRAZA SISMICA-<br>C24 SALIDA A FORMATO SEG-Y ESTANDAR PEP |             |             |
| <b>SEE</b><br>REMAREO DE ENCABEZADOS<br><b>ICER 7</b><br>FFIDO ORIGNAL DE CAMPO 143-146 41 FFID PARA PROCESADO 9-12 41"<br>$C28 NO BEC DE TZ 1-4 4I$<br>ANO GRABACION<br>$157 - 158$ 2"<br>$-84 - 84$<br>$9-12$ 41<br>$81 - 84$ $41$ $DIA$ $JULIANO$<br>C29 FFID<br>$159 - 160$ 2r<br>COORD X REC<br>C30 CANAL<br>$13 - 164$<br>COORD Y REC<br>85- 88 4I HORA<br>$161 - 162$ 25<br>$17 - 20 41$<br>$125 - 20$<br>$121 - 122$<br>$121 - 122$<br>$21$<br>$21$<br>$21$<br>COLLET PT<br>COSS CDP<br>COSS FOLD<br>T-VERTICAL-FTE<br>$1.67 - 1.64$ 21<br>$21 - 24$<br>$-41$<br>LINEA-FTE<br>$165 - 166$ 2P<br>-2 F<br>$33 - 34$<br>$181 - 184$ 4"<br>NO FTE CAMPO<br>$37 - 40$ $41$<br>$123 - 124$<br>21.301111<br>$ \alpha$ $\alpha$<br><b>CONTINUES</b><br>LIN REC<br>$185 - 188$ 45<br>C35 ELEV REC<br>$41 - 44$ $41$<br>No. REC CAMPO<br>125-126 2I CORD X CDP<br>$189 - 192$ 45<br>$129 - 132$<br>C36 ELEV FTE<br>$45 - 48$ $41$<br>41<br>CORD Y CDP<br>$193 - 196$ 4"<br>LIN REC +INDEX<br>C37 PROF FTE<br>135-136<br>$49 - 52$ $41$<br>21 PRIMEROS ARRIBOS'<br>TIPO RECEPTOR<br>$73 - 76$ $41$<br>$137 - 138$<br><b>21 ARRIBOS</b><br>TIPO DE FUENTE<br>$233 - 234$ 2"<br>'C38 COORD K FTE<br>$77 - 80$ $47$<br>'C39 COORD Y FTE<br><b>FFIDO</b><br>$1.4.3 - 1.4.6$ $4.7.1$<br><b>ROAD</b>                                                                                                    |             |             |

*Figura No. 97.* EBCDIC Utilizado para la Grabación de SEG-Y de Acuerdo al ESTÁNDAR 6.2

Estos procedimientos, revisiones y validaciones garantizan que los datos grabados en el cartucho tienen una asignación de geometría que se puede recuperar en cualquier sistema de proceso.

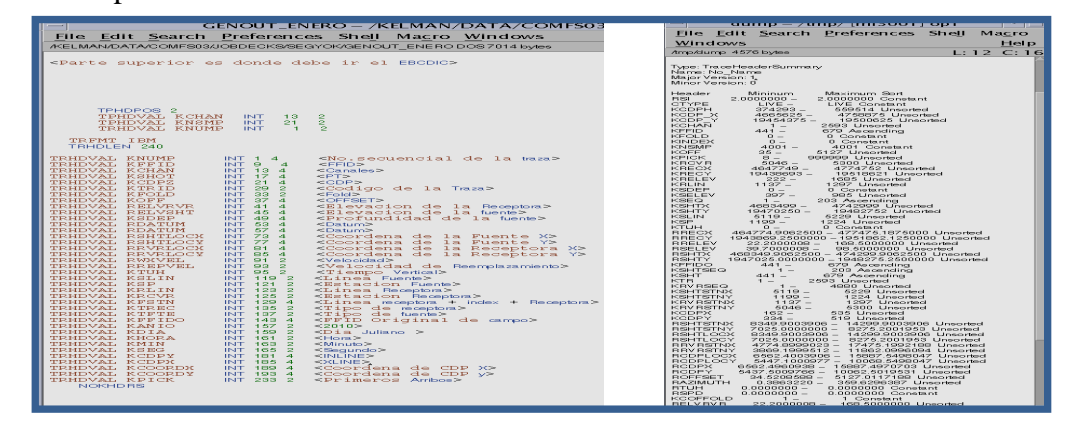

*Figura No.98.* A la Izquierda los Parámetros Utilizados y a la Derecha la Tabla de Estadísticos Máximos y Mínimos para un Volumen de PT´S

#### **VI.5.8 PROCESADO PRELIMINAR DE DATOS**

El procesado preliminar realizado en este proyecto se fundamentó principalmente en una secuencia básica en la que se aplicaron procesos como la recuperación de la señal que se dispersa por efectos físicos de la tierra, la corrección estática de campo o de elevación, el análisis de velocidades y el ordenamiento en el dominio del CDP para realizar el apilamiento y obtener una imagen apilada preliminar de la línea observada.

Previo al procesamiento, se efectuaron pruebas para la aplicación de los diferentes procesos, Recuperación de Amplitud Verdadera (TAR), Deconvolución.

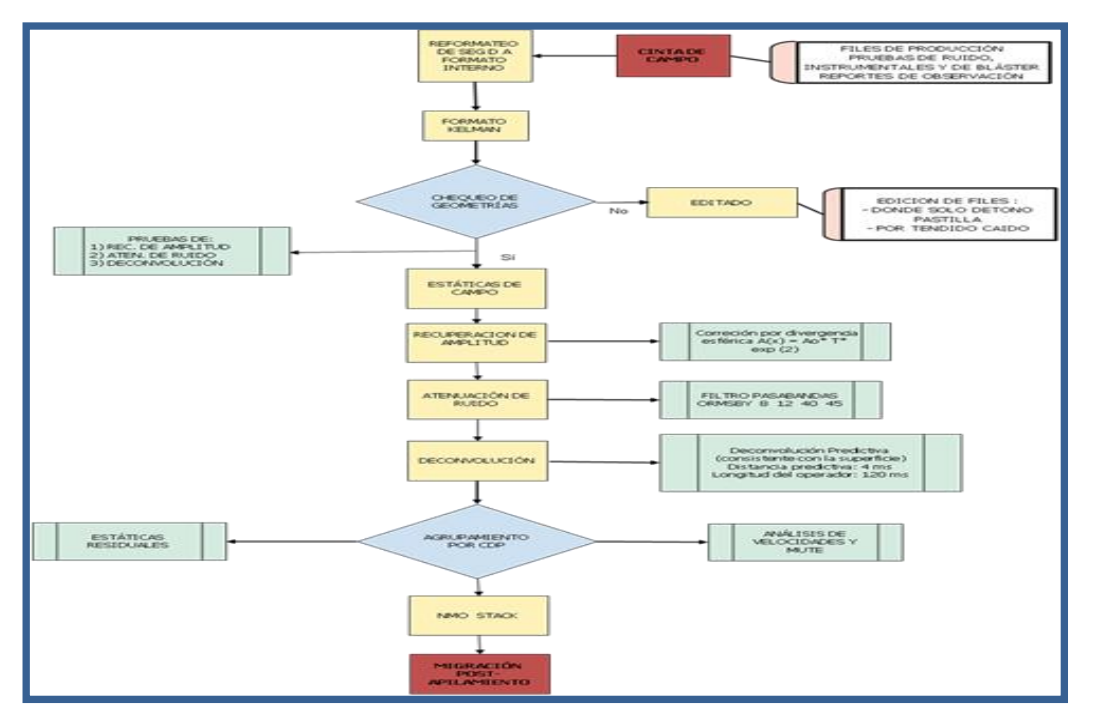

*Figura No.99.* Diagrama de Flujo de la Secuencia de Procesamiento para el Cubo Preliminar de Brigada.

### **VI.5.9 REMUESTREO DE LA SEÑAL**

La grabación original de los datos se hizo con un muestreo a 2 milisegundos no obstante para los fines del procesamiento preliminar el cliente solicita que se realice un remuestreo a 4 milisegundos.

### **VI.5.10 ANÁLISIS DE GEOMETRÍA**

Para la revisión del posicionamiento de estaciones se utilizó la herramienta LMO (Linear move out) con la finalidad de comparar los registros con geometría (con las coordenadas de acuerdo a la base de datos del departamento de topografía) y las primeras entradas reales verificando que tuvieran un comportamiento paralelo.

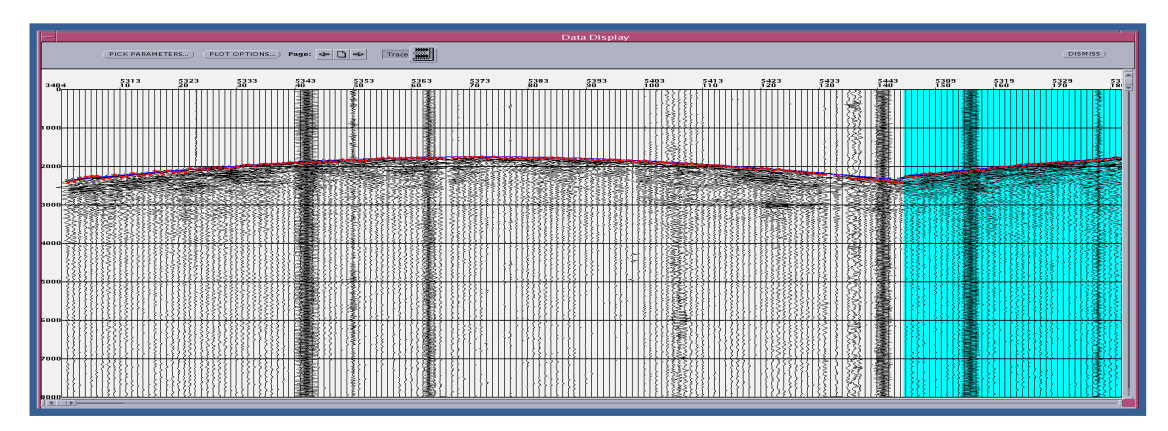

*Figura No.100.* Tiro Original con la GEOMETRÍA CARGADA

La revisión de la información se efectuó en dos formas; por una parte con el receptor común a los puntos de tiro y por otra con el punto de tiro común a los receptores.

De esta manera, si se encontraba una mala asignación (alineamiento del LMO) de todas las trazas del registro, esto nos indicaba que la posición del punto de tiro estaba mal situada. El software Kelman da una predicción de la posición de fuentes y receptores, de manera que pueden ajustarse y posteriormente localizar el punto en campo. Mediante este proceso es posible corregir la posición en campo y actualizar la base de datos. Si se tenían algunas posiciones diferentes en varios registros se reportaba la posición de la traza receptora a la sección de topografía para su revisión en campo.

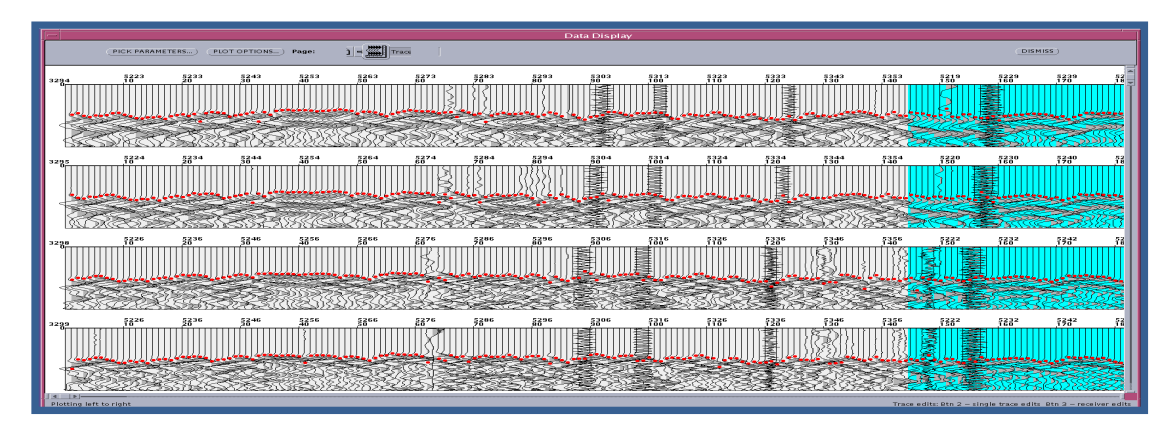

*Figura No.101.* TIRO CON LMO

En el presente levantamiento se detectaron muy pocos casos donde los puntos de tiro se encontraron desplazados respecto a las coordenadas medidas. En los casos en los que había este tipo de inconsistencias se informó a la sección de Topografía para corregir su medición en campo; también se compararon las coordenadas del Shot Pro (GPS de la caja de Tiro) para verificar su corrección.

![](_page_98_Figure_5.jpeg)

*Figura No.102.* Izquierda.- PT Desplazado en el Periodo del 7 al 15 de MARZO 2010

En cada uno de los registros se verificó que la asignación automática de los primeros arribos fuera la adecuada y se ajustó la asignación en caso de que esta estuviera fuera de contexto. Posteriormente se realizaba el cálculo predictivo de puntos de tiro y estaciones receptoras.

Para una revisión efectiva de la geometría de receptoras no es suficiente la información de un día, sino que se requiere de varios días, para tener la mayor parte de datos y así la evaluación estadística sea confiable.

Es decir, si solo se obtuviera la información de una parte, por ejemplo el sur de una traza en especial, la corrección tenderá hacia esa dirección, sin embargo si se tiene información tanto del sur como del norte la corrección se ajustará a un promedio y será mucho más confiable la corrección sugerida por el programa. Los resultados para los puntos de tiro y receptoras, son de mucha mayor calidad cuando se tiene una adecuada distribución de azimut de las trazas que se utilizarán para el cálculo de las estaciones.

Por lo anterior la revisión de los puntos de tiro se efectuó diariamente no obstante en el caso de las estaciones receptoras se requirieron de los registros de campo de varios días para que esta verificación se llevara a cabo en forma eficiente y confiable.

### **VI.5.11 ATENUACIÓN DE RUIDO**

El objetivo de la atenuación de ruido es eliminar el ruido y resaltar los eventos de reflexión. Los filtros, por lo general, operan sobre las bases de la frecuencia y la amplitud de las trazas, aunque también se pueden usar filtros que actúan sobre su coherencia o su longitud de onda.

Al aplicar la atenuación de ruido es posible eliminar el ruido coherente que presenta una tendencia lineal. De esta forma los eventos lineales de baja velocidad (GR u onda aérea) se hallan con ángulos menores respondiendo a las bajas velocidades, mientras que las reflexiones, se localizan en sectores angulares mayores. A continuación se muestran las diferentes atenuaciones de ruido que se le aplicaron al File 31.

![](_page_99_Figure_8.jpeg)

*Figura No.103.* Atenuación de Ruido en Bajas Frecuencias e Imagen Antes de la Atenuación de Ruido.

![](_page_100_Picture_0.jpeg)

*Figura No.104.* Atenuación para muy Bajas Frecuencias y Atenuación para Altas y Muy Altas Frecuencias.

### **VI.5.12 RECUPERACIÓN DE AMPLITUD**

El control de recuperación de amplitud verdadera debido al efecto de atenuación por absorción de la energía, ocasionado por la divergencia esférica se puede representar por el siguiente modelo:

$$
A(x) = Ao EXP ** ax
$$

Donde:

 $\triangleleft$  A(x) es la amplitud del pulso acústico medido a una distancia "x" del punto de tiro; Ao es la amplitud inicial del pulso y "a" es el factor de atenuación espacial.

Para la recuperación se aplicó  $ax = 2$  el cual mantiene la energía arriba del nivel de ruido y además lo estabiliza en su trayectoria total.

![](_page_100_Figure_8.jpeg)

*Figura No. 105.* Factores que Afectan la amplitud de las Ondas Sísmicas en su Tránsito por el Subsuelo.

#### **VI.5.13 CALCULO DE ESTÁTICAS DE CAMPO O ESTÁTICAS DE ELEVACIÓN**

Los tiempos de reflejo son por lo general afectados por irregularidades encontradas en la superficie. Algunos de éstos reflejos pueden ser causados por una estructura compleja profunda en el subsuelo pero es más común que sean resultado de las irregularidades ocasionadas por la topografía o por la capa intemperizada (weathering).

Estas correcciones en tiempo se realizan por la topografía (existencia de desniveles entre fuente y receptoras, como es nuestro caso) y a las variaciones de velocidad y espesor de la capa meteorizada (weathering). Para efectuarlas se establece un plano horizontal de referencia (datum), que es el nuevo punto cero de los tiempos como se ilustra abajo. Al tiempo total se le restan los tiempos que tarda el frente de onda en recorrer la capa meteorizada hacia abajo y hacia arriba.

Posteriormente se hace una corrección por incidencia, única para cada estación, de modo tal que se aplica la estática calculada a cada una de las trazas por registro.

![](_page_101_Figure_3.jpeg)

*Figura No.106.* Corrección de Estática de las Trazas por Registro.

El espesor de la capa meteorizada se calcula por sísmica de refracción, con domocronas horizontales y domocronas verticales.

Para nuestro caso el cálculo de las estáticas de elevación se aplicó a los datos de fuentes y receptores con tres capas, una velocidad de reemplazamiento de 2500 m/s.

### **VI.5.14 DECONVOLUCIÓN**

La deconvolución es un proceso que mejora la resolución temporal de los datos sísmicos por compresión de la ondícula sísmica básica. Por otra parte remueve la energía en reverberación y parte de la energía múltiple.

Para aplicar la deconvolución se realizaron pruebas con deconvolución impulsiva y predictiva tomando en cuenta el siguiente modelo:

- Modelo de deconvolución:  $x(t) = w(t) * e(t) + n(t)$ donde:
	- $x(t)$  = registro de campo o sismograma.
	- w(t) = ondícula sísmica básica.
	- $e(t) =$ la respuesta al impulso de la tierra.
	- $n(t)$  = ruido aleatorio o ambiental.
	- $=$  denota la deconvolución.

Las pruebas fueron de longitud del operador, porcentaje de ruido blanco y distancia predictiva. Se aplicó la deconvolución tipo Spike con una longitud del operador de 160 ms y la distancia predictiva de 26 ms.

![](_page_102_Figure_1.jpeg)

deconvolución aguda (spike) es minimizar el efecto de la convolución, pero no se puede suprimir del todo para llegar a la información depurada. Lo ideal es remover la forma de la onda para obtener series de coeficientes, aunque la finalidad no sería alcanzada debido a diversos tipos de ruidos y su consecuente incremento en cada iteración. En la práctica el analista busca un razonable punto medio entre la agudización de los reflectores y el aumento del ruido.

### **VI.5.15 ANÁLISIS DE VELOCIDADES.**

Los análisis de velocidades (t2 - x2) aplicados al CMP gather para llevar cada traza a su tiempo normal (NMO) se generan inicialmente mediante un flujo, obteniéndose el archivo semblanza, apilado de offset común y apilado de una velocidad constante (CVS) en los cuales se inicia el picado de velocidades, es decir, que el picado de velocidades se realiza dentro de los espectros de velocidades.

#### *Figura No.108.* Proceso de Picado de Velocidades.

El análisis de velocidades se realizaron por grupos de 5 CDP'S para formar un supergather, con una buena distribución de offsets (prestack) a través de toda el área del levantamiento en los cruceros de líneas In Line y líneas Cross Line a 1 Km. de separación, creando una malla de análisis que cubre el proyecto en su totalidad.

![](_page_103_Figure_2.jpeg)

*Figura No.109.* Agrupamiento por Familia de Trazas (GATHERS**).**

Cada familia de trazas presenta un aspecto hiperbólico, análogo al de los registros de campo, dado por el creciente distanciamiento (x) que se refleja en los tiempos de tránsito (T), crecientes a medida crecen en el subsuelo las trayectorias de viaje y su oblicuidad.

![](_page_103_Figure_5.jpeg)

En la figura anterior se representa el picado de velocidades en las que se correlaciona la coherencia de los eventos a diferente tiempo con el paquete de familia de trazas. Estos procesos están definidos como el análisis de velocidades y el análisis de mute.

### **VI.5.16 NMO APILAMIENTO DE DATOS (STACKING)**

Finalmente el último paso para la obtención de datos coherente es apilar, aplicando un CMP-Stack, es decir, deben ser ordenados los puntos medios comunes (CMP bin). Aquí el flujo de apilamiento trabaja apilando trazas receptoras en un CMP bin.

Las correcciones dinámicas o por retardo normal (Normal Move Out, NMO) son necesarias para hacer que las hipérbolas sean horizontales y dejar en fase los picos y valles correlacionados entre las diversas trazas de cada CDP. Se debe de llevar a todos los registros a tiempos de ida y vuelta correspondientes a x=0 y para ello se deben de calcular las diferencias de tiempo entre cada trayectoria oblicua y la normal a la capa, lo que constituye la corrección por NMO.

El apilamiento es la culminación de la corrección dinámica, tal como se puede observar en la figura inferior. Al haber conseguido dejar en fase las reflexiones simples o primarias y desfasados los ruidos superficiales y profundos. Al sumar o apilar se resalta la relación señal/ruido y se obtiene una traza suma.

![](_page_104_Figure_6.jpeg)

Durante la adquisición de todo el levantamiento se monitoreo la calidad de la información, por medio de secciones In Line y Cross Line en toda el área. Se hicieron presentaciones de avances de procesamiento y de resultados de la información preliminar.

Las secciones In Line, Cross Line que se presentan a continuación dan un panorama del resultado de la adquisición en el Levantamiento Sismológico Bellota-Mora-Chipilín 3D y Sunuapa 3D, Área Sunuapa 3D del cual se espera ver más claramente las estructuras geológicas de interés después de realizarse el procesado final, en el cual se aplicarán procesos especiales para mejorar la imagen sísmica tales como el DMO y migración preapilamiento.

![](_page_105_Figure_3.jpeg)

*Figura No.112.* BRUTE-STACK de la IN LINE 440 y la CROSS LINE 380

![](_page_105_Figure_5.jpeg)

En las figuras de arriba se muestran los horizontes mejor vistos a través del tiempo de grabación contemplando sólo el avance para el Zipper I, representando el apilamiento nominal de acuerdo a los parámetros de adquisición estipulados en el contrato. Estas Time-Slices se incrementaron a medida que la observación avanzó y mejoraron sustancialmente con los procesos de limpieza que se le aplicaron a nivel de tiros con geometría y familia de trazas.

![](_page_106_Picture_2.jpeg)

*Figura. No.114.* TIME-SLICES A 1500 MS

![](_page_106_Figure_4.jpeg)

*Figura No.115.* TIME-SLICES A 2000 MS

![](_page_106_Figure_6.jpeg)

En las figuras anteriores se muestran del lado izquierdo las Time-Slices con análisis de velocidades y mute-la imagen derecha representan un eslabón adicional de la secuencia, que corresponde a las estáticas residuales con un segundo análisis de velocidades y mute a cada 1 km.

A continuación se presentan algunos cortes in line hasta la etapa de apilamiento. Se aprecia que hay información coherente a nivel de los objetivos solicitados para este proyecto.

![](_page_107_Picture_3.jpeg)

*Figura No.117.* IN LINE 440 (STACK CON ANÁLISIS DE VELOCIDADES Y ESTÁTICAS RESIDUALES)

![](_page_107_Figure_5.jpeg)

*Figura No. 118.* IN LINE 480 (STACK CON ANÁLISIS DE VELOCIDADES Y ESTÁTICAS RESIDUALES)

Para el caso de las secciones Cross-Line, que se presentan a continuación, se muestra correlación entre eventos geológicos consistentes con los reflejos esperados a nivel objetivo.
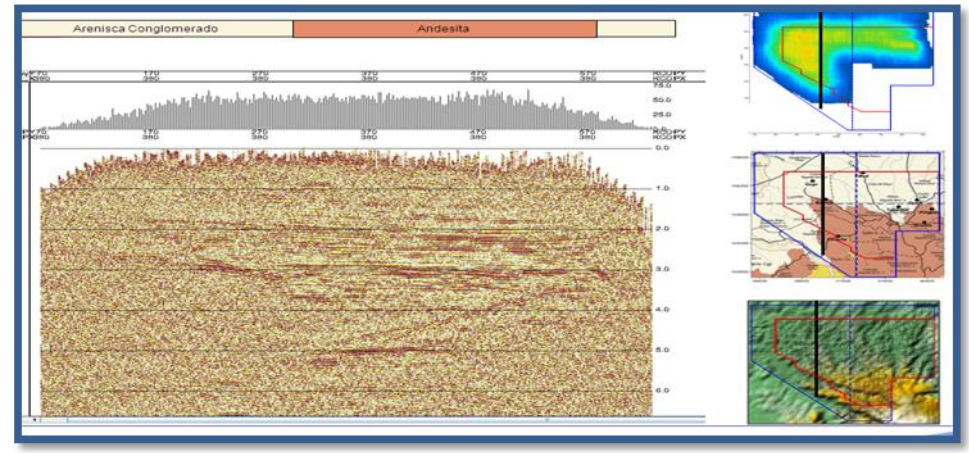

*Figura No.119.* CROSS LINE 470 (STACK CON ANÁLISIS DE VELOCIDADES Y ESTÁTICAS RESIDUALES)

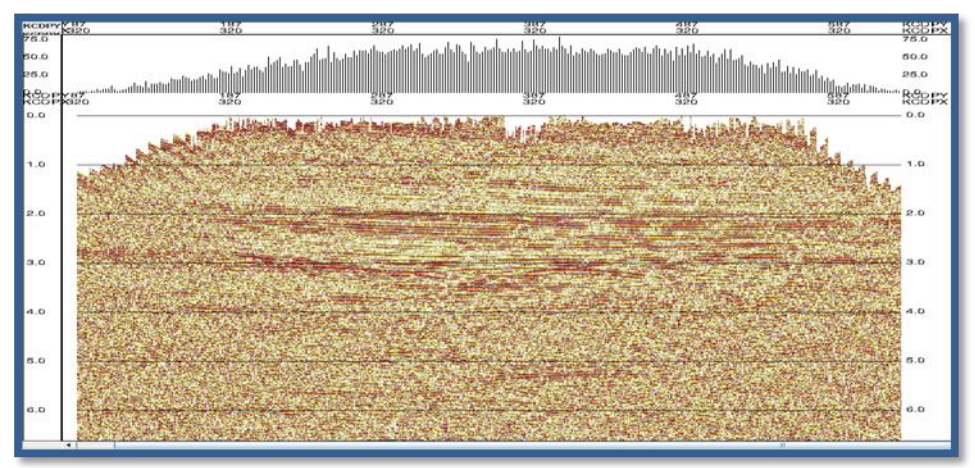

*Figura No. 120.* CROSS LINE 287 (STACK CON ANÁLISIS DE VELOCIDADES Y ESTÁTICAS RESIDUALES)

### **VI.5.17 ESTÁTICAS RESIDUALES**

En la corrección de estáticas residuales se hace una comparación de trazas aledañas, donde el algoritmo busca eventuales saltos de tiempo a lo largo de toda una traza respecto a sus vecinas y de encontrarlos, los corrige.

Para la aplicación de este proceso debe cuidarse de lograr la mejora en la consistencia de tiempos de las trazas sin atenuar los rasgos tanto estratigráficos como estructurales del área.

Se muestra una comparación de los resultados obtenidos con la deconvolución con refracción (a la izquierda) y el apilamiento con estáticas residuales (derecha).

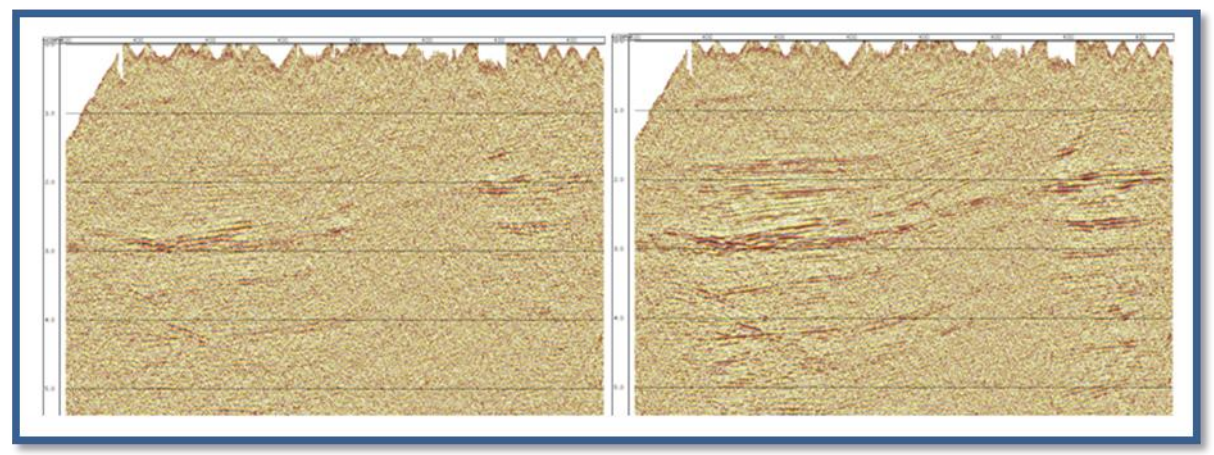

*Figura. No. 121.* IN LINE 700

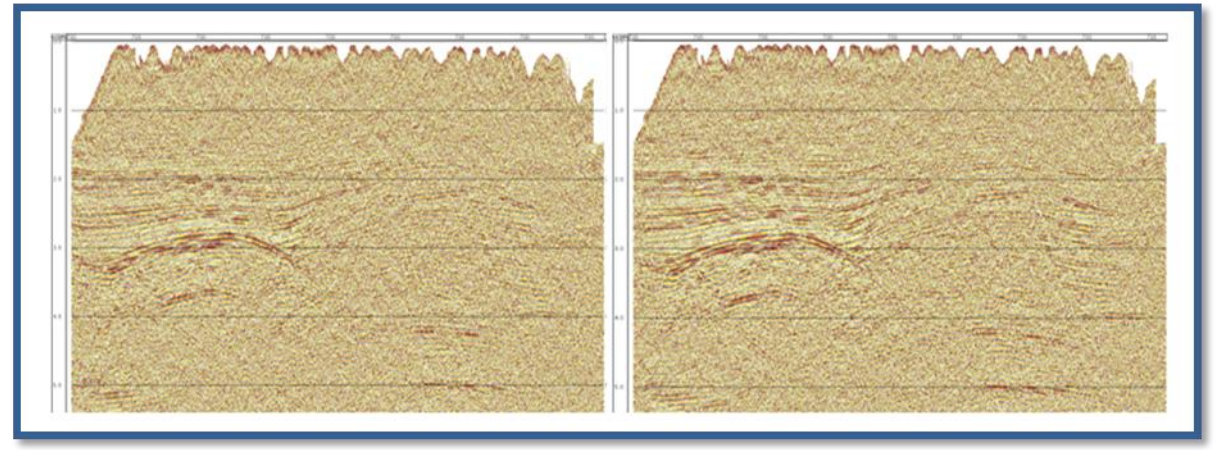

*Figura No. 122.* IN LINE 650

En la figura siguiente se muestran la diferencia entre la imagen con deconvolución y estáticas de refracción (izquierda). Adicionalmente a estos dos procesos se le aplican estáticas residuales como se muestra en figura siguiente.

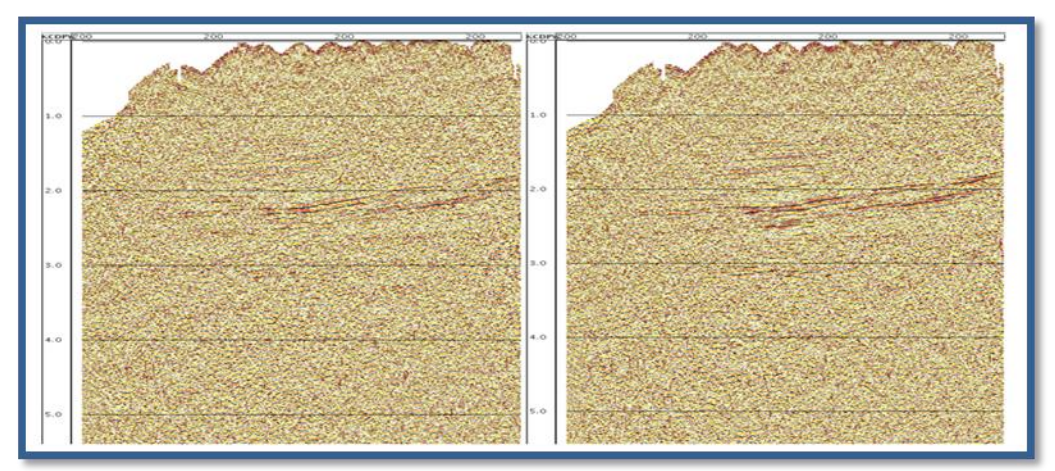

*Figura No.123.* IN LINE 200 (A la Izquierda Imagen con DECONVOLUCIÓN Y REFRACCIÓN, a la Derecha se Agrego al Apilamiento ESTÁTICAS RESIDUALES).

### **VI.5.18 MIGRACIÓN POST-APILAMIENTO EN TIEMPO**

Esta es la parte final de procesamiento de brigada requerido para este proyecto. En esta etapa de procesamiento del cubo es posible llevar cada CDP a su verdadera posición respecto de los puntos de Emisión y Recepción. Es importante tomar en cuenta este proceso ya que mejora la geometría del modelo geológico tomando en cuenta el Buzamiento de las capas que conforman la columna Geológica.

En las imágenes siguientes se presentan los resultados de tres cortes In-Line, tres cortes Cross-Line y tres cortes Time-Slice en los que se pueden apreciar rasgos geológicos significativos a nivel de los objetivos planteados.

Estas secciones sísmicas están acompañadas por el mapa de apilamiento (arriba a la derecha) el plano geológico superficial (en medio a la derecha) y el plano de elevaciones de la zona (abajo a la derecha). Adicionalmente cada gráfica presenta el histograma de apilamiento en la parte superior de cada sección.

A continuación se presentan tres secciones in line del cubo de brigada con migración en tiempo después de apilar.

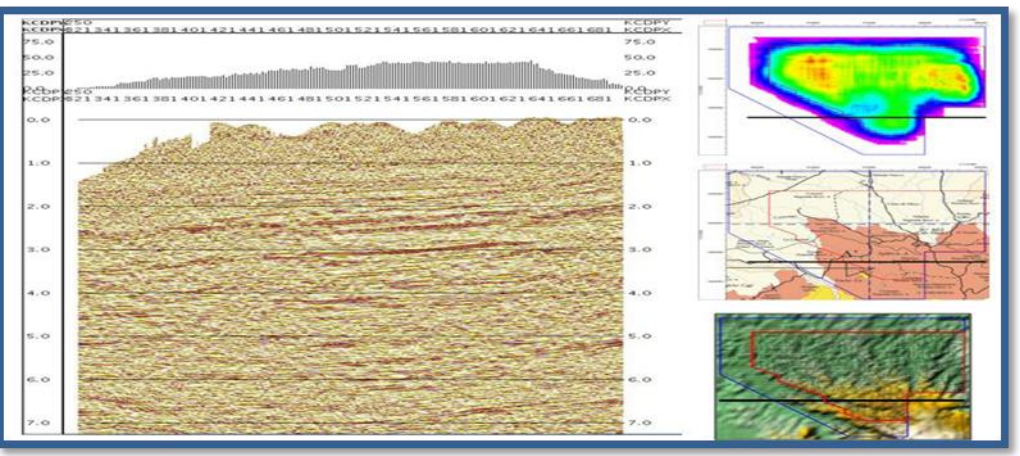

*Figura No. 124.* IN LINE 250 (MIGRACIÓN EN TIEMPO)

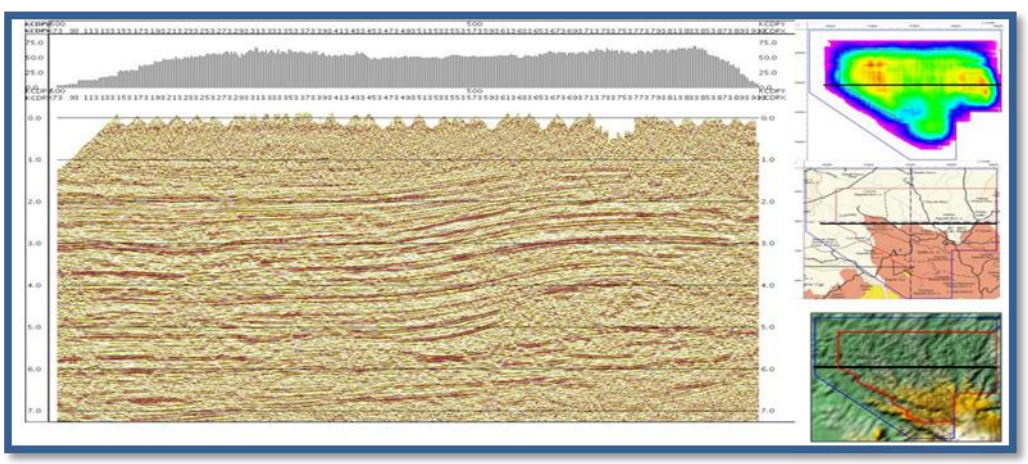

*Figura No. 125.* IN LINE 500 (MIGRACIÓN EN TIEMPO)

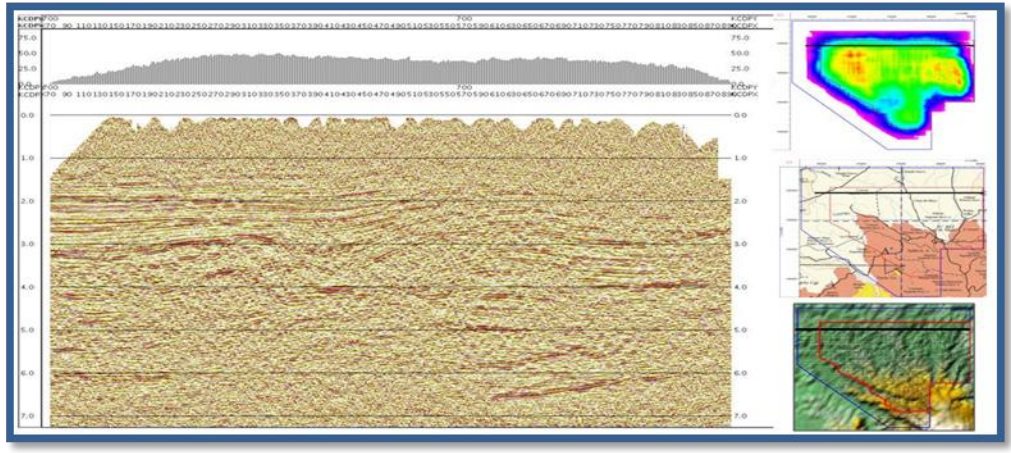

*Figura No.126.* IN LINE 700 (MIGRACIÓN EN TIEMPO)

De la misma forma se muestran tres secciones en dirección norte-sur correspondientes a cortes Cros-line del cubo de brigada con migración post apilamiento en tiempo.

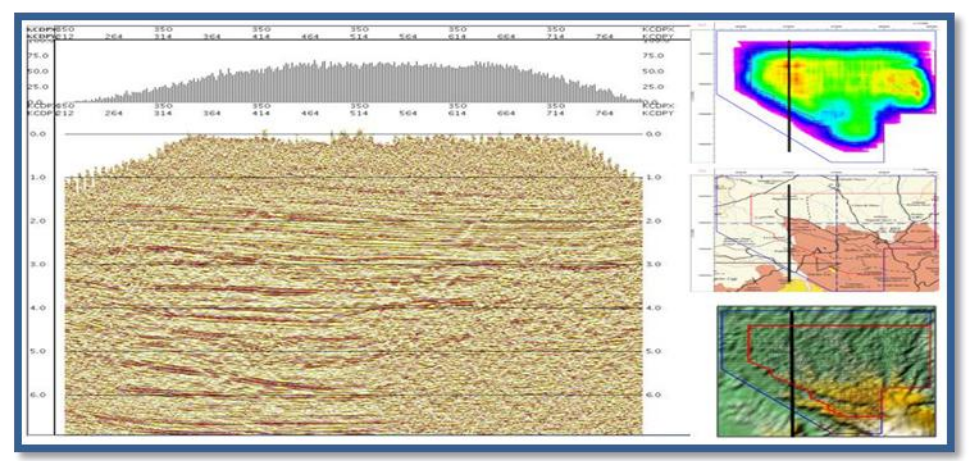

*Figura No. 127.* CROSS LINE 350 (MIGRACIÓN EN TIEMPO)

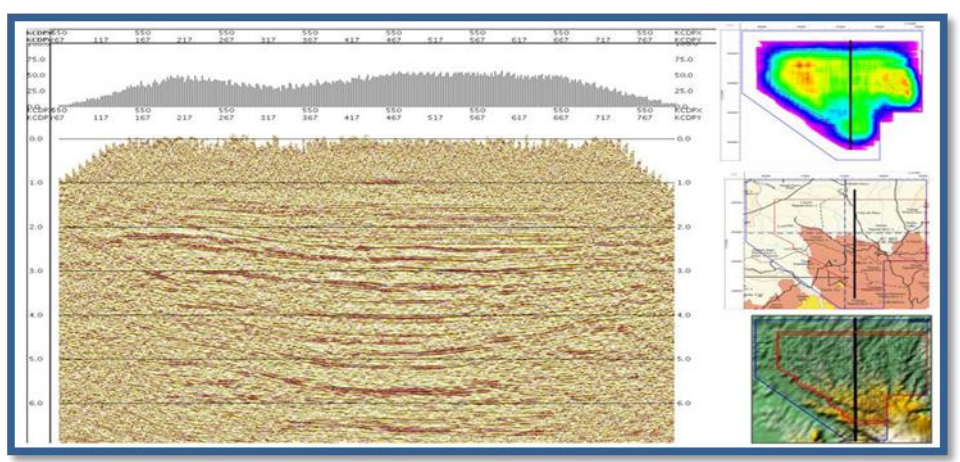

*Figura No. 128.* CROSS LINE 550 (MIGRACIÓN EN TIEMPO**)**

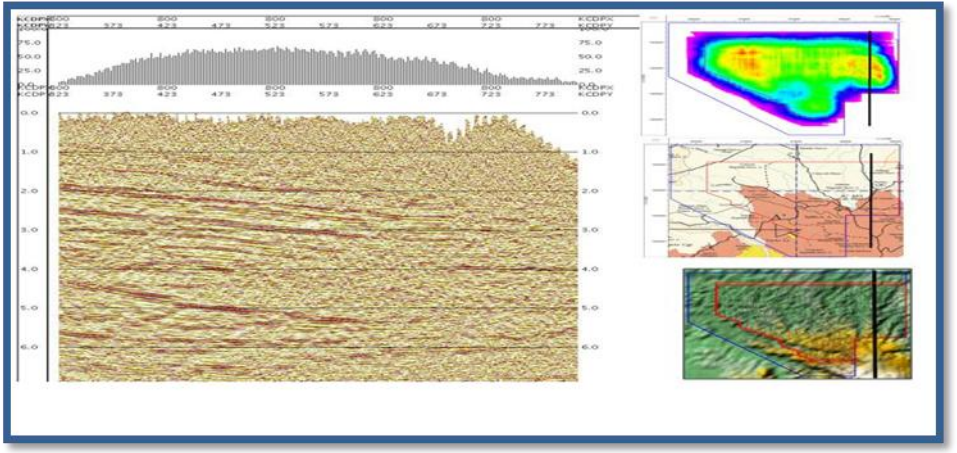

*Figura No. 129.* CROSS LINE 800 (MIGRACIÓN EN TIEMPO)

Como una forma de reconocer la distribución en planta de los eventos geológicos de interés se presentan tres secciones Time-Slice del cubo de brigada con migración post apilamiento en tiempo.

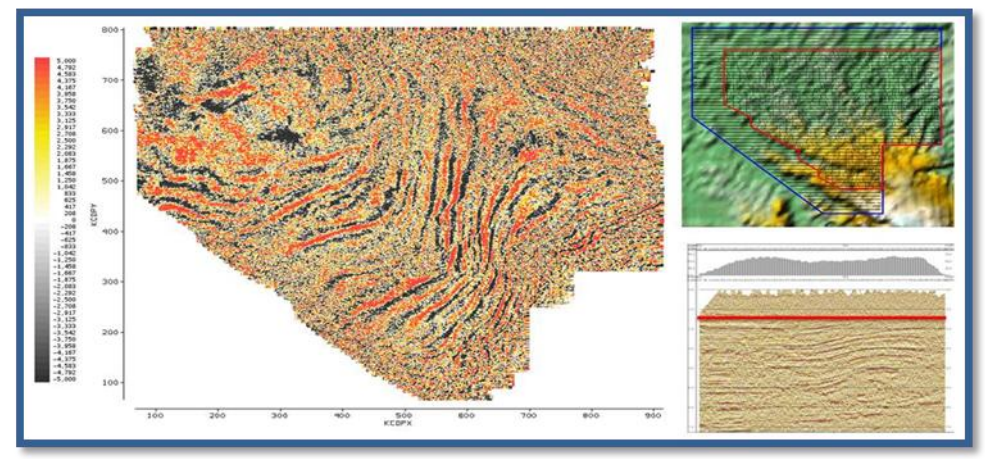

*Figura No. 130.* TIME SLICE 1.5 SEG (MIGRACIÓN EN TIEMPO)

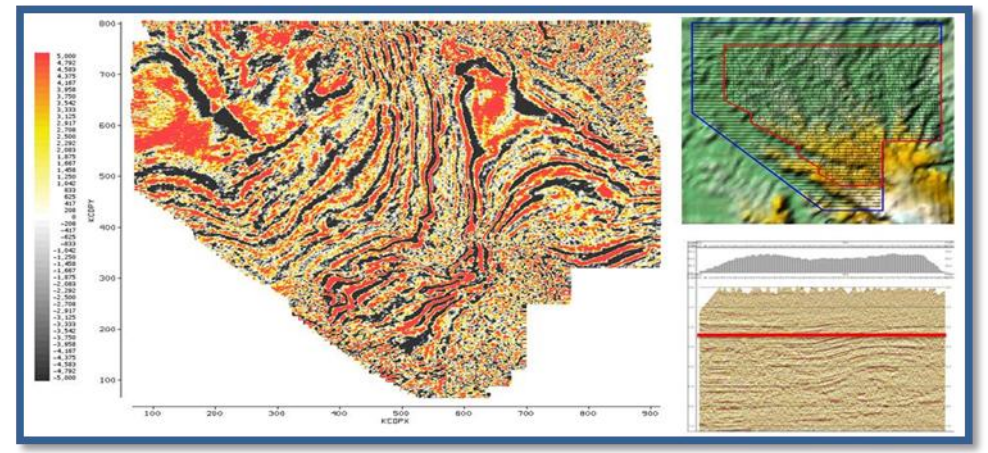

*Figura No. 131.* TIME SLICE 2.5 SEG (MIGRACIÓN EN TIEMPO)

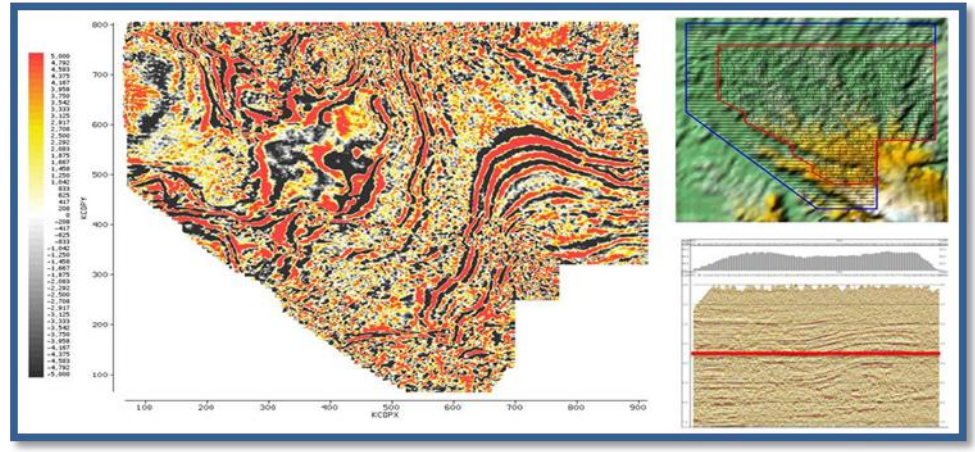

*Figura No. 132.* TIME SLICE 3.5 SEG (MIGRACIÓN EN TIEMPO).

#### **CONCLUSIONES Y RECOMENDACIONES.**

#### **CONCLUSIONES**

En Tiempo y Forma se realizo el levantamiento sísmico **Bellota-Mora-Chipilín 3D y Sunuapa 3D, en especifico "SUNUAPA 3D".**

El levantamiento sísmico fue un proyecto pequeño con una duración de 7 meses, para realizar los trabajos operativos se tuvo que informar a las autoridades municipales de los trabajos que se llevarian a cabo, se realizaron reuniones posteriores con los presidentes ejidales y los ejidatarios explicándoles las etríosapas de los trabajos operativos realizados en sus propiedades y ejidos.

Lluvias y frentes fríos fueron los aspectos climáticos que se presentaron durante el tiempo en que se realizaron los trabajos de adquisición de datos sísmicos del proyecto, aspectos que dificultaron en algunas ocasiones la adquisición de los datos, afectaron material periférico como las cuerdas de geófonos, baterías, cajas laux, cajas laud y FDU.

En toda el área de estudio la orografía y geomorfología presento la característica de lomas y semi lomas.

A pesar de poner el mayor cuidado en el buen tapado de los pozos de tiro para evitar que estos respires en el momento de realizar la observación, hubo algunos que al ser detonados respiraron y generaron una onda de aire, razón por la cual la energía se disipaba en la superficie.

# **ANEXOS**

### **ANEXO 1. LISTADO DE FIGURAS**

- Figura No. 1. Mapa de localización área "SUNUAPA 3D"
- Figura No. 2. Ubicación de OFICINA TÉCNICA Y CAMPAMENTOS
- Figura No. 3. Lógistica de operación Zipper I Y II
- Figura No. 4. Plano de Geológia Superficial
- Figura No. 5. Elementos estructurales del Cinturón Plegado de Reforma-Akal y las Subcuencas de Comalcalco y Macuspana
- Figura No. 6. Elementos estructurales del Cinturon Plegado de Reforma-Akal
- Figura No. 7. La imagen muestra de una forma gráfica el relive presente en el área de estudio
- Figura No. 8. CARTAS 1:50,000 INEGI
- Figura No. 9. ESQUEMA RED DE GPS
- Figura No. 10. Plano mensual, octubre 2009.
- Figura No. 11. Plano mensual, noviembre 2009.
- Figura No. 12. Plano mensual, diciembre 2009.
- Figura No. 13. Plano mensual, enero 2010.
- Figura No. 14. Plano mensual, febrero 2010.
- Figura No. 15. Plano mensual, marzo 2010.
- Figura No. 16. Plano mensual, abril 2010
- Figura No. 17. Plano General 07 abril 2010.
- Figura No. 18. Perforadora Tipo Canterra.
- Figura No. 19. Plano mensual de Perforación, noviembre 2009.
- Figura No. 20. Plano mensual de Perforación, diciembre 2009.
- Figura No. 21. Plano mensual de Cargado, diciembre 2009.
- Figura No. 22. Plano mensual de Perforación, enero 2010.
- Figura No. 23. Plano mensual de Cargado, enero 2010.
- Figura No. 24. Plano mensual de Perforación, noviembre 2009.
- Figura No. 25. Plano mensual de Cargado, febrero 2010.
- Figura No. 26. Plano mensual de Perforación, marzo 2010.
- Figura No. 27. Plano mensual de Cargado, marzo 2010.
- Figura No. 28. Plano mensual de Perforación, abril 2010.
- Figura No. 29. Plano General de Perforación, abril 2010.
- Figura No. 30. Plano mensual de Cargado, abril 2010.
- Figura No. 31. Plano General de Cargado, abril 2010.
- Figura No. 32. Plano de Geología Superficial que muestra la Localización del área de Pruebas.
- Figura No. 33. Diagrama de Distribución de Pozos de Pruebas, Distribución de Cuerdas de Geofonos a Probar, Programa de Carga y Profundidad.
- Figura No 34. En Esta Figura se Muestran Tramos Sin Tendido por Problemas de Permisos.
- Figura No. 35. En Esta Figura Se Muestra Otro Factor Que Influyo a La Baja Producción (Mal Tiempo)
- Figura No. 36. Muestra Los Predios de No Permiso.
- Figura. No. 37. Muestra el Alargamiento en las Líneas Fuentes del Zipper II.
- Figura No. 38. Material Tendido en el Mes con el SERCEL 408 en el Zipper II
- Figura No 39. Material Tendido en el Mes con el SERCEL 428 en el Zipper II
- Figura No. 40. Equipo Telemétrico de Campo SERCEL 428
- Figura No. 41. Procedimiento del Equipo SERCEL 428 Para Hacerlo Compatible con el 408
- Figura No. 42. Las Líneas Azules Muestran Los Predios Donde no se Pudo Tender por Falta de Permiso.
- Figura. No. 43. Unidad Central de Registro.
- Figura No. 44. Modulo de Control de Adquisición.
- Figura No. 45. Canales de Adquisición de Datos Sísmicos.
- Figura No. 46. Plano Mensual de Puntos Observados, enero 2010.
- Figura No. 47. Plano Mensual de Puntos Observados, febrero 2010.
- Figura No. 48. Plano Mensual de Puntos Observados, marzo 2010.
- Figura No. 49. Plano Mensual de Puntos Observados, abril 2010.
- Figura No. 50. Plano General de Puntos Observados, Abril 2010.
- Figura No. 51. Diagrama de configuración de pozos, carga y profundidad.
- Figura No. 52. Tabla de ecuaciones que relacionan las ondas primarias con las ondas secundarias.
- Figura No. 53. Pantalla de Inicio del Programa MESA PROFESIONAL 10.04
- Figura No. 54. Pantalla de Inicio del Programa HERA© PROFESIONAL
- Figura No. 55. Ubicación de los Campos Petroleros en las Inmediaciones del Proyecto.
- Figura No. 56. CUBOS SÍSMICOS ADQUIRIDOS
- Figura No. 57. Contribución de los Proyectos Antecedentes a SUNUAPA 3D
- Figura No. 58. En la Ilustración se Muestran los Principales Elementos de la Retícula de Observación Sismológica Como el Salvo, el Azimut, la Caja, las Distancia entre Puntos Fuente, la Distancia Entre Estaciones Receptoras, Etc.
- Figura No. 59. Criterio de Desplazamiento de Estaciones Fuentes IN-LINE
- Figura No.60. Criterio de Desplazamiento de Estaciones Receptores.
- Figura No. 61. PREDIOS SIN PERMISO DE DESPLIEGUE DE TENDIDO NI
- Figura No.62. Desplazamiento de Puntos de TIRO CON RESPECTO A LA DISTANCIA DE SEGURIDAD
- Figura No. 63. Plano Litológico de Lecho de Carga.
- Figura No. 64. Plano de Avance de la Carga Programada Respecto al Barrido por SWATH
- Figura No. 65. Plano Final de Distribución de Cargas.
- Figura No. 66. PLANO FINAL DE DISTRIBUCIÓN DE CARGAS
- Figura No. 67. ARREGLO GEOMÉTRICO SIMÉTRICO Y CENTRADO AL PUNTO.
- Figura No. 68. PREPLOT
- Figura No. 69. POSTPLOT
- Figura No. 70. Zonas en las que se Impidió la OBSERVACIÓN SISMOLÓGICA
- Figura No. 71. Localización de Puntos de Tiro por NO Cumplir con las DISTANCIAS DE SEGURIDAD DEFINIDAS.
- Figura No. 72. Detonación de PT´S en las Zonas Urbanas.
- DE UBICACIÓN DE PUNTOS FUENTES
- Figura No. 73. Planos de Apilamiento PREPLOT y POSPLOT FINAL
- **Figura No. 74. Apilamiento Final para OFFSETS CERCANOS**
- Figura No. 75. Apilamiento Final para OFFSETS MEDIOS CERCANOS
- Figura No. 76. Apilamiento Final para OFFSETS MEDIOS LEJANOS
- Figura No. 78. Distribución de OFFSET VS AZIMUT PREPLOT SUNUAPA 3D
- Figura No. 79. Distribución de OFFSET VS AZIMUT POSPLOT SUNUAPA 3D
- Figura No. 80. DIVERSIDAD DE OFFSETS PREPLOT
- Figura No. 81. DIVERSIDAD DE OFFSETS POSTPLOT
- Figura No. 82. DIVERSIDAD DE AZIMUT PREPLOT
- Figura No. 83. DIVERSIDAD DE AZIMUT POSPLOT
- Figura No. 84. Archivo R Correspondiente al SPS del Período Comprendido del 8 al 31 de MARZO 2010
- Figura No. 85. Archivo S Correspondiente al SPS del Periodo Comprendido del 8 al 31 de MARZO 2010
- Figura No. 86. Archivo X Correspondiente al SPS del Periodo Comprendido del 8 al 31 de MARZO 2010
- Figura No. 87. Arreglo Geométrico Utilizado Para Cada Punto de Tiro. Se Observan las 18 Líneas que Conforman el TEMPLETE
- Figura No.88. Registro de Campo con GEOMETRÍA, Mostrando los Encabezados.
- Figura No.89. Parámetros de la Malla Utilizados en Todo el LEVANTAMIENTO SISMOLÓGICO
- Figura No. 90. Ubicación de Coordenadas de CDP-BIN Para el FILE 433
- Figura No. 91. POSTPLOT del Estudio E Imagen del TEMPLETE CENTRADO en el PT
- Figura No. 92. Formas de Señales Sísmicas.
- Figura No. 93. Configuración Esquemática de las Componentes Principales del Espectro de Frecuencias.
- Figura No. 94. FILE 5929 Antes de Aplicarse el Filtro.
- Figura No. 95. FILE 5929 Después de Aplicarse el FILTRO ORMSBY 8 12 40 45
- Figura No. 96. Mosaico de 42 Cuadrantes Sobre el Polígono de Fuentes y Espectro de FRECUENCIA
- Figura No. 97. EBCDIC Utilizado para la Grabación de SEG-Y de Acuerdo al ESTÁNDAR 6.2
- Figura No. 98. A la Izquierda los Parámetros Utilizados y a la Derecha la Tabla de Estadísticos Máximos y Mínimos para un Volumen de PT´S
- Figura No. 99. Diagrama de Flujo de la Secuencia de Procesamiento para el Cubo Preliminar de Brigada.
- Figura No. 100. Tiro Original con la GEOMETRÍA CARGADA
- Figura No. 101. TIRO CON LMO
- Figura No. 102. Izquierda.- PT Desplazado en el Periodo del 7 al 15 de MARZO 2010 Derecha.- PT Ajustado y Corregido.
- Figura No. 103. Atenuación de Ruido en Bajas Frecuencias e Imagen Antes de la Atenuación de Ruido.
- Figura No. 104. Atenuación para muy Bajas Frecuencias y Atenuación para Altas y Muy Altas Frecuencias.
- Figura No. 105. Factores que Afectan la amplitud de las Ondas Sísmicas en su Tránsito por el Subsuelo.
- Figura No. 106. Corrección de Estática de las Trazas por Registro.
- Figura No. 107. FILE 5157 Después de Aplicarse la Deconvolución Tipo SPIKE
- Figura No. 108. Proceso de Picado de Velocidades.
- Figura No. 109. Agrupamiento por Familia de Trazas (GATHERS)
- Figura No. 110. Ventana del ANÁLISIS DE VELOCIDADES PARA EL APILAMIENTO POR MEDIO DE PANELES DE COHERENCIA, CDP, VELOCIDAD Y MUTE
- Figura No. 111. Parte de un CDP GATHER Antes y Después del NMO
- Figura No. 112. BRUTE-STACK de la IN LINE 440 y la CROSS LINE 380
- Figura No. 113. TIME-SLICES A 3000 MS (IZQUIERDA) Y 2000 MS (DERECHA)
- Figura. No. 114. TIME-SLICES A 1500 MS
- Figura No. 115. TIME-SLICES A 2000 MS
- Figura No. 116. TIME-SLICES A 3000 MS
- Figura No. 117. IN LINE 440 (STACK CON ANÁLISIS DE VELOCIDADES Y ESTÁTICAS RESIDUALES)
- Figura No. 118. IN LINE 480 (STACK CON ANÁLISIS DE VELOCIDADES Y ESTÁTICAS RESIDUALES)
- Figura No. 119. CROSS LINE 470 (STACK CON ANÁLISIS DE VELOCIDADES Y ESTÁTICAS RESIDUALES)
- Figura No. 120. CROSS LINE 287 (STACK CON ANÁLISIS DE VELOCIDADES Y ESTÁTICAS RESIDUALES)
- Figura. No. 121. IN LINE  $700$
- Figura No. 122. IN LINE 650
- Figura No.123. IN LINE 200 (A la Izquierda Imagen con DECONVOLUCIÓN Y REFRACCIÓN, a la Derecha se Agrego al Apilamiento ESTÁTICAS RESIDUALES)
- Figura No. 124. IN LINE 250 (MIGRACIÓN EN TIEMPO)
- Figura No. 125. IN LINE 500 (MIGRACIÓN EN TIEMPO)
- Figura No. 126. IN LINE 700 (MIGRACIÓN EN TIEMPO)
- Figura No. 127. CROSS LINE 350 (MIGRACIÓN EN TIEMPO)
- Figura No. 128. CROSS LINE 550 (MIGRACIÓN EN TIEMPO)
- Figura No. 129. CROSS LINE 800 (MIGRACIÓN EN TIEMPO)
- Figura No. 130. TIME SLICE 1.5 SEG (MIGRACIÓN EN TIEMPO)
- Figura No. 131. TIME SLICE 2.5 SEG (MIGRACIÓN EN TIEMPO)
- Figura No. 132. TIME SLICE 3.5 SEG (MIGRACIÓN EN TIEMPO)

## **ANEXO 2. LISTADO DE FOTOS**

- Foto No. 1. Muestra del material encontrado en la zona de prueba.
- Fotos No. 2 y 3. BASE MAESTRA GPS
- **Fotos No. 4 y 5. ACONDICIONAMIENTO DE LÍNEA SÍSMICA**
- **FOTOS No. 6 y 7. Levantamiento Topográfico con Sistema GPSRTK**
- Foto No. 8 Levantamiento Topográfico Método Convencional.
- Foto No. 9. Plantado y Tabla No. 3. Pozos Petroleros.
- Fotos No. 10, 11 y 12. Posicionamiento de Pozos Petroleros
- Foto No. 13. Perforación con Inyección de Agua.
- Foto No. 14. Perforación con Aire, Zipper II.
- Foto No.15. Fisiografía Zona Norte Zipper II.
- Foto No. 16. Fisiografía Sur del Zipper II
- Foto No. 17. Compresor Tipo CT-256 (CAMALEON).
- Foto No. 18. Compresor Tipo NCA.
- Foto No. 19. Plática y Entrenamiento sobre el Manejo de Material Explosivo.
- Foto No. 20. Chequeo de Material Sísmico.
- Foto No. 21. Sismógrafo.
- Fotos No. 22, 23. Condiciones Climatológicas.
- Fotos No. 24 y 25. Uso de Costales con Arena Sobre Geófonos para Minimizar el Ruido, Tendido en Zona Urbana.
- Fotos No.26 y 27. Tendido en la Ciudad de Juárez; Chiapas.
- Fotos No. 28 y 29. LAUX CROSSING LINE ACQUISITION UNIT, LINK O FDU´S FIELD DIGITIZER UNIT.
- Foto No. 30. LAUL ACDQUISITION UNIT.
- Fotos No. 31 y 32. Sistema de Grabación SERCEL 428.
- Foto No. 33. Modulo de Procesamiento Remoto (CLIENT)
- Foto No. 34. Sistema de Almacenamiento NAS
- Foto No. 35. PLOTTER VERITAS V12
- Foto No. 36. SQC-PRO

# **ANEXO 3 LISTADO DE TABLAS**

- Tabla No.1. Vértices del área "SUNUAPA 3D"
- Tabla No. 2. Pozos Petroleros.
- TABLA No. 3. PARÁMETROS ELIPSOIDALES
- TABLA No. 4. EQUIPO DE PERFORACIÓN
- TABLA No. 5. Programa de carga y profundidad
- Tabla No. 6. Distancias de Seguridad Empleada para el LEVANTAMIENTO SISMOLÓGICO "BELLOTA-MORACHIPILÍN Y SUNUAPA 3D", ÁREA SUNUAPA 3D

# **ANEXO 4 LISTADO DE GRAFICAS**

- Gráfica No. 1. VISIBILIDAD DE SATÉLITES
- Grafica No. 2. CALIDAD DE CONSTELACIONES
- Gráfica No. 3. Tiempos Operativos Febrero.
- Gráfica No. 4. Tiempos Operativos Marzo.
- Gráfica No.5. Muestreo del Ruido.
- Gráfica No 6. Tiempos Operativos de Abril.
- Gráfica No. 7. Distribución Porcentual de PT'S Reubicados.
- Gráfica No.8. Distribución de Puntos de Tiro por Obstaculos ÁREA SUNUAPA 3D
- Gráfica No. 9. Acumulado de Información en Formato SEG-Y Enviado a la GGF-STER

#### **Bibliografía**

- Dictionary of Exploration Geophysics Sheriff Robert E Third Encyclopedic Edition Society of Exploration Geophysicists Páginas: 429
- Diseño de Parámetros de Campo para Exploración Sísmica Estratigráfica empleando una Fuente de Energía Explosiva Martínez Macias Rubén Darío Boletín de la Asociación Mexicana de Geofísicos de Exploración Páginas: 241
- En la Búsqueda de la Imagen Sísmica Optima del Subsuelo en Profundidad Martínez Macias Rubén Darío Petroleum Geo Services (PGS) Páginas: 399
- Apuntes de conceptos básicos Western Atlas Western Geophysical Páginas: 15
- Seismic Data Processing Ozdongan Yilmaz Seventh Edition Society of Exploration Geophysicists Páginas: 523